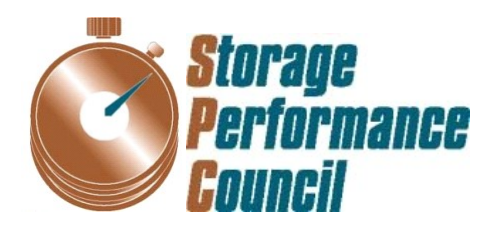

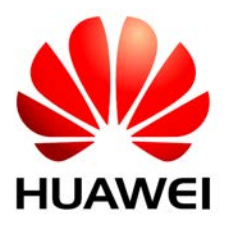

# **SPC BENCHMARK 1™ FULL DISCLOSURE REPORT**

# **HUAWEI TECHNOLOGIES CO., LTD. HUAWEI OCEANSTOR DORADO5100**

# **SPC-1 V1.12**

**Submitted for Review: August 13, 2012 Submission Identifier: A00119**

#### **First Edition – August 2012**

THE INFORMATION CONTAINED IN THIS DOCUMENT IS DISTRIBUTED ON AN AS IS BASIS WITHOUT ANY WARRANTY EITHER EXPRESS OR IMPLIED. The use of this information or the implementation of any of these techniques is the customer's responsibility and depends on the customer's ability to evaluate and integrate them into the customer's operational environment. While each item has been reviewed by Huawei Technologies Co., Ltd. for accuracy in a specific situation, there is no guarantee that the same or similar results will be obtained elsewhere. Customers attempting to adapt these techniques to their own environment do so at their own risk.

This publication was produced in the United States. Huawei Technologies Co., Ltd. may not offer the products, services, or features discussed in this document in other countries, and the information is subject to change with notice. Consult your local Huawei Technologies Co., Ltd. representative for information on products and services available in your area.

© Copyright Huawei Technologies Co., Ltd. 2012. All rights reserved.

Permission is hereby granted to reproduce this document in whole or in part, provided the copyright notice as printed above is set forth in full text on the title page of each item reproduced.

#### **Trademarks**

SPC Benchmark-1, SPC-1, SPC-1 IOPS, SPC-1 LRT and SPC-1 Price-Performance are trademarks of the Storage Performance Council. Huawei, the Huawei logo and OceanStor are trademarks or registered trademarks of Huawei Technologies Co., Ltd. in the United States and other countries. All other brands, trademarks, and product names are the property of their respective owners.

## **Table of Contents**

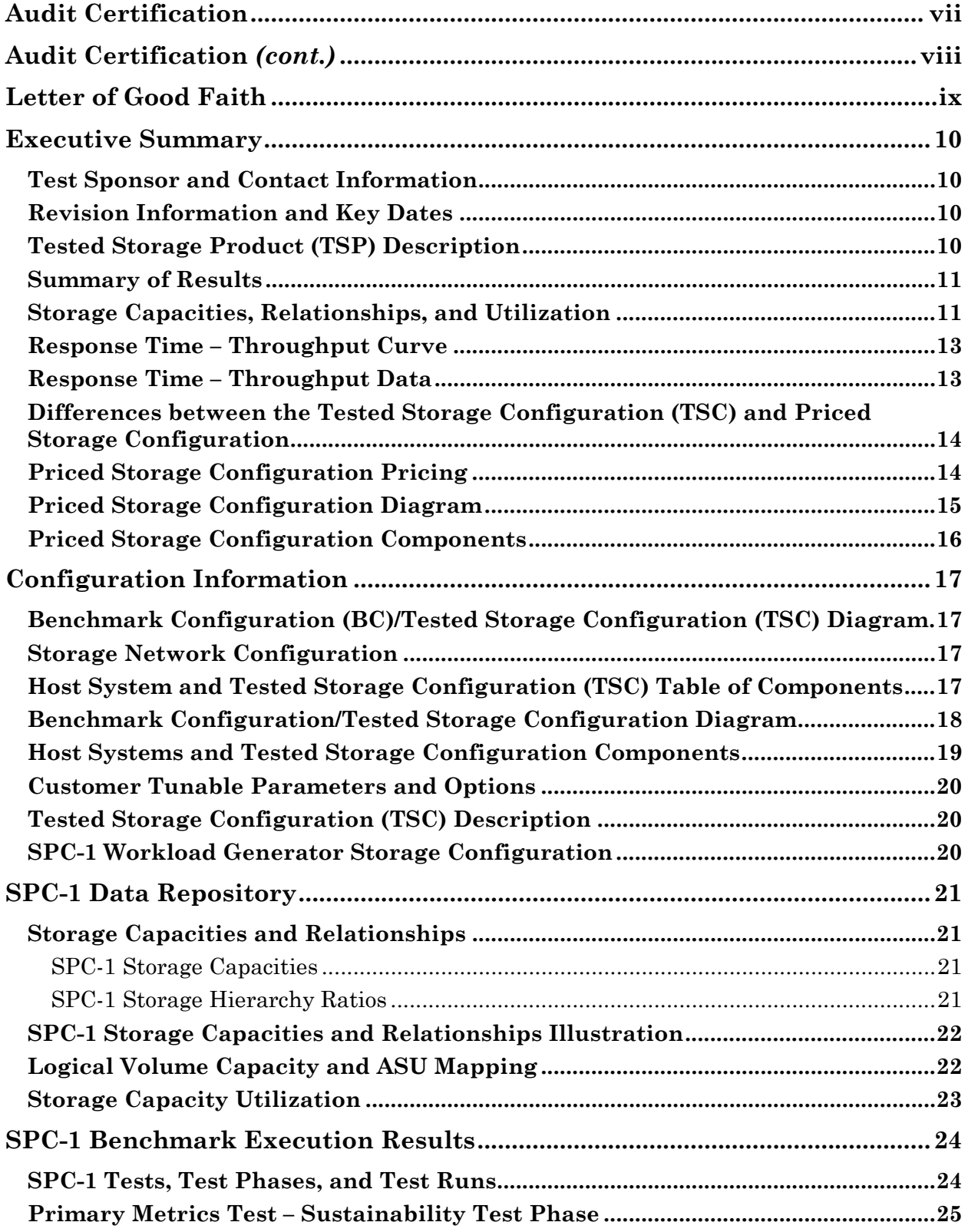

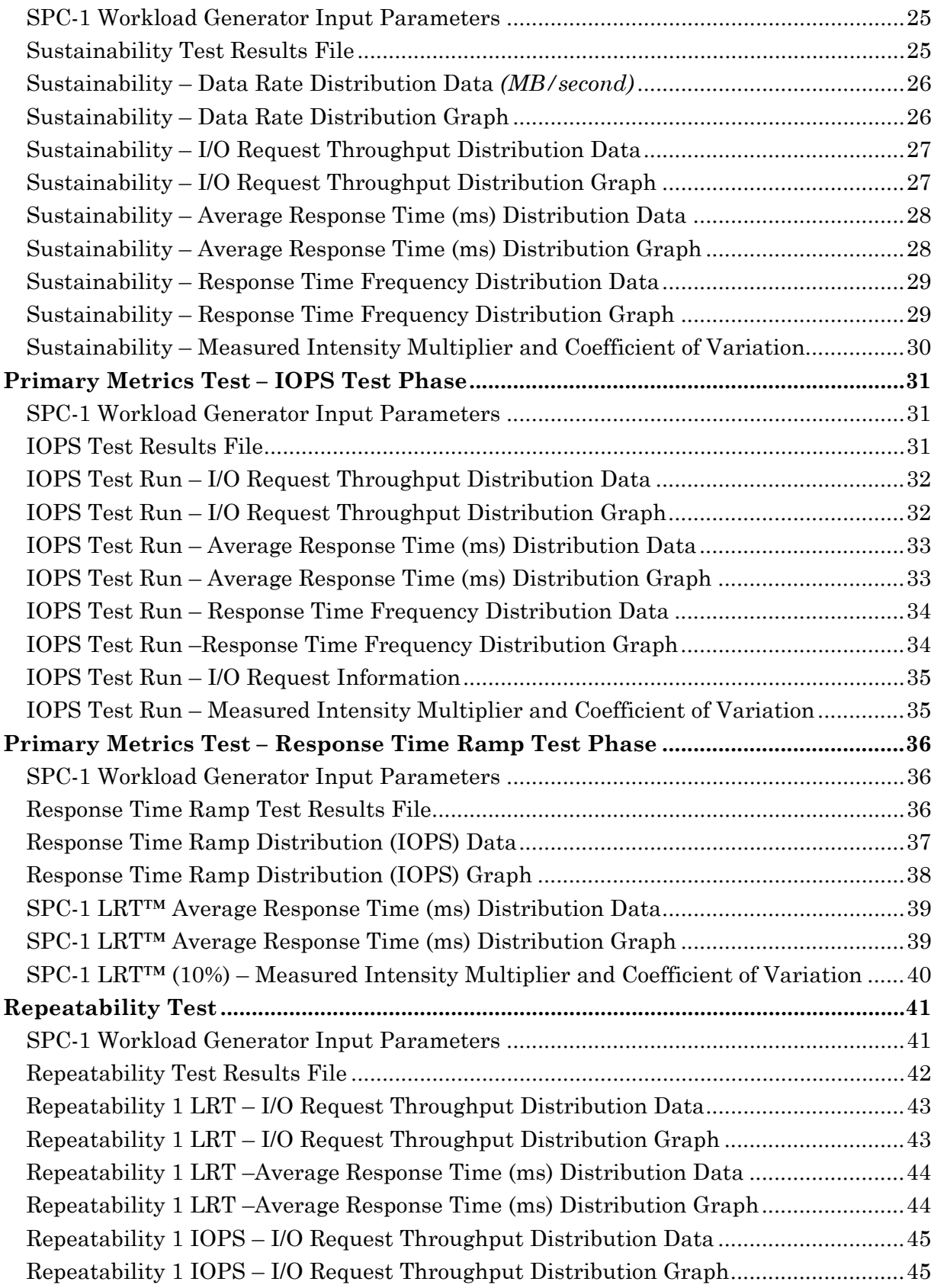

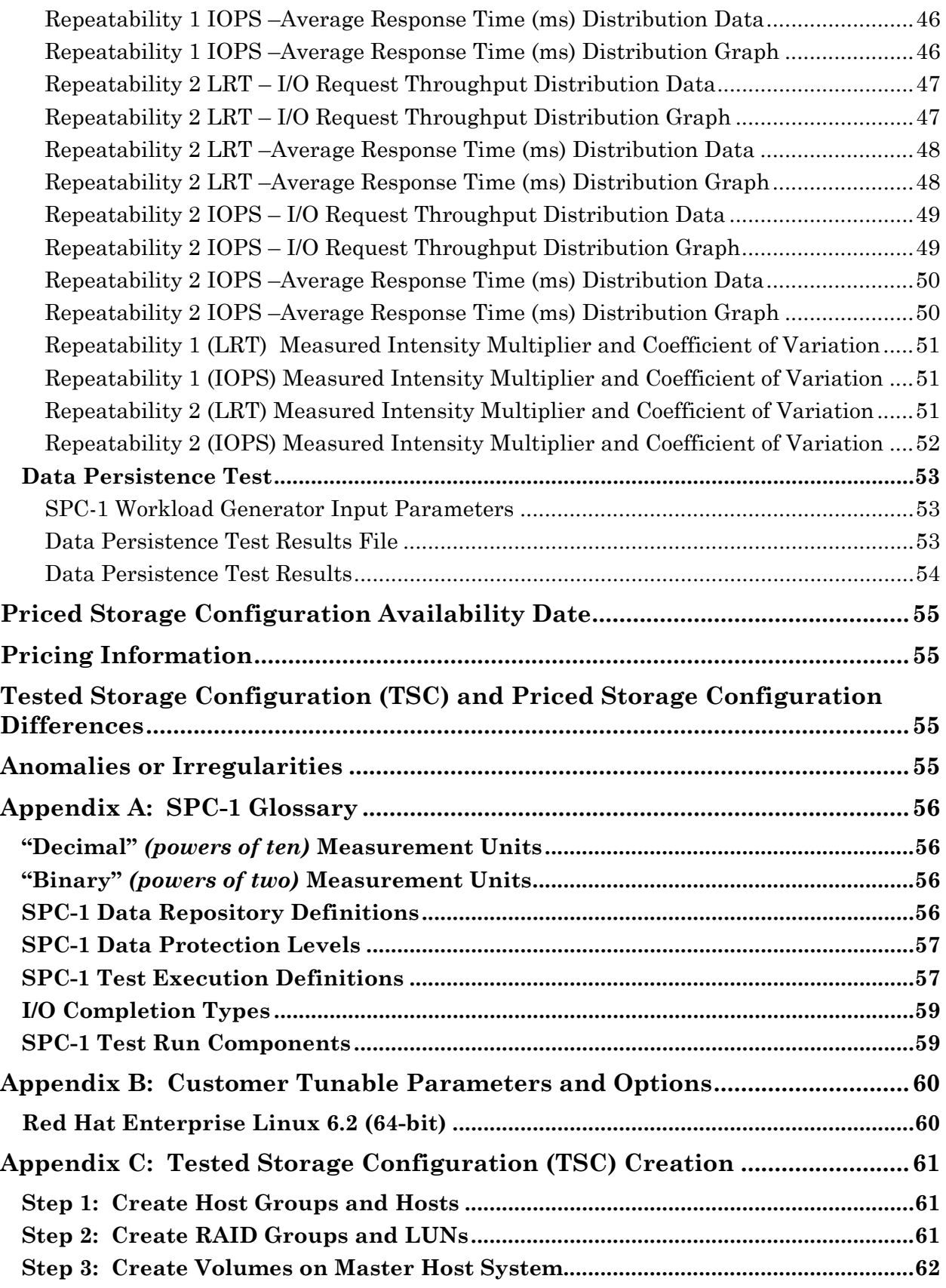

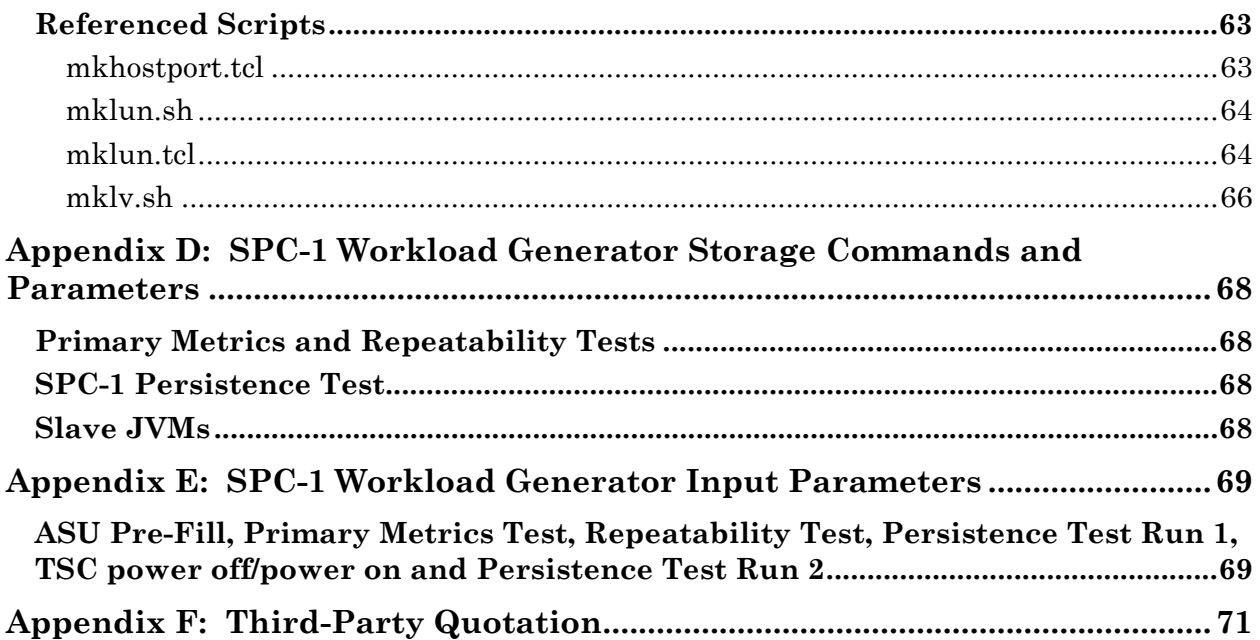

### <span id="page-6-0"></span>**AUDIT CERTIFICATION**

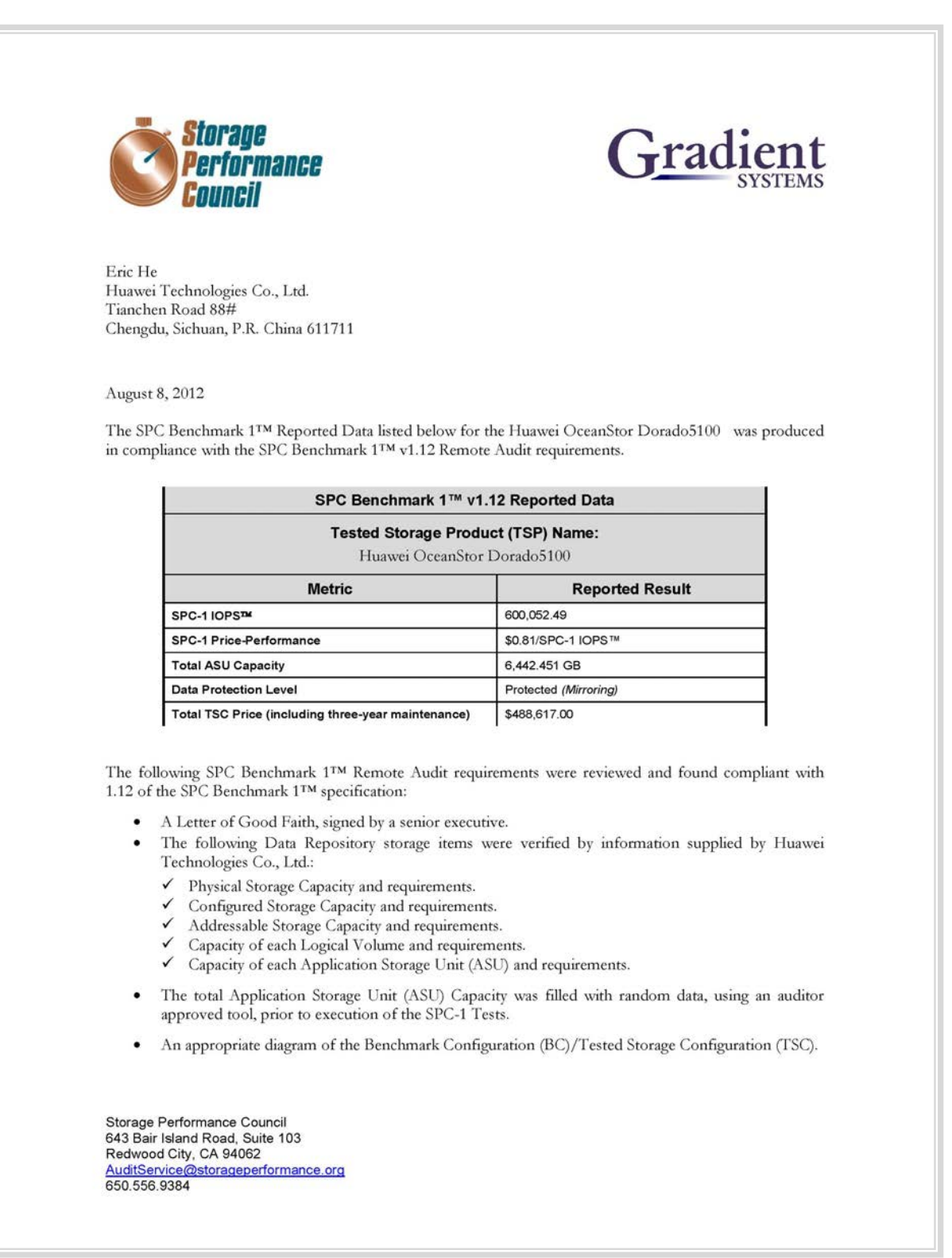

### <span id="page-7-0"></span>**AUDIT CERTIFICATION** *(CONT.)*

Huawei OceanStor Dorado5100 Page 2 SPC-1 Audit Certification Listings and commands to configure the Benchmark Configuration/Tested Storage Configuration, including customer tunable parameters that were changed from default values. SPC-1 Workload Generator commands and parameters used for the audited SPC Test Runs. The following Host System requirements were verified by information supplied by Huawei Technologies Co., Ltd.: The type of each Host System including the number of processors and main memory.  $\checkmark$ The presence and version number of the SPC-1 Workload Generator on each Host System. The TSC boundary within each Host System. The Test Results Files and resultant Summary Results Files received from Huawei Technologies Co., Ltd. for each of following were authentic, accurate, and compliant with all of the requirements and constraints of Clauses 4 and 5 of the SPC-1 Benchmark Specification: Data Persistence Test  $\checkmark$ Sustainability Test Phase **IOPS** Test Phase Response Time Ramp Test Phase ← Repeatability Test There were no differences between the Tested Storage Configuration and Priced Storage Configuration. The submitted pricing information met all of the requirements and constraints of Clause 8 of the SPC-1 Benchmark Specification. The Full Disclosure Report (FDR) met all of the requirements in Clause 9 of the SPC-1 Benchmark Specification. This successfully audited SPC measurement is not subject to an SPC Confidential Review. ٠ **Audit Notes:** Due to limitations of SPC-1 Persistence Test functionality, the Test could not be executed at the required level of 3,000 BSUs on the Tested Storage Configuration. The SPC-2 Persistence Test could not be substituted because SPC-2 is not currently supported on Red Hat Enterprise Linux. A level of 1,500 BSUs was used for the SPC-1 Persistence Test, which, in my opinion, was a sufficient BSU level for this configuration to successfully complete the objectives of the test. Respectfully, Nalter E. Baker Walter E. Baker SPC Auditor Storage Performance Council 643 Bair Island Road, Suite 103 Redwood City, CA 94062 AuditService@storageperformance.org<br>650.556.9384

Huawei OceanStor Dorado5100

### <span id="page-8-0"></span>**LETTER OF GOOD FAITH**

**HUAWEI** ©Huawei Technologies Co., Ltd. Huawei Industrial Base, Bantian, Longgang Shenzhen city Guangdong province China Tel: 0086-755-28780808 http://www.huawei.com/en/ ă Date: August 2, 2012 From: Huawei Technologies Co., Ltd. To: Walter E. Baker, SPC Auditor Gradient Systems, Inc. 643 Bair Island Road. Suite 103 Redwood City, CA 94063 Subject: SPC-1 Letter of Good Faith for the Huawei OceanStor Dorado5100 Huawei Technologies Co., Ltd. is the SPC-1 Test Sponsor for the above listed product. To the best of our knowledge and belief, the required SPC-1 benchmark results and materials we have submitted for that product are complete, accurate, and in full compliance with V1.12 of the SPC-1 benchmark specification. In addition, we have reported any items in the Benchmark Configuration and execution of the benchmark that affected the reported results even if the items are not explicitly required to be disclosed by the SPC-1 benchmark specification. Signed Date:  $201.3.2$ . Fan Ruiqi President of Storage Product Line

SPC BENCHMARK 1™ V1.12 FULL DISCLOSURE REPORT Submission Identifier: A00119 Huawei OceanStor Dorado5100

Huawei Technologies Co., Ltd. Submitted for Review: AUGUST 13, 2012

### <span id="page-9-0"></span>**EXECUTIVE SUMMARY**

### <span id="page-9-1"></span>**Test Sponsor and Contact Information**

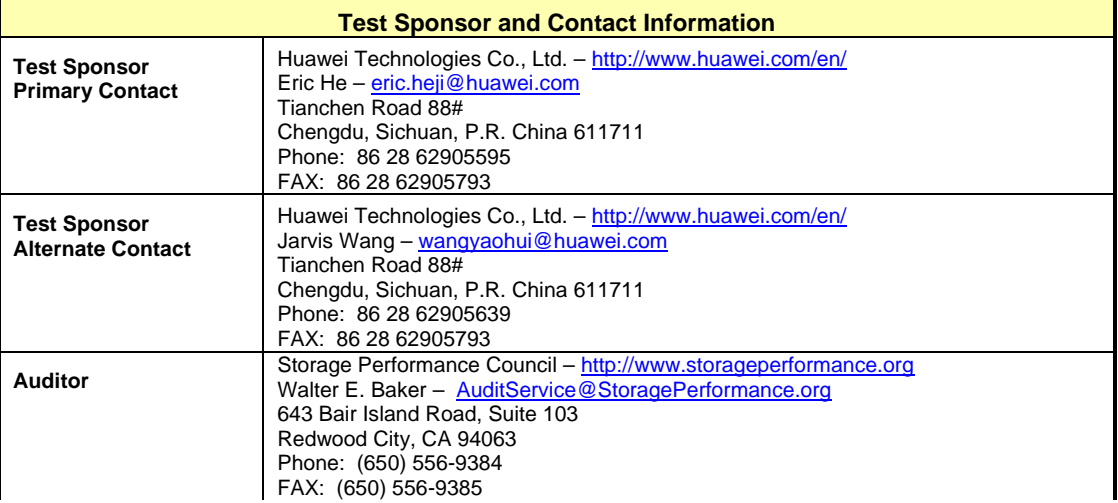

### <span id="page-9-2"></span>**Revision Information and Key Dates**

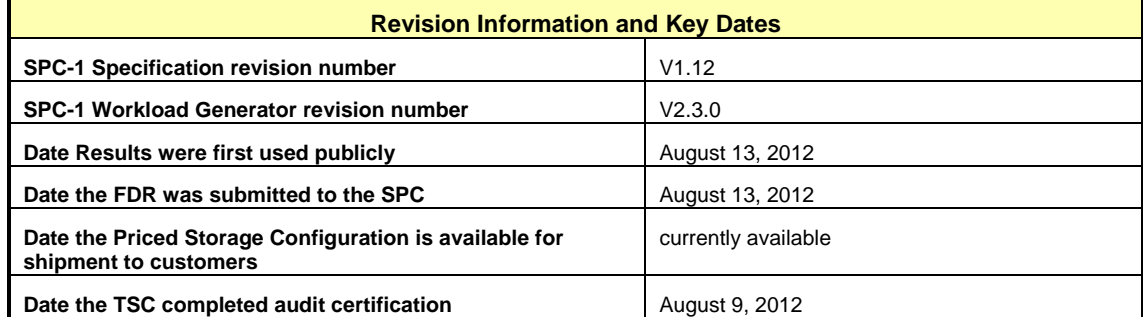

### <span id="page-9-3"></span>**Tested Storage Product (TSP) Description**

Huawei OceanStor Dorado5100 is a SAN storage system using all solid-state technology, it is designed to eliminate IO bottlenecks, and accelerate mission-critical applications by reducing latency. The exclusive features of Dorado5100, for example solid-state architecture, Active- Active dual-controller, and hot-swappable modules, make the quick and highly available SAN deployment possible. Dorado5100 is the best choice for promoting business efficiency.

### <span id="page-10-0"></span>**Summary of Results**

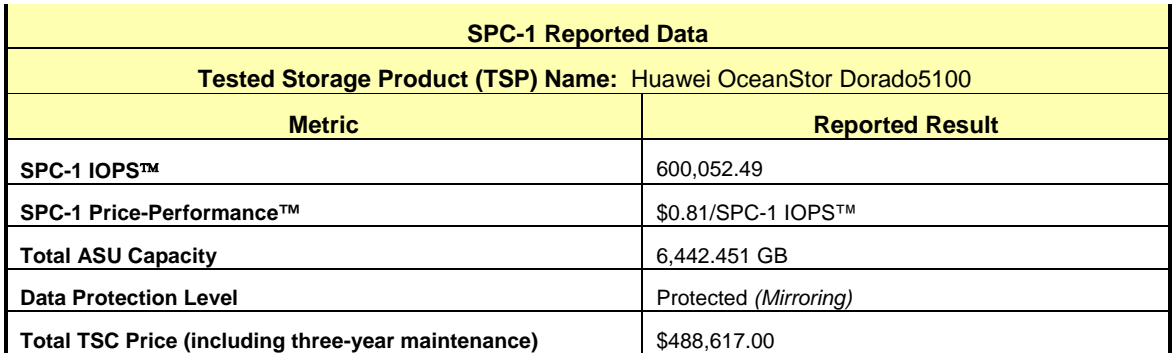

**SPC-1 IOPS™** represents the maximum I/O Request Throughput at the 100% load point.

**Total ASU** (Application Storage Unit) **Capacity** represents the total storage capacity read and written in the course of executing the SPC-1 benchmark.

A **Data Protection Level** of **Protected** using *Mirroring* configures two or more identical copies of user data.

### <span id="page-10-1"></span>**Storage Capacities, Relationships, and Utilization**

The following diagram and table document the various storage capacities, used in this benchmark, and their relationships, as well as the storage utilization values required to be reported.

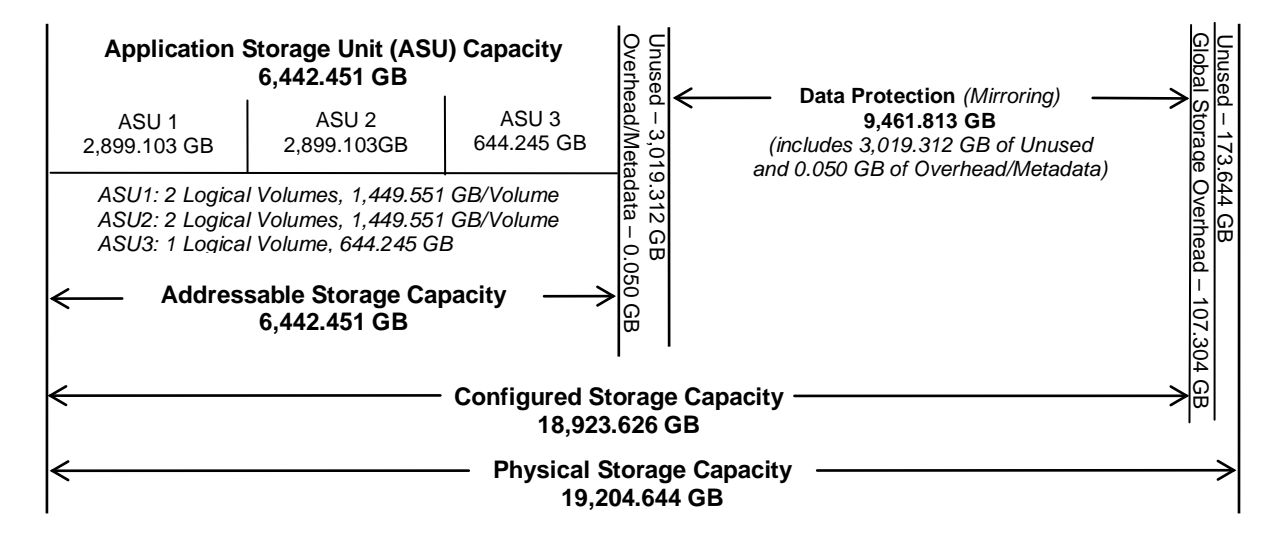

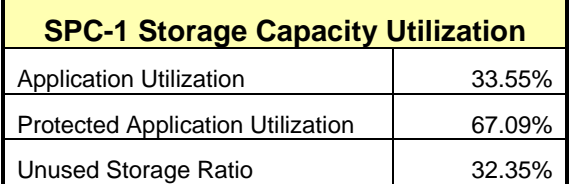

**Application Utilization:** Total ASU Capacity *(6,442.451 GB)* divided by Physical Storage Capacity *(19,204.644 GB)*

**Protected Application Utilization:** Total ASU Capacity *(6,442.451 GB)* plus total Data Protection Capacity *(9,461.813 GB)* minus unused Data Protection Capacity *(3,019.312 GB)* divided by Physical Storage Capacity *(19,204.644 GB)*

**Unused Storage Ratio:** Total Unused Capacity *(6,212.268 GB)* divided by Physical Storage Capacity *(19,204.644 GB)* and may not exceed 45%.

Detailed information for the various storage capacities and utilizations is available on pages [21](#page-20-1)[-22.](#page-21-1)

### <span id="page-12-2"></span><span id="page-12-0"></span>**Response Time – Throughput Curve**

The Response Time-Throughput Curve illustrates the Average Response Time (milliseconds) and I/O Request Throughput at 100%, 95%, 90%, 80%, 50%, and 10% of the workload level used to generate the SPC-1 IOPS™ metric.

The Average Response Time measured at any of the above load points cannot exceed 30 milliseconds or the benchmark measurement is invalid.

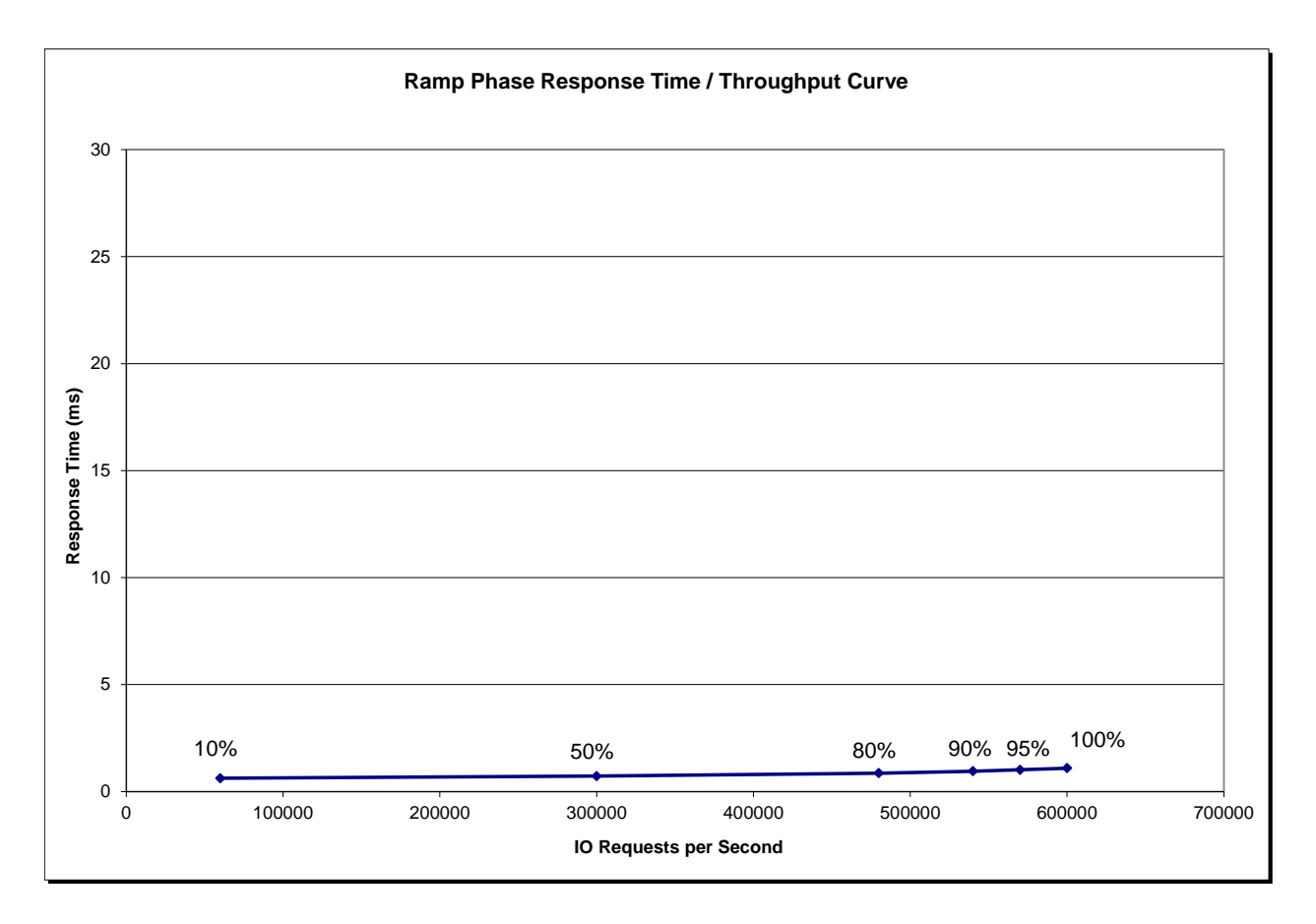

### <span id="page-12-1"></span>**Response Time – Throughput Data**

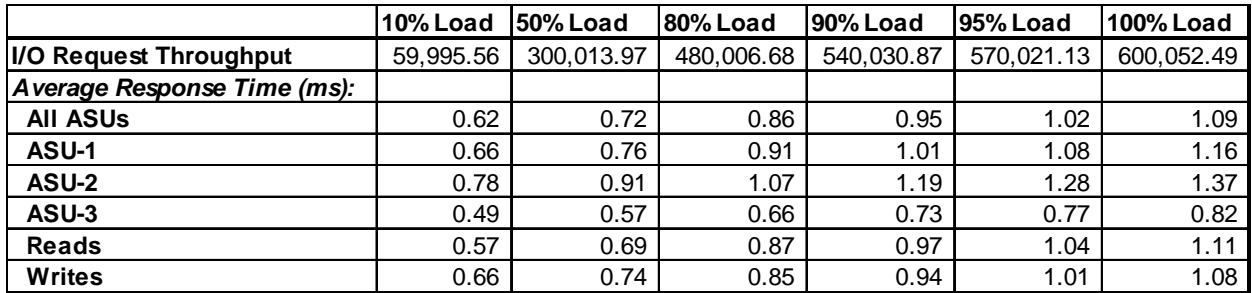

### <span id="page-13-2"></span><span id="page-13-0"></span>**Differences between the Tested Storage Configuration (TSC) and Priced Storage Configuration**

There were no differences between the TSC and Priced Storage Configuration.

### <span id="page-13-1"></span>**Priced Storage Configuration Pricing**

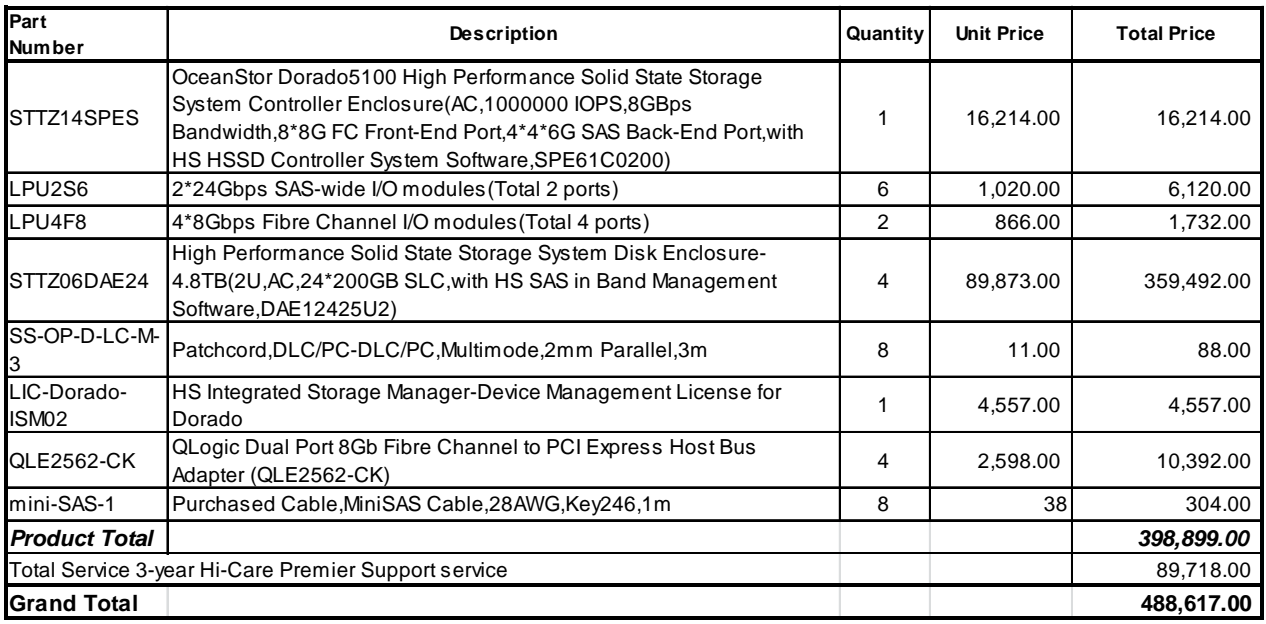

The above pricing includes hardware maintenance and software support for three years, 7 days per week, 24 hours per day. The hardware maintenance and software support provides the following:

- Acknowledgement of new and existing problems with four (4) hours.
- Onsite presence of a qualified maintenance engineer or provision of a customer replaceable part within four (4) hours of the above acknowledgement for any hardware failure that results in an inoperative Price Storage Configuration that can be remedied by the repair or replacement of a Priced Storage Configuration component.

Huawei Technologies Co., Ltd. only sells its products to third-party resellers, who in turn, sell those products to U.S. customers. The above pricing, which also includes the required three-year maintenance and support, was obtained from one of those third-party resellers. See page [71](#page-70-0) *(["Appendix F: Third-Party Quotation"](#page-70-0))* for a copy of the third-party reseller quotation.

### <span id="page-14-0"></span>**Priced Storage Configuration Diagram**

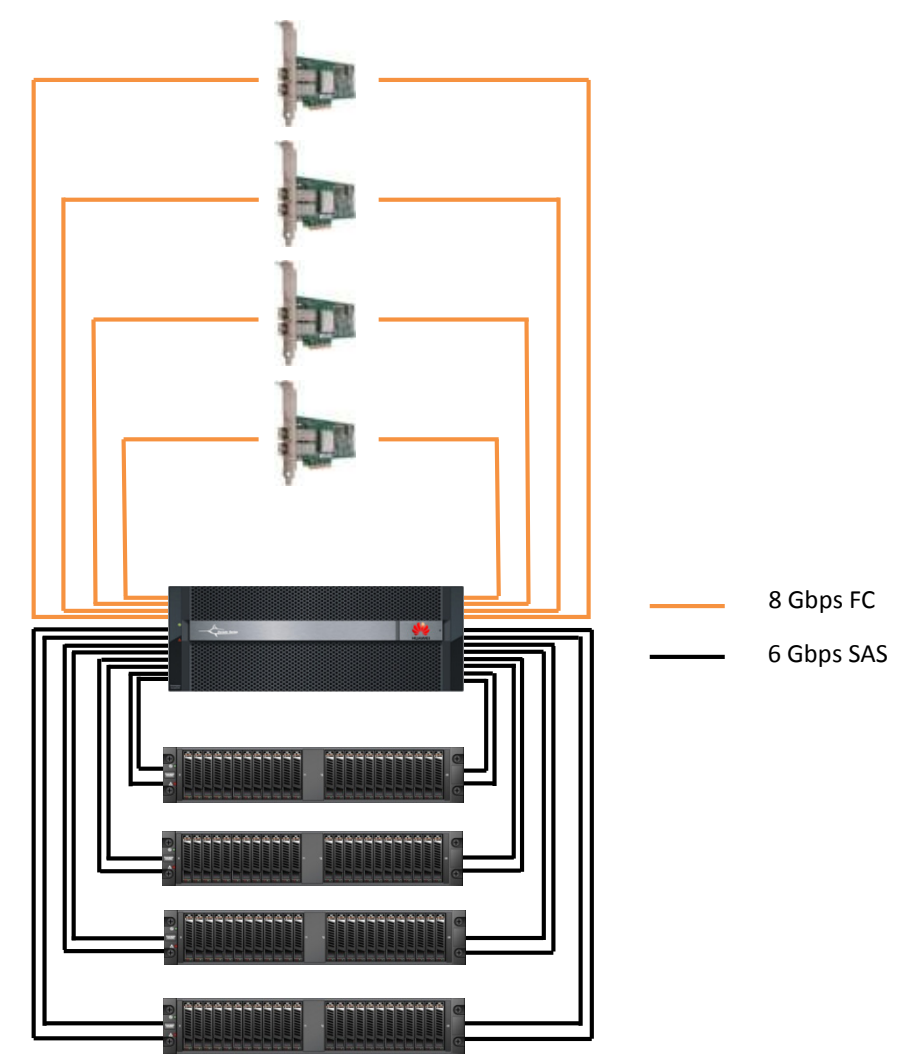

*4 - QLogic dual-ported QLE 2562 FC HBAs*

### **Huawei OceanStor Dorado5100**

*2 - Active-Active controllers 48 GB per controller (96 GB total) 2 – FC 4-port 8 Gbps I/O module per controller 4 – 4x6 Gbps SAS-wide I/O modules per controller*

#### *4 –Disk Enclosures*

*24 – 200 GB Solid State Disks (SSDs) per enclosure (96 total)*

Huawei OceanStor Dorado5100

### <span id="page-15-0"></span>**Priced Storage Configuration Components**

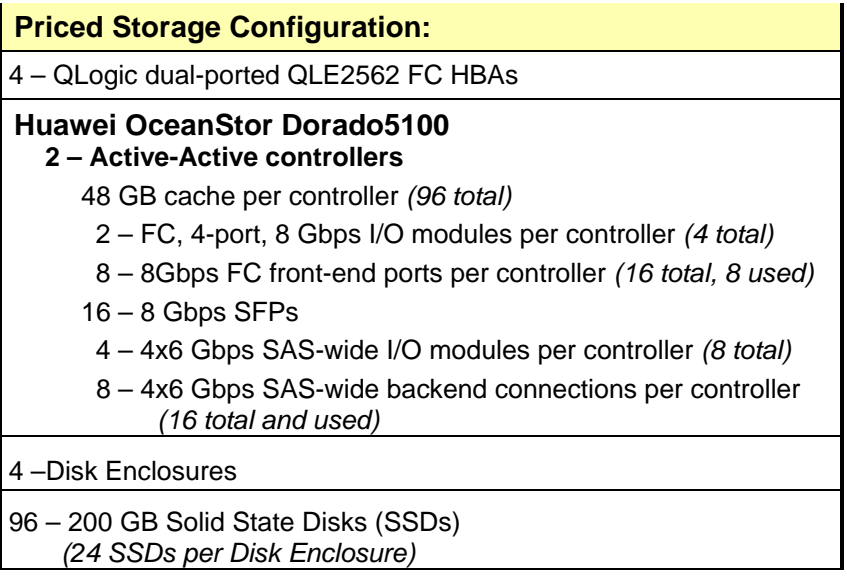

In each of the following sections of this document, the appropriate Full Disclosure Report requirement, from the SPC-1 benchmark specification, is stated in italics followed by the information to fulfill the stated requirement.

### <span id="page-16-0"></span>**CONFIGURATION INFORMATION**

### <span id="page-16-1"></span>**Benchmark Configuration (BC)/Tested Storage Configuration (TSC) Diagram**

#### *Clause 9.4.3.4.1*

*A one page Benchmark Configuration (BC)/Tested Storage Configuration (TSC) diagram shall be included in the FDR…* 

The Benchmark Configuration (BC)/Tested Storage Configuration (TSC) is illustrated on page [18](#page-17-0) *[\(Benchmark Configuration/Tested Storage Configuration Diagram\)](#page-17-0)*.

### <span id="page-16-2"></span>**Storage Network Configuration**

#### *Clause 9.4.3.4.1*

*…* 

*5. If the TSC contains network storage, the diagram will include the network configuration. If a single diagram is not sufficient to illustrate both the Benchmark Configuration and network configuration in sufficient detail, the Benchmark Configuration diagram will include a highlevel network illustration as shown in Figure 9-8. In that case, a separate, detailed network configuration diagram will also be included as described in Clause 9.4.3.4.2.* 

#### *Clause 9.4.3.4.2*

*If a storage network was configured as a part of the Tested Storage Configuration and the Benchmark Configuration diagram described in Clause 9.4.3.4.1 contains a high-level illustration of the network configuration, the Executive Summary will contain a one page topology diagram of the storage network as illustrated in Figure 9-9.* 

The Benchmark Configuration (BC)/Tested Storage Configuration (TSC) was configured with local storage and, as such, did not employ a storage network.

### <span id="page-16-3"></span>**Host System and Tested Storage Configuration (TSC) Table of Components**

#### *Clause 9.4.3.4.3*

*The FDR will contain a table that lists the major components of each Host System and the Tested Storage Configuration (TSC). Table 9-10 specifies the content, format, and appearance of the table.*

The Host System and TSC table of components may be found on page [19](#page-18-0) *[\(Host Systems](#page-18-0) [and Tested Storage Configuration Components\)](#page-18-0)*.

### <span id="page-17-0"></span>**Benchmark Configuration/Tested Storage Configuration Diagram**

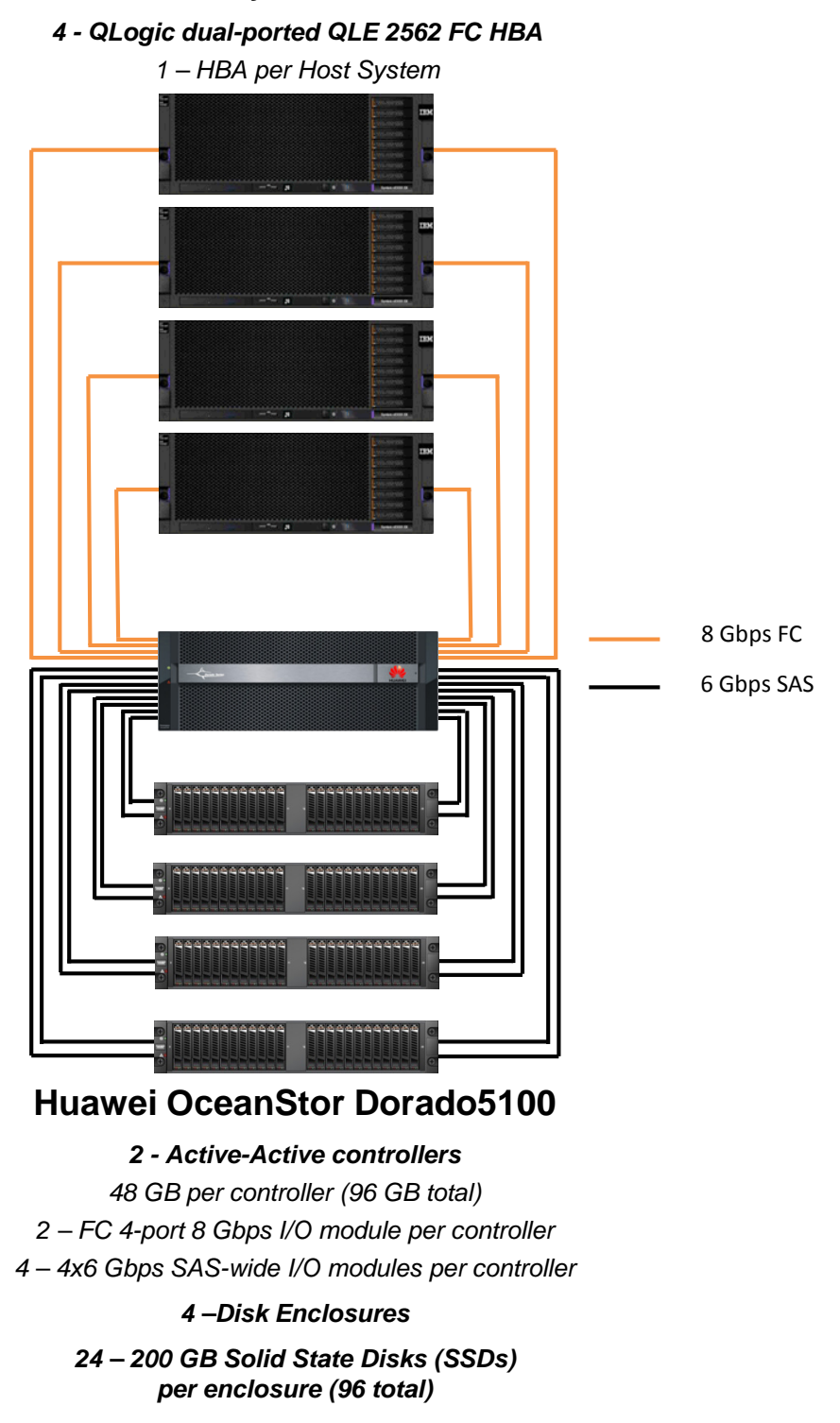

**4 – IBM System X3850 X5**

Huawei OceanStor Dorado5100

### <span id="page-18-0"></span>**Host Systems and Tested Storage Configuration Components**

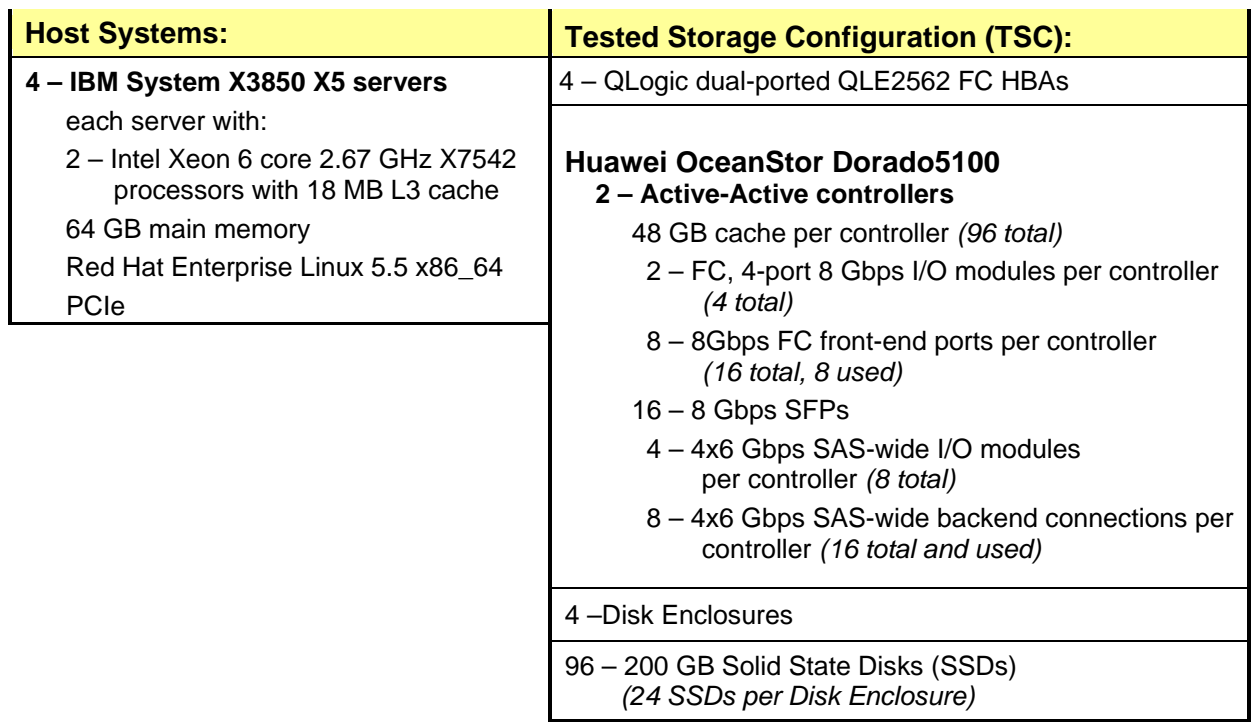

### <span id="page-19-0"></span>**Customer Tunable Parameters and Options**

#### *Clause 9.4.3.5.1*

*All Benchmark Configuration (BC) components with customer tunable parameter and options that have been altered from their default values must be listed in the FDR. The FDR entry for each of those components must include both the name of the component and the altered value of the parameter or option. If the parameter name is not self-explanatory to a knowledgeable practitioner, a brief description of the parameter's use must also be included in the FDR entry.*

["Appendix B: Customer Tunable](#page-59-0) Parameters and Options" on page [60](#page-59-0) contains the customer tunable parameters and options that have been altered from their default values for this benchmark.

### <span id="page-19-1"></span>**Tested Storage Configuration (TSC) Description**

#### *Clause 9.4.3.5.2*

*The FDR must include sufficient information to recreate the logical representation of the TSC. In addition to customer tunable parameters and options (Clause 4.2.4.5.3), that information must include, at a minimum:*

- *A diagram and/or description of the following:*
	- *All physical components that comprise the TSC. Those components are also illustrated in the BC Configuration Diagram in Clause 9.2.4.4.1 and/or the Storage Network Configuration Diagram in Clause 9.2.4.4.2.*
	- *The logical representation of the TSC, configured from the above components that will be presented to the Workload Generator.*
- *Listings of scripts used to create the logical representation of the TSC.*
- *If scripts were not used, a description of the process used with sufficient detail to recreate the logical representation of the TSC.*

["Appendix C: Tested Storage Configuration \(TSC\) Creation"](#page-60-0) on page [61](#page-60-0) contains the detailed information that describes how to create and configure the logical TSC.

### <span id="page-19-2"></span>**SPC-1 Workload Generator Storage Configuration**

#### *Clause 9.4.3.5.3*

*The FDR must include all SPC-1 Workload Generator storage configuration commands and parameters.*

The SPC-1 Workload Generator storage configuration commands and parameters for this measurement appear in ["Appendix D: SPC-1 Workload Generator Storage Commands and](#page-67-0)  [Parameters"](#page-67-0) on page [68.](#page-67-0)

### <span id="page-20-0"></span>**SPC-1 DATA REPOSITORY**

This portion of the Full Disclosure Report presents the detailed information that fully documents the various SPC-1 storage capacities and mappings used in the Tested Storage Configuration. ["SPC-1 Data Repository Definitions"](#page-55-3) on page [56](#page-55-3) contains definitions of terms specific to the SPC-1 Data Repository.

### <span id="page-20-1"></span>**Storage Capacities and Relationships**

#### *Clause 9.4.3.6.1*

*Two tables and an illustration documenting the storage capacities and relationships of the SPC-1 Storage Hierarchy (Clause 2.1) shall be included in the FDR.*

#### <span id="page-20-2"></span>**SPC-1 Storage Capacities**

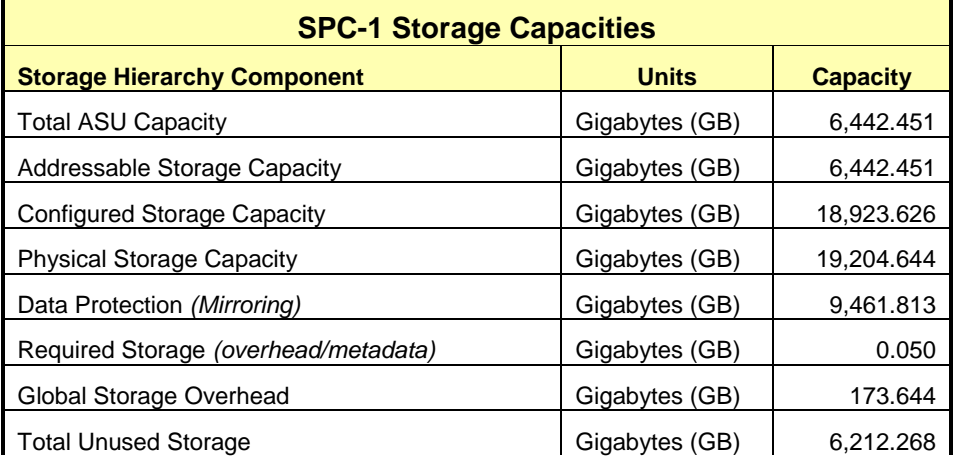

#### <span id="page-20-3"></span>**SPC-1 Storage Hierarchy Ratios**

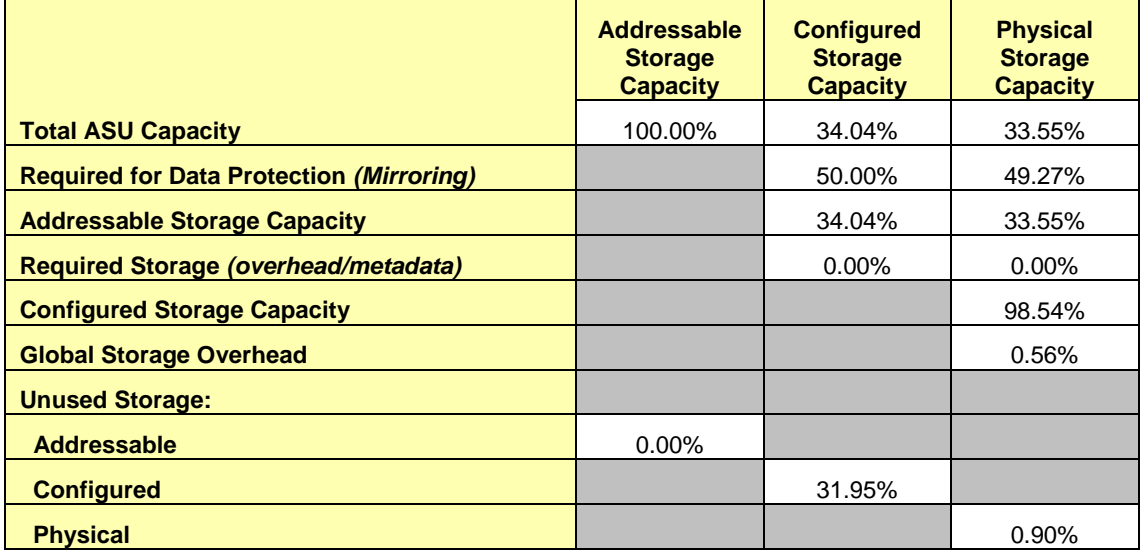

The Physical Storage Capacity consisted of 19,204.644 GB distributed over 96 solid state storage devices, each with a formatted capacity of 200.048 GB. There was 173.64 GB (0.90%) of Unused Storage within the Physical Storage Capacity. Global Storage Overhead consisted of 173.644 GB (0.56%) of the Physical Storage Capacity. There was 6,038.623 GB (31.91%) of Unused Storage within the Configured Storage Capacity. The Total ASU Capacity utilized 100% of the Addressable Storage Capacity resulting in 0.000 GB (0.00%) of Unused Storage within the Addressable Storage Capacity. The Data Protection *(Mirroring)* capacity was 9,461.813 GB of which 6,442.451 GB was utilized. The total Unused Storage capacity was 6,212.268 GB.

### <span id="page-21-0"></span>**SPC-1 Storage Capacities and Relationships Illustration**

The various storage capacities configured in the benchmark result are illustrated below *(not to scale)*.

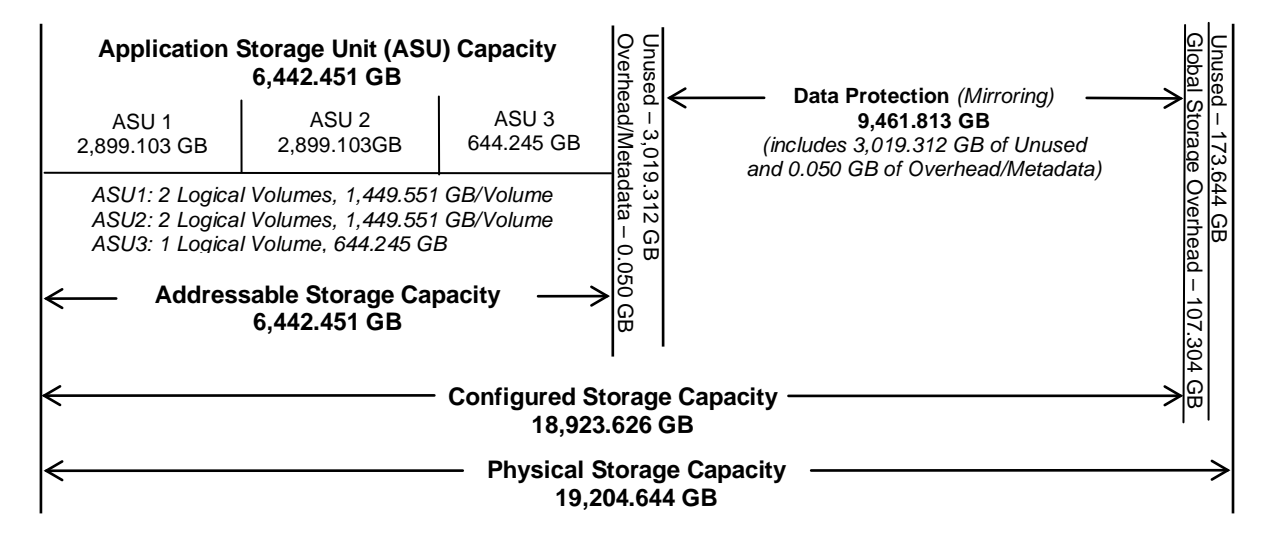

### <span id="page-21-1"></span>**Logical Volume Capacity and ASU Mapping**

#### *Clause 9.4.3.6.3*

*A table illustrating the capacity of each ASU and the mapping of Logical Volumes to ASUs shall be provided in the FDR. … Logical Volumes shall be sequenced in the table from top to bottom per its position in the contiguous address space of each ASU. The capacity of each Logical Volume shall be stated. … In conjunction with this table, the Test Sponsor shall provide a complete description of the type of data protection (see Clause 2.4.5) used on each Logical Volume.*

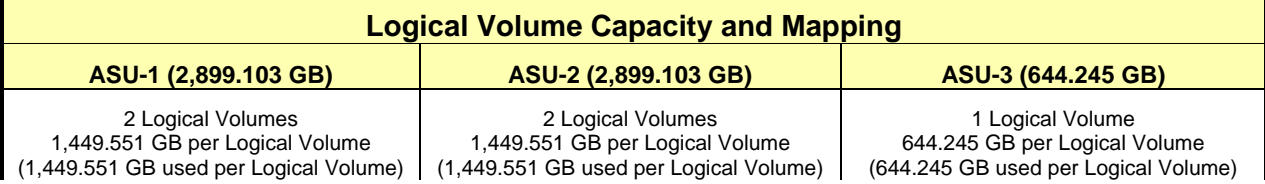

The Data Protection Level used for all Logical Volumes was *Mirrored* as described on page [11.](#page-10-0) See "ASU Configuration" in the **[IOPS Test Results File](http://www.storageperformance.org/benchmark_results_files/SPC-1/Huawei/A00119_Huawei_Dorado5100/ramp100.txt)** for more detailed configuration information.

Huawei OceanStor Dorado5100

### <span id="page-22-0"></span>**Storage Capacity Utilization**

#### *Clause 9.4.3.6.2*

*The FDR will include a table illustrating the storage capacity utilization values defined for Application Utilization (Clause 2.8.1), Protected Application Utilization (Clause 2.8.2), and Unused Storage Ratio (Clause 2.8.3).* 

#### *Clause 2.8.1*

*Application Utilization is defined as Total ASU Capacity divided by Physical Storage Capacity.*

#### *Clause 2.8.2*

*Protected Application Utilization is defined as (Total ASU Capacity plus total Data Protection Capacity minus unused Data Protection Capacity) divided by Physical Storage Capacity.*

#### *Clause 2.8.3*

*Unused Storage Ratio is defined as Total Unused Capacity divided by Physical Storage Capacity and may not exceed 45%.* 

٦Ì,

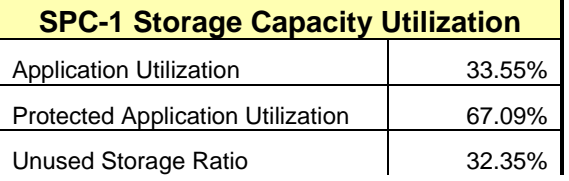

### <span id="page-23-0"></span>**SPC-1 BENCHMARK EXECUTION RESULTS**

This portion of the Full Disclosure Report documents the results of the various SPC-1 Tests, Test Phases, and Test Runs. ["SPC-1 Test Execution Definitions"](#page-56-1) on page [57](#page-56-1) contains definitions of terms specific to the SPC-1 Tests, Test Phases, and Test Runs.

#### *Clause 5.4.3*

*The Tests must be executed in the following sequence: Primary Metrics, Repeatability, and Data Persistence. That required sequence must be uninterrupted from the start of Primary Metrics to the completion of Persistence Test Run 1. Uninterrupted means the Benchmark Configuration shall not be power cycled, restarted, disturbed, altered, or adjusted during the above measurement sequence. If the required sequence is interrupted other than for the Host System/TSC power cycle between the two Persistence Test Runs, the measurement is invalid.*

### <span id="page-23-1"></span>**SPC-1 Tests, Test Phases, and Test Runs**

The SPC-1 benchmark consists of the following Tests, Test Phases, and Test Runs:

- **Primary Metrics Test**
	- $\triangleright$  Sustainability Test Phase and Test Run
	- IOPS Test Phase and Test Run
	- Response Time Ramp Test Phase
		- <sup>o</sup> 95% of IOPS Test Run
		- <sup>o</sup> 90% of IOPS Test Run
		- <sup>o</sup> 80% of IOPS Test Run
		- <sup>o</sup> 50% of IOPS Test Run
		- <sup>o</sup> 10% of IOPS Test Run (LRT)

#### • **Repeatability Test**

- $\triangleright$  Repeatability Test Phase 1
	- <sup>o</sup> 10% of IOPS Test Run (LRT)
	- <sup>o</sup> IOPS Test Run
- $\triangleright$  Repeatability Test Phase 2
	- <sup>o</sup> 10% of IOPS Test Run (LRT)
	- <sup>o</sup> IOPS Test Run
- **Data Persistence Test**
	- Data Persistence Test Run 1
	- > Data Persistence Test Run 2

Each Test is an atomic unit that must be executed from start to finish before any other Test, Test Phase, or Test Run may be executed.

The results from each Test, Test Phase, and Test Run are listed below along with a more detailed explanation of each component.

### <span id="page-24-0"></span>**Primary Metrics Test – Sustainability Test Phase**

#### *Clause 5.4.4.1.1*

*The Sustainability Test Phase has exactly one Test Run and shall demonstrate the maximum sustainable I/O Request Throughput within at least a continuous three (3) hour Measurement Interval. This Test Phase also serves to insure that the TSC has reached Steady State prior to reporting the final maximum I/O Request Throughput result (SPC-1 IOPS™).*

#### *Clause 5.4.4.1.2*

*The computed I/O Request Throughput of the Sustainability Test must be within 5% of the reported SPC-1 IOPS™ result.*

#### *Clause 5.4.4.1.4*

*The Average Response Time, as defined in Clause 5.1.1, will be computed and reported for the Sustainability Test Run and cannot exceed 30 milliseconds. If the Average Response time exceeds that 30-milliseconds constraint, the measurement is invalid.*

#### *Clause 9.4.3.7.1*

*For the Sustainability Test Phase the FDR shall contain:*

- *1. A Data Rate Distribution graph and data table.*
- *2. I/O Request Throughput Distribution graph and data table.*
- *3. A Response Time Frequency Distribution graph and table.*
- *4. An Average Response Time Distribution graph and table.*
- *5. The human readable Test Run Results File produced by the Workload Generator (may be included in an appendix).*
- *6. A listing or screen image of all input parameters supplied to the Workload Generator (may be included in an appendix).*
- *7. The Measured Intensity Multiplier for each I/O stream.*
- *8. The variability of the Measured Intensity Multiplier, as defined in Clause 5.3.13.3.*

#### <span id="page-24-1"></span>**SPC-1 Workload Generator Input Parameters**

The SPC-1 Workload Generator input parameters for the Sustainability, IOPS, Response Time Ramp, Repeatability, and Persistence Test Runs are documented in ["Appendix](#page-68-0)  [E: SPC-1 Workload Generator Input Parameters"](#page-68-0) on Page [69.](#page-68-0)

#### <span id="page-24-2"></span>**Sustainability Test Results File**

A link to the test results file generated from the Sustainability Test Run is listed below.

**[Sustainability Test Results File](http://www.storageperformance.org/benchmark_results_files/SPC-1/Huawei/A00119_Huawei_Dorado5100/sustain.txt)**

#### <span id="page-25-0"></span>**Sustainability – Data Rate Distribution Data** *(MB/second)*

The Sustainability Data Rate table of data is not embedded in this document due to its size. The table is available via the following URL:

**[Sustainability Data](http://www.storageperformance.org/benchmark_results_files/SPC-1/Huawei/A00119_Huawei_Dorado5100/Sustainability-Data-Rate.xls) Rate Table**

#### <span id="page-25-1"></span>**Sustainability – Data Rate Distribution Graph**

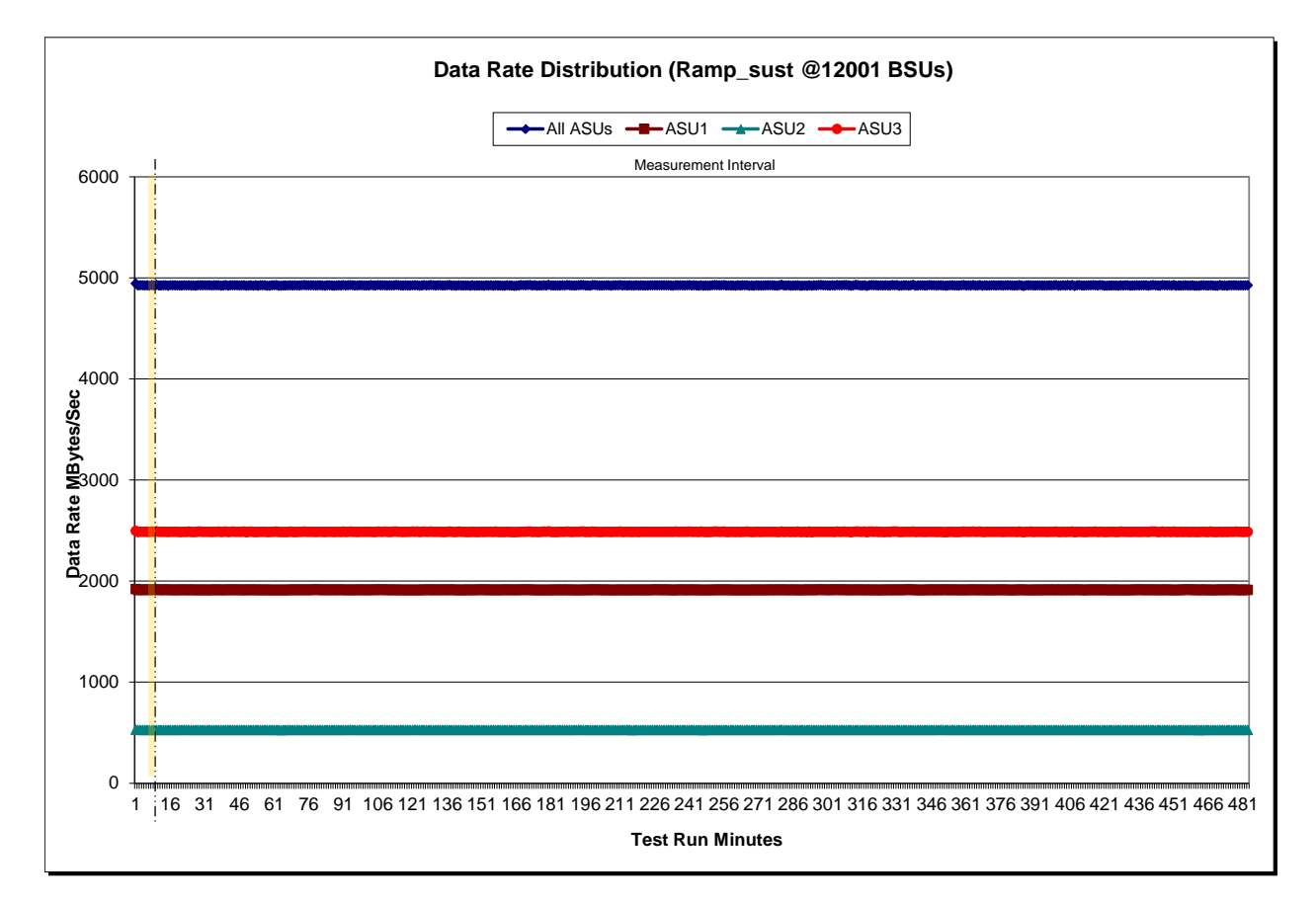

#### <span id="page-26-0"></span>**Sustainability – I/O Request Throughput Distribution Data**

The Sustainability I/O Request Throughput table of data is not embedded in this document due to its size. The table is available via the following URL:

**[Sustainability I/O Request Throughput Table](http://www.storageperformance.org/benchmark_results_files/SPC-1/Huawei/A00119_Huawei_Dorado5100/IOPs-Throughput.xls)**

# 0 100000 200000 **10 Requests per strates our definition of the Strates Strates Strates Strates Strates Strates Strates Strates** មិន<br>**0**<br>**00**0000 500000 600000 700000 1 17 33 49 65 81 97 113 129 145 161 177 193 209 225 241 257 273 289 305 321 337 353 369 385 401 417 433 449 465 481 **I/O Requests per Second Test Run Minutes I/O Request Throughput Distribution (Ramp\_sust @12001 BSUs)**  $\rightarrow$  All ASUs  $\rightarrow$  ASU1  $\rightarrow$  ASU2  $\rightarrow$  ASU3 Measurement Interval

### <span id="page-26-1"></span>**Sustainability – I/O Request Throughput Distribution Graph**

<span id="page-27-0"></span>The Sustainability Average Response Time table of data is not embedded in this document due to its size. The table is available via the following URL:

**[Sustainability Average Response Time Table](http://www.storageperformance.org/benchmark_results_files/SPC-1/Huawei/A00119_Huawei_Dorado5100/Average-Response-Time.xls)**

#### <span id="page-27-1"></span>**Sustainability – Average Response Time (ms) Distribution Graph**

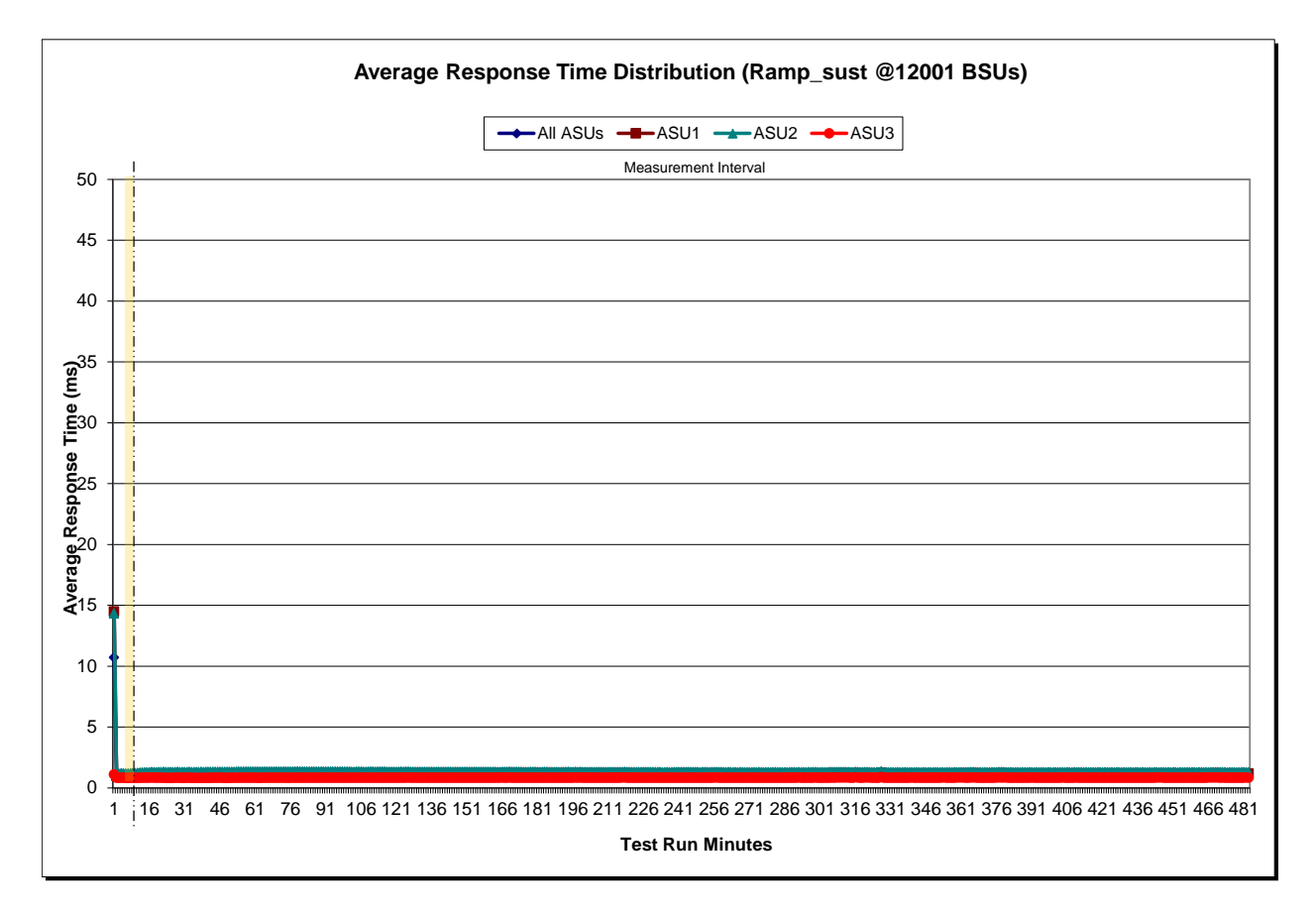

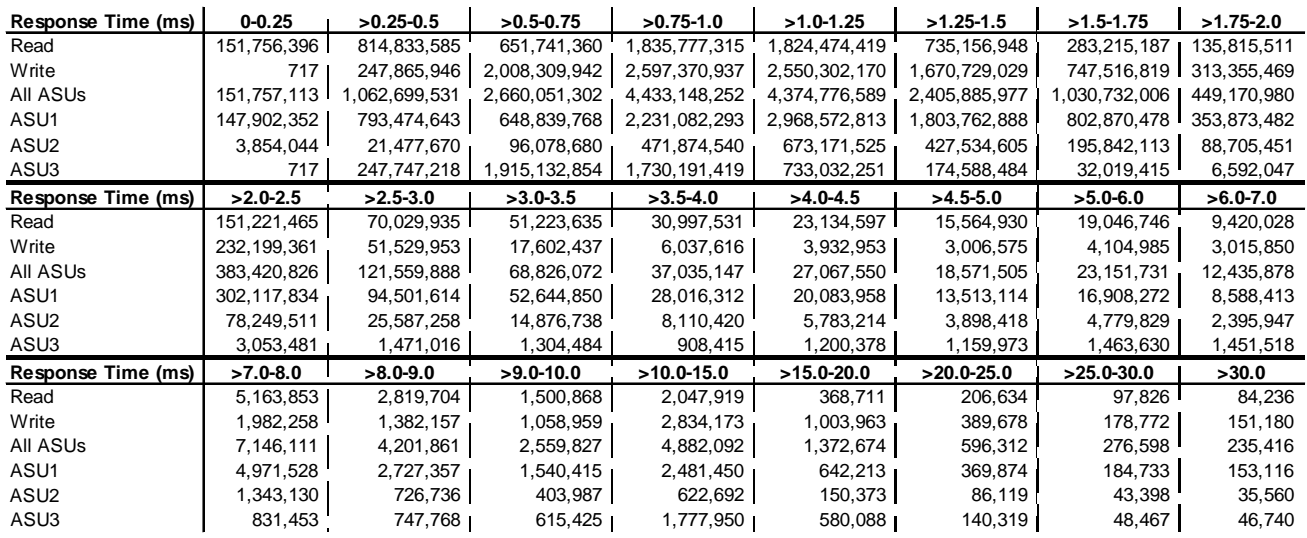

#### <span id="page-28-0"></span>**Sustainability – Response Time Frequency Distribution Data**

#### <span id="page-28-1"></span>**Sustainability – Response Time Frequency Distribution Graph**

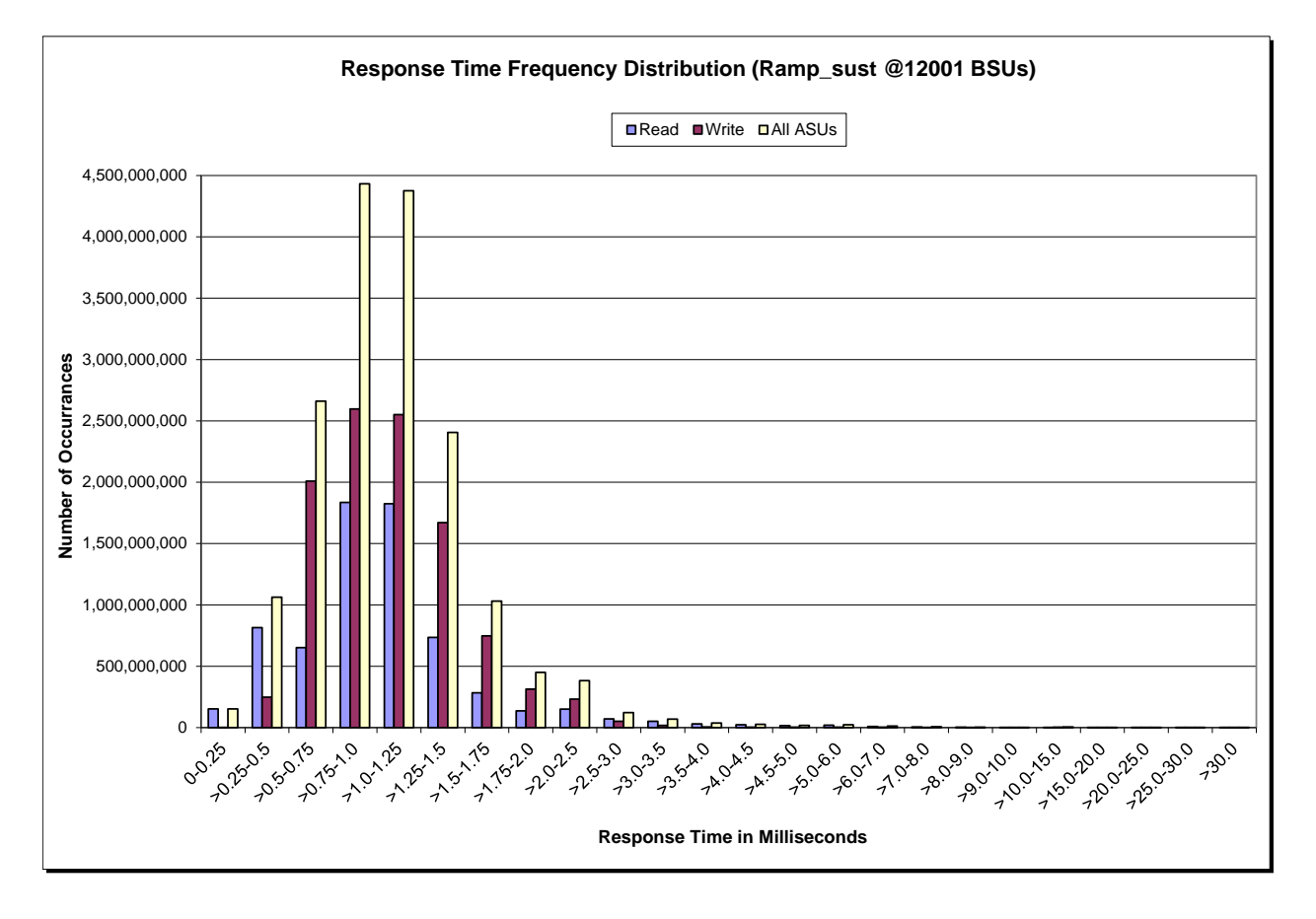

Huawei OceanStor Dorado5100

#### <span id="page-29-0"></span>**Sustainability – Measured Intensity Multiplier and Coefficient of Variation**

*Clause 3.4.3*

*IM – Intensity Multiplier: The ratio of I/Os for each I/O stream relative to the total I/Os for all I/O streams (ASU1-1 – ASU3-1) as required by the benchmark specification.*

#### *Clauses 5.1.10 and 5.3.13.2*

*MIM – Measured Intensity Multiplier: The Measured Intensity Multiplier represents the ratio of measured I/Os for each I/O stream relative to the total I/Os measured for all I/O streams (ASU1-1 – ASU3-1). This value may differ from the corresponding Expected Intensity Multiplier by no more than 5%.*

#### *Clause 5.3.13.3*

*COV – Coefficient of Variation: This measure of variation for the Measured Intensity Multiplier cannot exceed 0.2.*

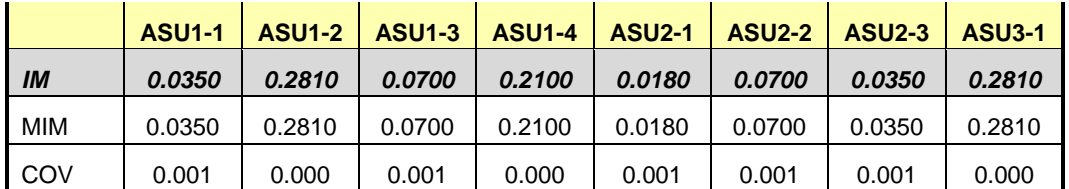

### <span id="page-30-0"></span>**Primary Metrics Test – IOPS Test Phase**

#### *Clause 5.4.4.2*

*The IOPS Test Phase consists of one Test Run at the 100% load point with a Measurement Interval of ten (10) minutes. The IOPS Test Phase immediately follows the Sustainability Test Phase without any interruption or manual intervention.*

*The IOPS Test Run generates the SPC-1 IOPS™ primary metric, which is computed as the I/O Request Throughput for the Measurement Interval of the IOPS Test Run.*

*The Average Response Time is computed for the IOPS Test Run and cannot exceed 30 milliseconds. If the Average Response Time exceeds the 30 millisecond constraint, the measurement is invalid.*

#### *Clause 9.4.3.7.2*

*For the IOPS Test Phase the FDR shall contain:* 

- *1. I/O Request Throughput Distribution (data and graph).*
- *2. A Response Time Frequency Distribution.*
- *3. An Average Response Time Distribution.*
- *4. The human readable Test Run Results File produced by the Workload Generator.*
- *5. A listing or screen image of all input parameters supplied to the Workload Generator.*
- *6. The total number of I/O Requests completed in the Measurement Interval as well as the number of I/O Requests with a Response Time less than or equal to 30 milliseconds and the number of I/O Requests with a Response Time greater than 30 milliseconds.*

#### <span id="page-30-1"></span>**SPC-1 Workload Generator Input Parameters**

The SPC-1 Workload Generator input parameters for the Sustainability, IOPS, Response Time Ramp, Repeatability, and Persistence Test Runs are documented in ["Appendix](#page-68-0)  [E: SPC-1 Workload Generator Input Parameters"](#page-68-0) on Page [69.](#page-68-0)

#### <span id="page-30-2"></span>**IOPS Test Results File**

A link to the test results file generated from the IOPS Test Run is listed below.

**[IOPS Test Results File](http://www.storageperformance.org/benchmark_results_files/SPC-1/Huawei/A00119_Huawei_Dorado5100/ramp100.txt)**

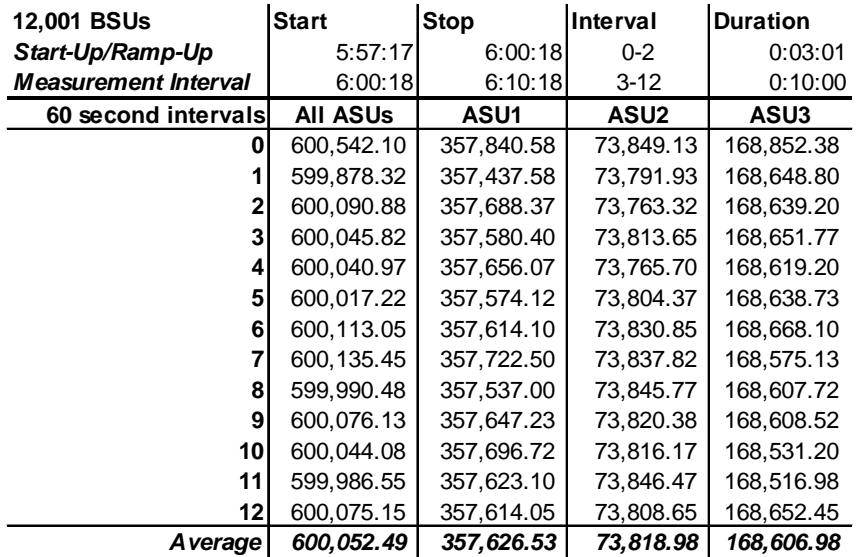

#### <span id="page-31-0"></span>**IOPS Test Run – I/O Request Throughput Distribution Data**

<span id="page-31-1"></span>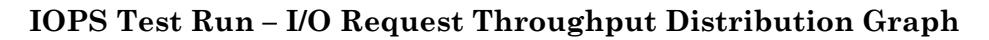

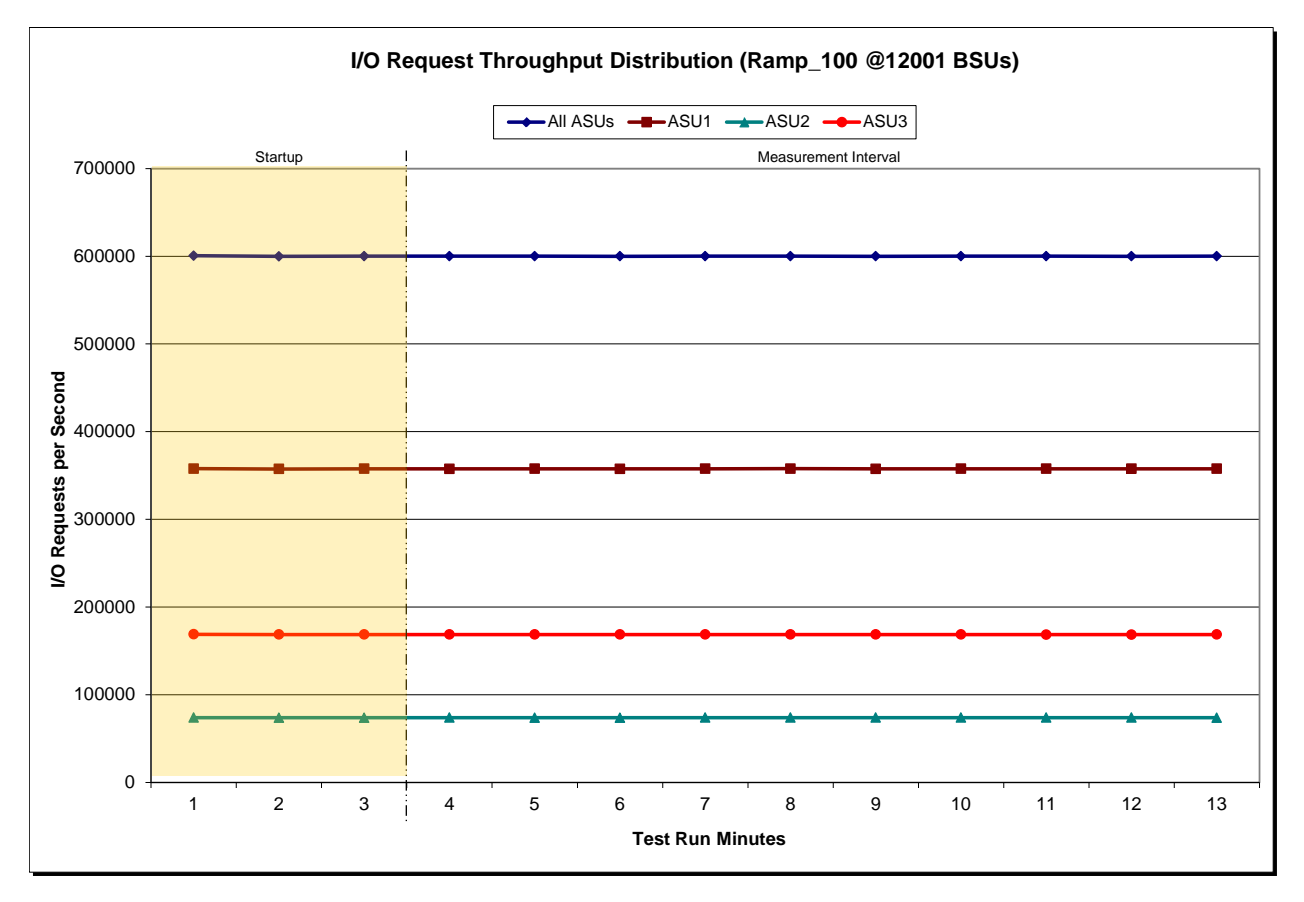

Huawei OceanStor Dorado5100

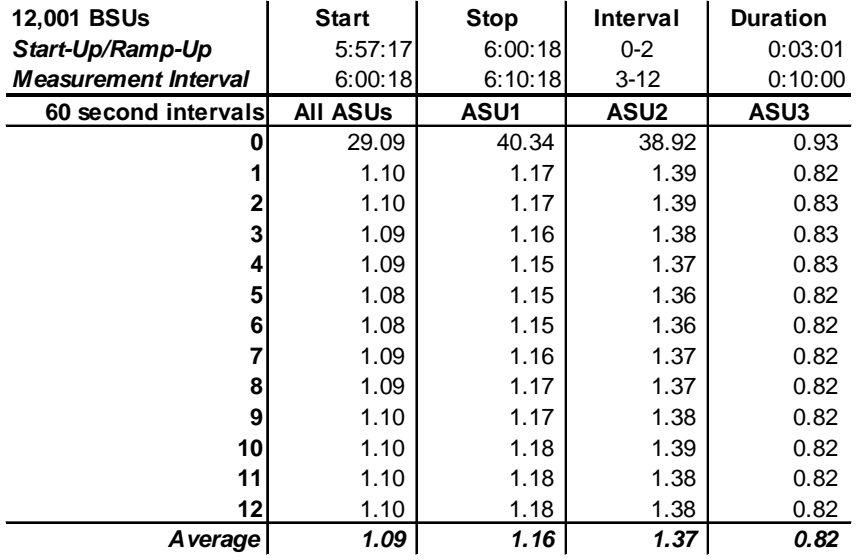

#### <span id="page-32-0"></span>**IOPS Test Run – Average Response Time (ms) Distribution Data**

#### <span id="page-32-1"></span>**IOPS Test Run – Average Response Time (ms) Distribution Graph**

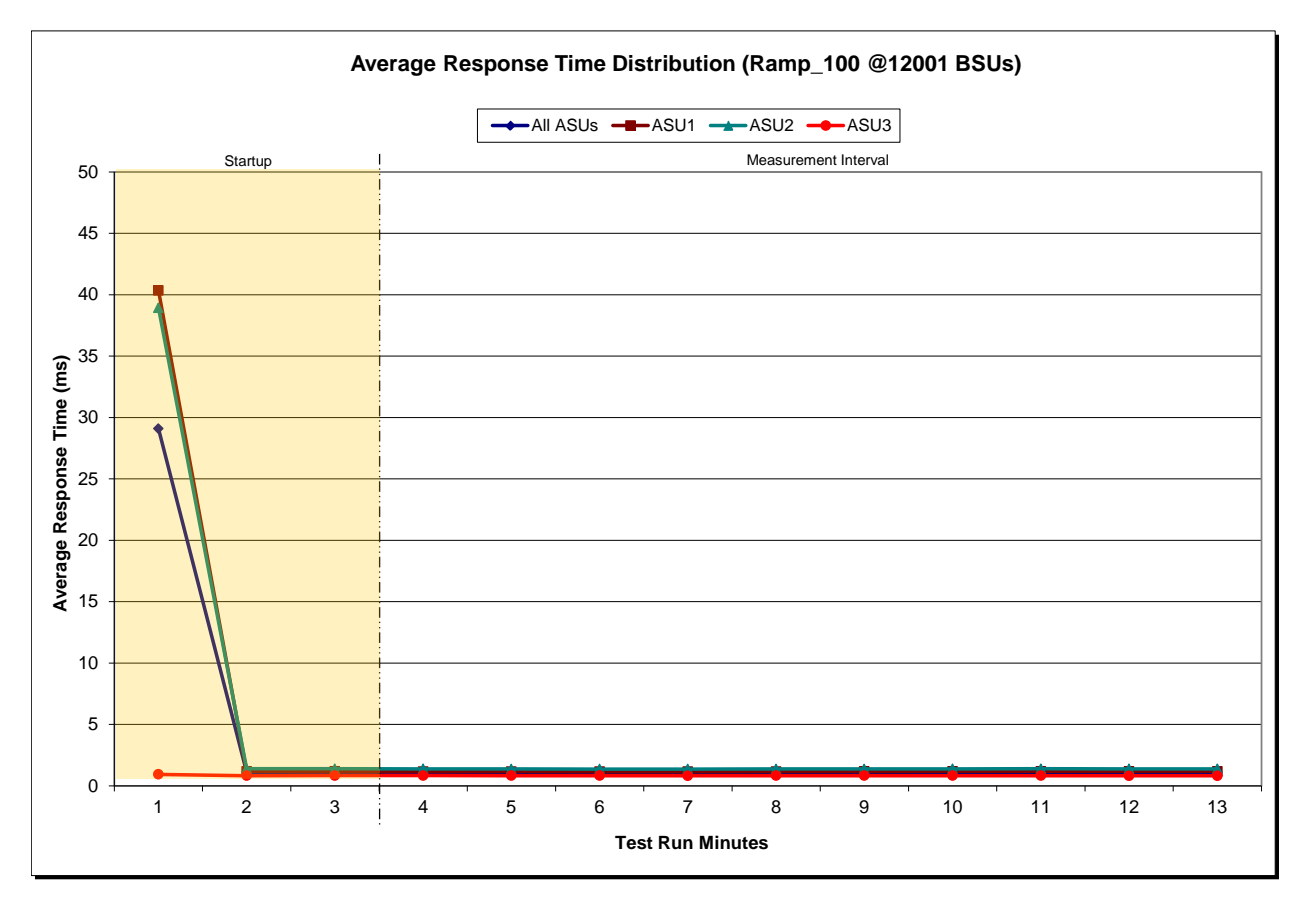

Huawei OceanStor Dorado5100

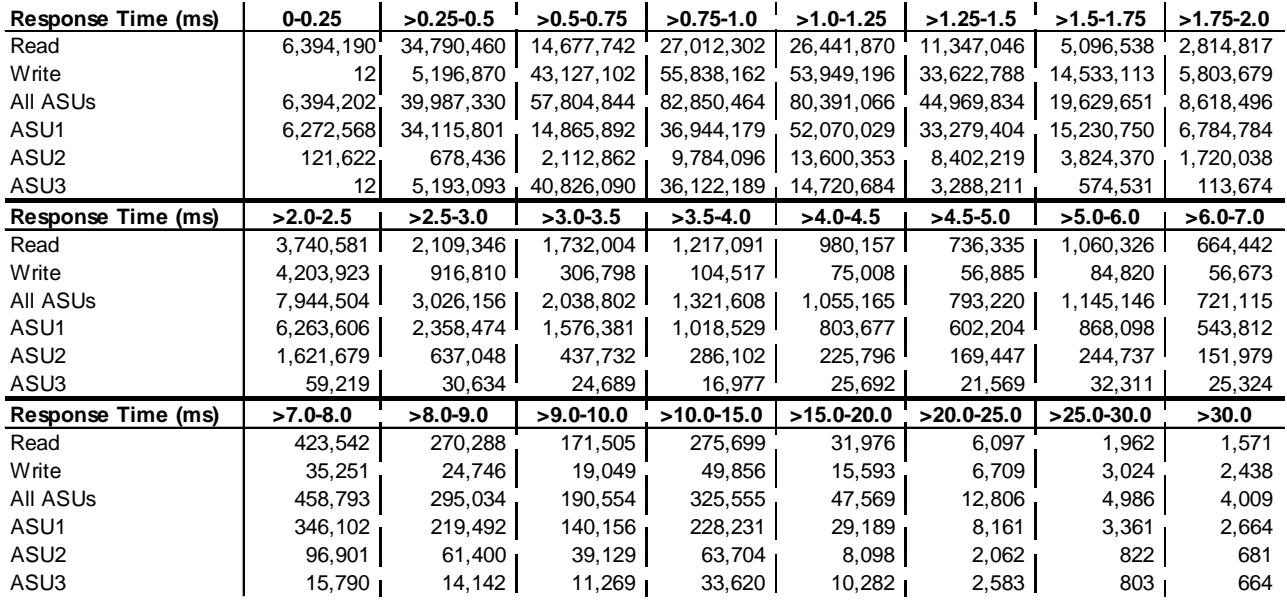

#### <span id="page-33-0"></span>**IOPS Test Run – Response Time Frequency Distribution Data**

<span id="page-33-1"></span>**IOPS Test Run –Response Time Frequency Distribution Graph**

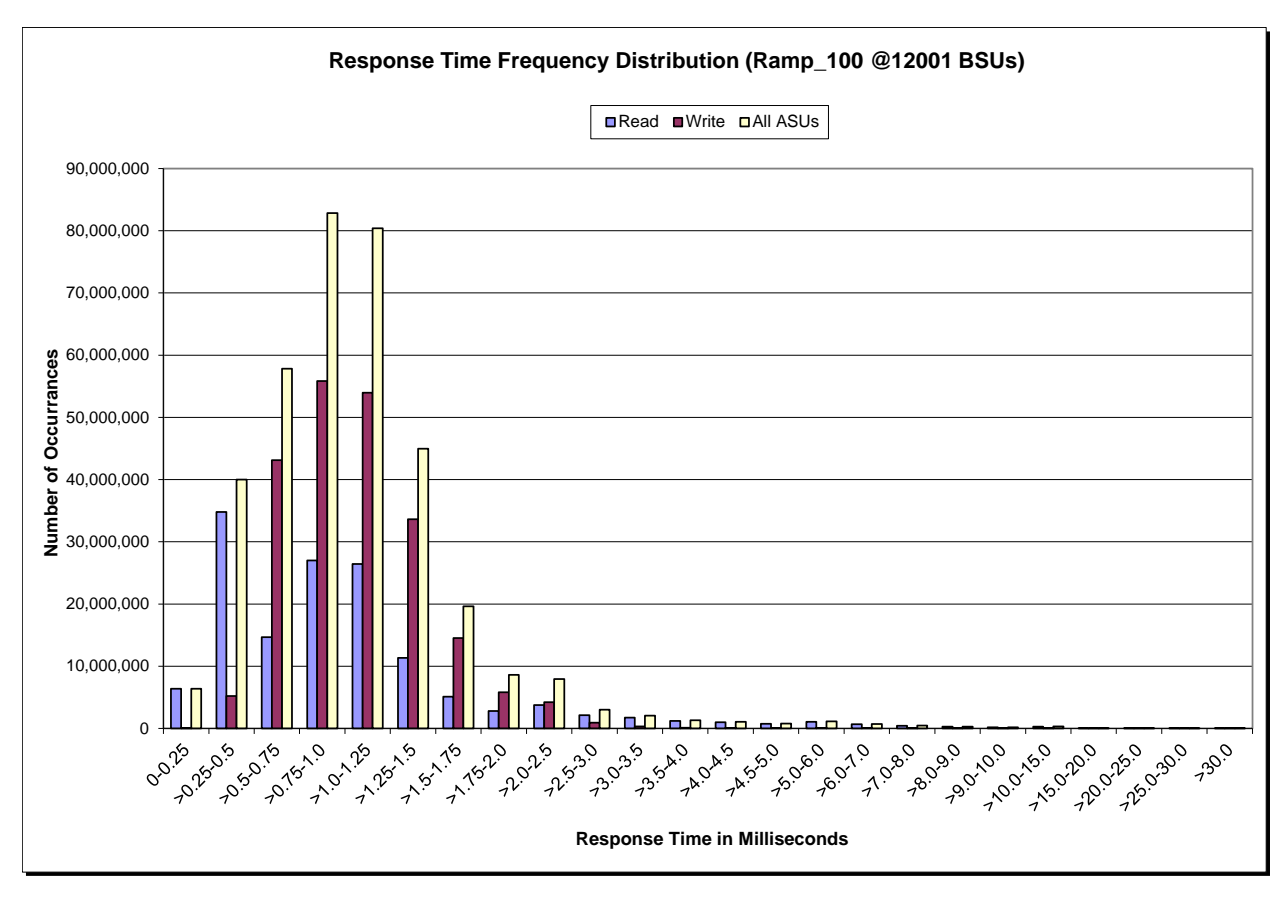

Huawei OceanStor Dorado5100

#### <span id="page-34-0"></span>**IOPS Test Run – I/O Request Information**

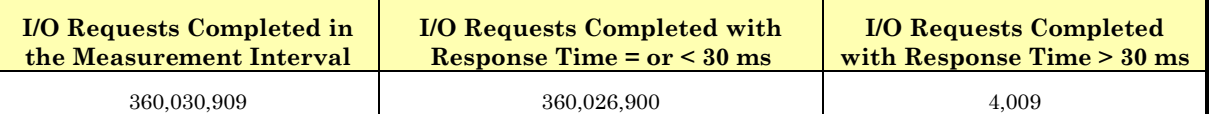

### <span id="page-34-1"></span>**IOPS Test Run – Measured Intensity Multiplier and Coefficient of Variation**

*Clause 3.4.3*

*IM – Intensity Multiplier: The ratio of I/Os for each I/O stream relative to the total I/Os for all I/O streams (ASU1-1 – ASU3-1) as required by the benchmark specification.*

#### *Clauses 5.1.10 and 5.3.13.2*

*MIM – Measured Intensity Multiplier: The Measured Intensity Multiplier represents the ratio of measured I/Os for each I/O stream relative to the total I/Os measured for all I/O streams (ASU1-1 – ASU3-1). This value may differ from the corresponding Expected Intensity Multiplier by no more than 5%.*

*Clause 5.3.13.3*

*COV – Coefficient of Variation: This measure of variation for the Measured Intensity Multiplier cannot exceed 0.2.*

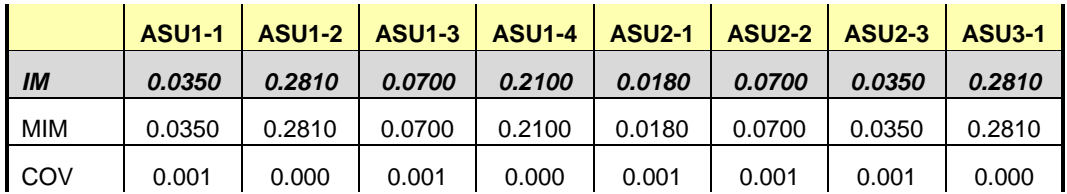

#### <span id="page-35-0"></span>**Primary Metrics Test – Response Time Ramp Test Phase**

*Clause 5.4.4.3*

*The Response Time Ramp Test Phase consists of five Test Runs, one each at 95%, 90%, 80%, 50%, and 10% of the load point (100%) used to generate the SPC-1 IOPS™ primary metric. Each of the five Test Runs has a Measurement Interval of ten (10) minutes. The Response Time Ramp Test Phase immediately follows the IOPS Test Phase without any interruption or manual intervention.*

*The five Response Time Ramp Test Runs, in conjunction with the IOPS Test Run (100%), demonstrate the relationship between Average Response Time and I/O Request Throughput for the Tested Storage Configuration (TSC) as illustrated in the response time/throughput curve on page [13.](#page-12-2)* 

*In addition, the Average Response Time measured during the 10% Test Run is the value for the SPC-1 LRT™ metric. That value represents the Average Response Time of a lightly loaded TSC.*

#### *Clause 9.4.3.7.3*

*The following content shall appear in the FDR for the Response Time Ramp Phase:*

- *1. A Response Time Ramp Distribution.*
- *2. The human readable Test Run Results File produced by the Workload Generator for each Test Run within the Response Time Ramp Test Phase.*
- *3. For the 10% Load Level Test Run (SPC-1 LRT™ metric) an Average Response Time Distribution.*
- *4. A listing or screen image of all input parameters supplied to the Workload Generator.*

#### <span id="page-35-1"></span>**SPC-1 Workload Generator Input Parameters**

The SPC-1 Workload Generator input parameters for the Sustainability, IOPS, Response Time Ramp, Repeatability, and Persistence Test Runs are documented in ["Appendix](#page-68-0)  [E: SPC-1 Workload Generator Input Parameters"](#page-68-0) on Page [69.](#page-68-0)

#### <span id="page-35-2"></span>**Response Time Ramp Test Results File**

A link to each test result file generated from each Response Time Ramp Test Run list listed below.

**[95% Load Level](http://www.storageperformance.org/benchmark_results_files/SPC-1/Huawei/A00119_Huawei_Dorado5100/ramp095.txt) [90% Load Level](http://www.storageperformance.org/benchmark_results_files/SPC-1/Huawei/A00119_Huawei_Dorado5100/ramp090.txt) [80% Load Level](http://www.storageperformance.org/benchmark_results_files/SPC-1/Huawei/A00119_Huawei_Dorado5100/ramp080.txt) [50% Load Level](http://www.storageperformance.org/benchmark_results_files/SPC-1/Huawei/A00119_Huawei_Dorado5100/ramp050.txt)**

**[10% Load Level](http://www.storageperformance.org/benchmark_results_files/SPC-1/Huawei/A00119_Huawei_Dorado5100/ramp010.txt)**

#### <span id="page-36-0"></span>**Response Time Ramp Distribution (IOPS) Data**

The five Test Runs that comprise the Response Time Ramp Phase are executed at 95%, 90%, 80%, 50%, and 10% of the Business Scaling Unit (BSU) load level used to produce the SPC-1 IOPS™ primary metric. The 100% BSU load level is included in the following Response Time Ramp data tables and graphs for completeness.

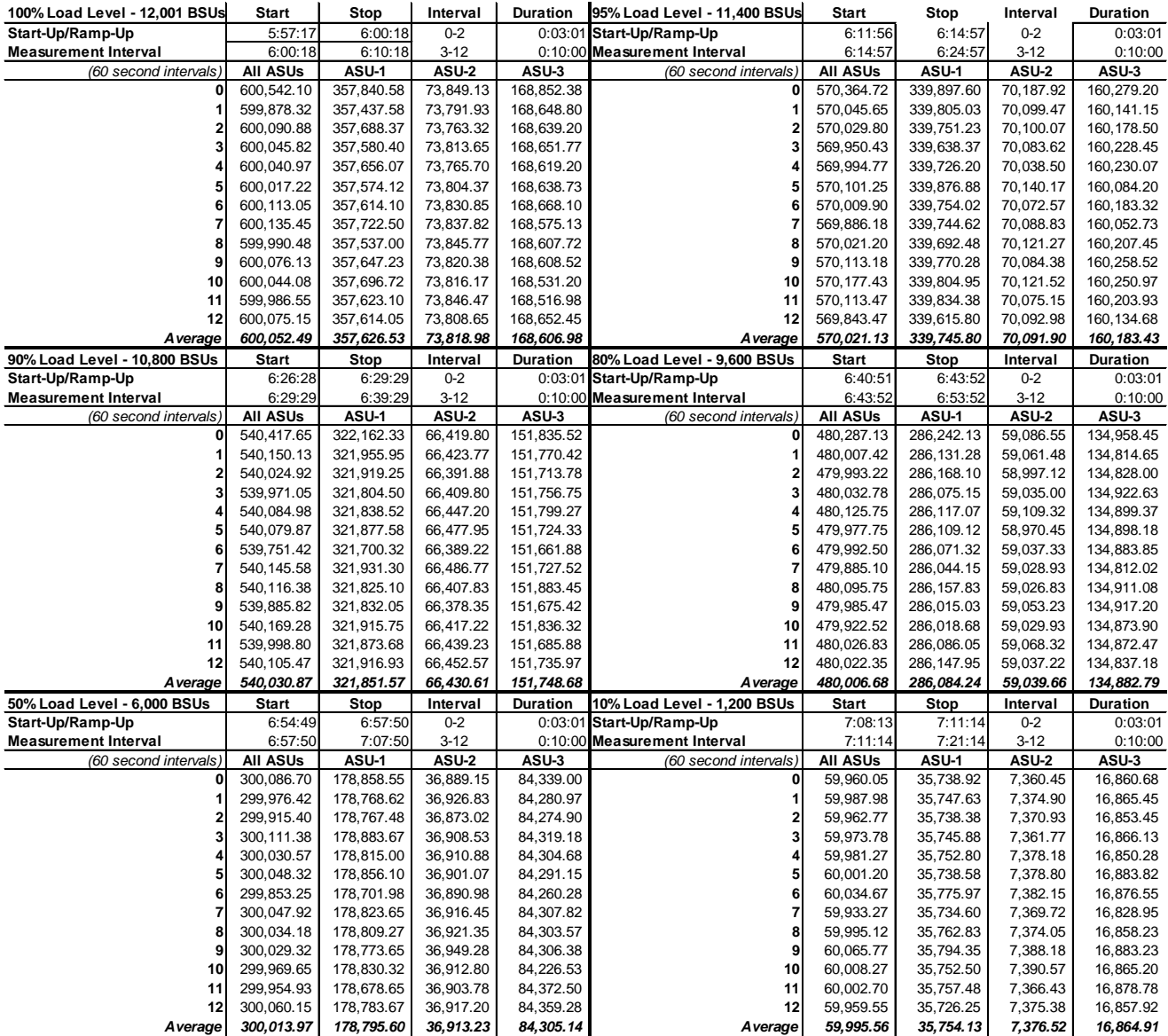

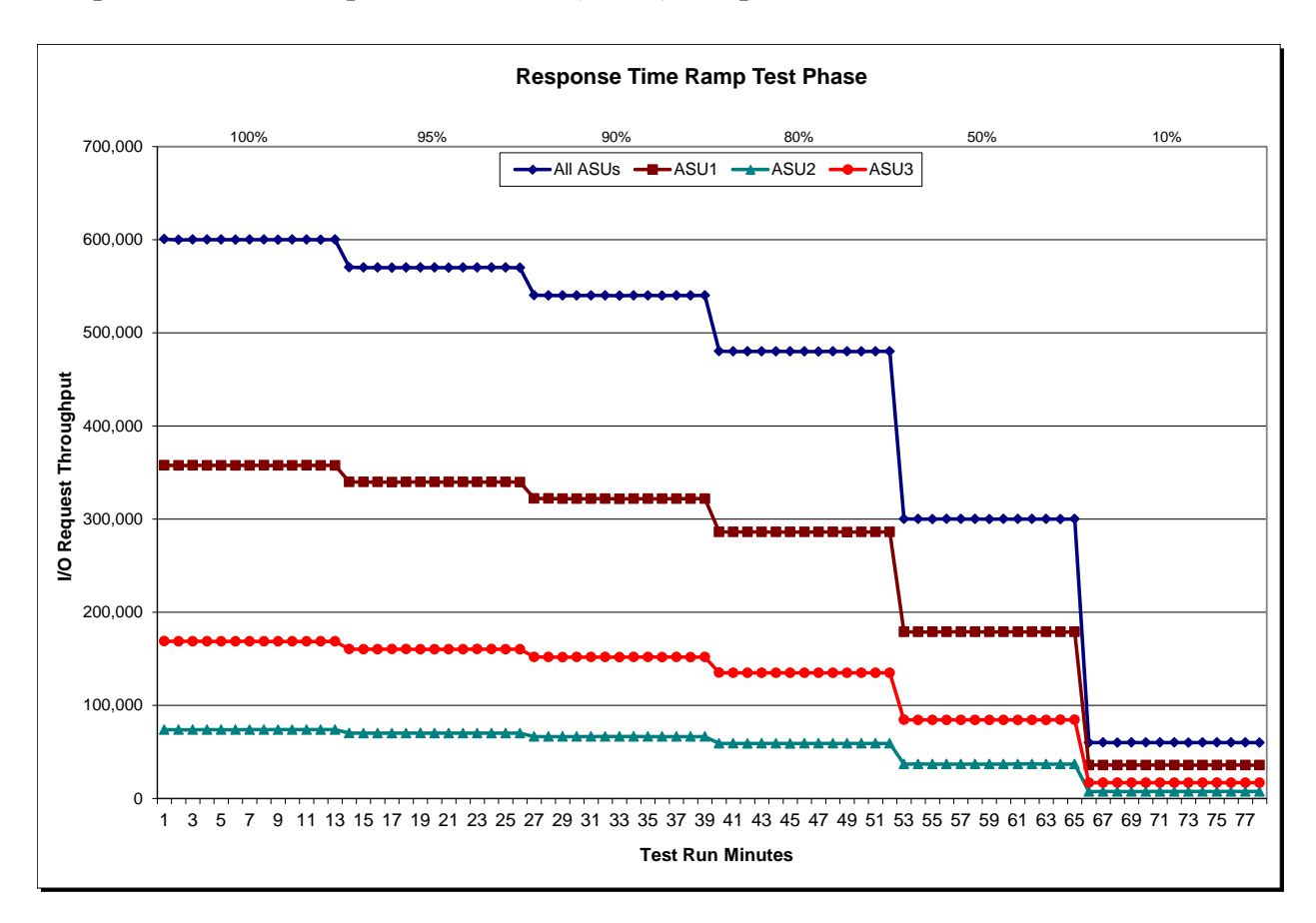

#### <span id="page-37-0"></span>**Response Time Ramp Distribution (IOPS) Graph**

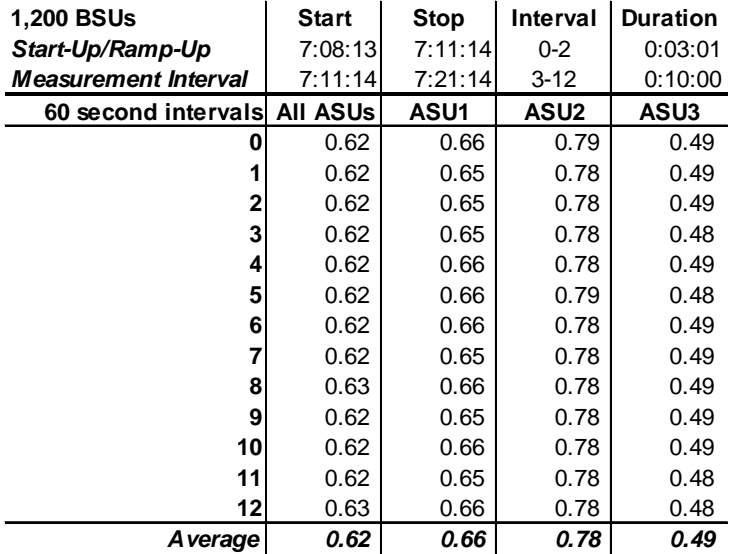

#### <span id="page-38-0"></span>**SPC-1 LRT™ Average Response Time (ms) Distribution Data**

### <span id="page-38-1"></span>**SPC-1 LRT™ Average Response Time (ms) Distribution Graph**

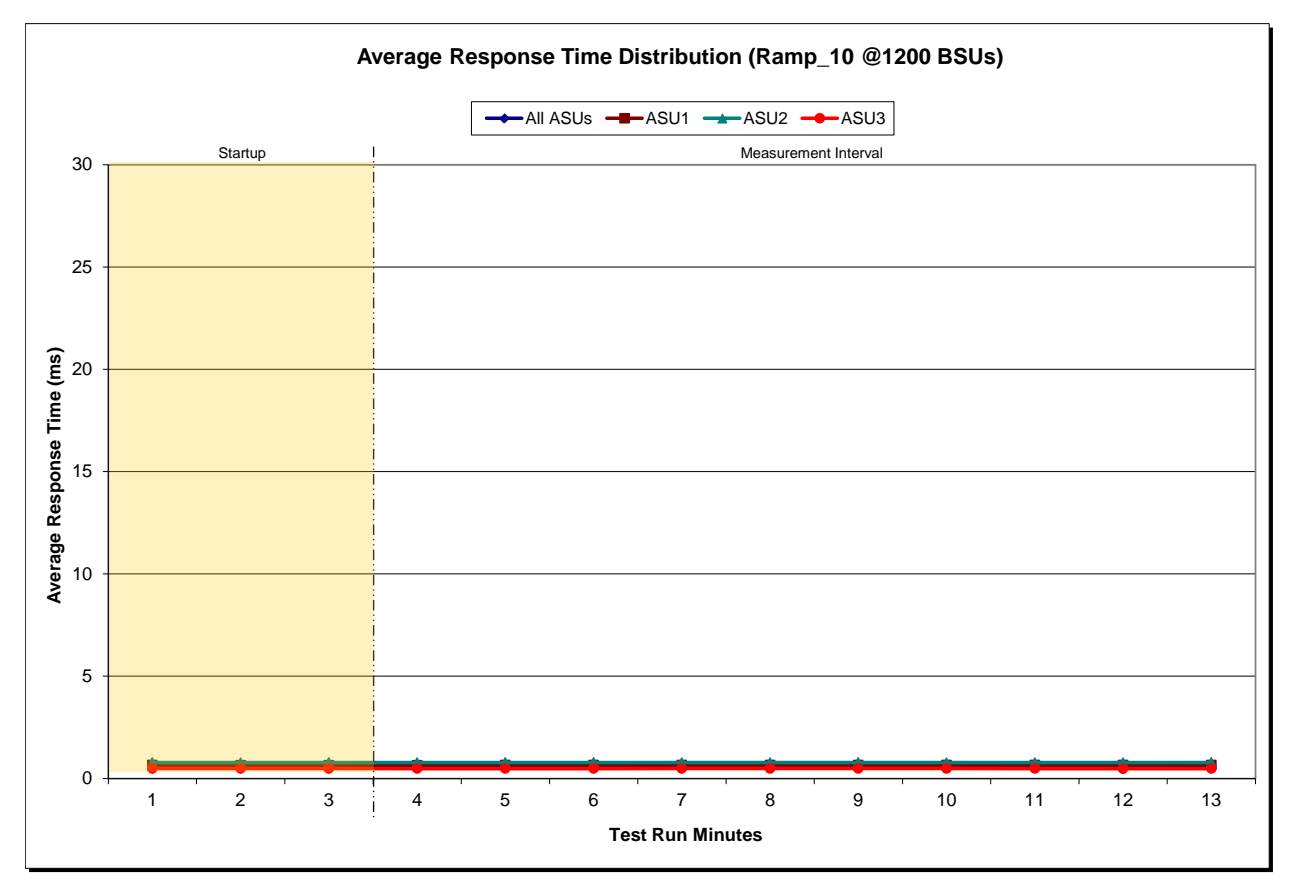

Huawei OceanStor Dorado5100

#### <span id="page-39-0"></span>**SPC-1 LRT™ (10%) – Measured Intensity Multiplier and Coefficient of Variation**

*Clause 3.4.3*

*IM – Intensity Multiplier: The ratio of I/Os for each I/O stream relative to the total I/Os for all I/O streams (ASU1-1 – ASU3-1) as required by the benchmark specification.*

#### *Clauses 5.1.10 and 5.3.13.2*

*MIM – Measured Intensity Multiplier: The Measured Intensity Multiplier represents the ratio of measured I/Os for each I/O stream relative to the total I/Os measured for all I/O streams (ASU1-1 – ASU3-1). This value may differ from the corresponding Expected Intensity Multiplier by no more than 5%.*

#### *Clause 5.3.13.3*

*COV – Coefficient of Variation: This measure of variation for the Measured Intensity Multiplier cannot exceed 0.2.*

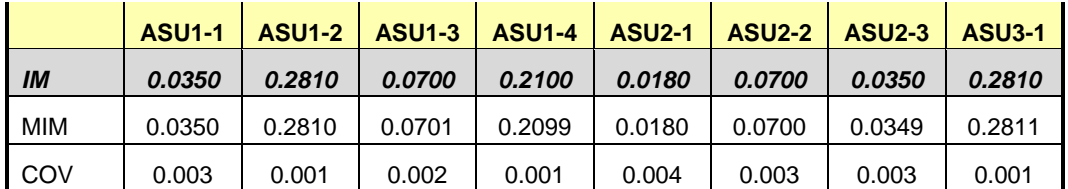

### <span id="page-40-0"></span>**Repeatability Test**

#### *Clause 5.4.5*

*The Repeatability Test demonstrates the repeatability and reproducibility of the SPC-1 IOPS™ primary metric and the SPC-1 LRT™ metric generated in earlier Test Runs.*

*There are two identical Repeatability Test Phases. Each Test Phase contains two Test Runs. Each of the Test Runs will have a Measurement Interval of no less than ten (10) minutes. The two Test Runs in each Test Phase will be executed without interruption or any type of manual intervention.*

*The first Test Run in each Test Phase is executed at the 10% load point. The Average Response Time from each of the Test Runs is compared to the SPC-1 LRT™ metric. Each Average Response Time value must be less than the SPC-1 LRT™ metric plus 5% or less than the SPC-1 LRT™ metric plus one (1) millisecond (ms).* 

*The second Test Run in each Test Phase is executed at the 100% load point. The I/O Request Throughput from the Test Runs is compared to the SPC-1 IOPS™ primary metric. Each I/O Request Throughput value must be greater than the SPC-1 IOPS™ primary metric minus 5%. In addition, the Average Response Time for each Test Run cannot exceed 30 milliseconds.*

*If any of the above constraints are not met, the benchmark measurement is invalid.*

#### *Clause 9.4.3.7.4*

*The following content shall appear in the FDR for each Test Run in the two Repeatability Test Phases:*

- *1. A table containing the results of the Repeatability Test.*
- *2. An I/O Request Throughput Distribution graph and table.*
- *3. An Average Response Time Distribution graph and table.*
- *4. The human readable Test Run Results File produced by the Workload Generator.*
- *5. A listing or screen image of all input parameters supplied to the Workload Generator.*

#### <span id="page-40-1"></span>**SPC-1 Workload Generator Input Parameters**

The SPC-1 Workload Generator input parameters for the Sustainability, IOPS, Response Time Ramp, Repeatability, and Persistence Test Runs are documented in ["Appendix](#page-68-0)  [E: SPC-1 Workload Generator Input Parameters"](#page-68-0) on Page [69.](#page-68-0)

### <span id="page-41-0"></span>**Repeatability Test Results File**

The values for the SPC-1 IOPS™, SPC-1 LRT™, and the Repeatability Test measurements are listed in the tables below.

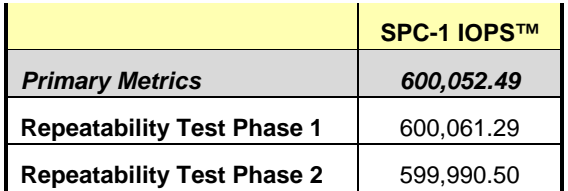

The SPC-1 IOPS™ values in the above table were generated using 100% of the specified Business Scaling Unit (BSU) load level. Each of the Repeatability Test Phase values for SPC-1 IOPS<sup>™</sup> must greater than 95% of the reported SPC-1 IOPS™ Primary Metric.

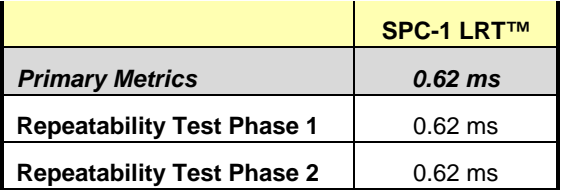

The average response time values in the SPC-1 LRT™ column were generated using 10% of the specified Business Scaling Unit (BSU) load level. Each of the Repeatability Test Phase values for SPC-1 LRT™ must be less than 105% of the reported SPC-1 LRT™ Primary Metric or less than the reported SPC-1 LRT™ Primary Metric minus one (1) millisecond (ms)...

A link to the test result file generated from each Repeatability Test Run is listed below.

**[Repeatability Test Phase 1, Test Run 1 \(LRT\)](http://www.storageperformance.org/benchmark_results_files/SPC-1/Huawei/A00119_Huawei_Dorado5100/repeat1_lrt.txt) [Repeatability Test Phase 1, Test Run 2 \(IOPS\)](http://www.storageperformance.org/benchmark_results_files/SPC-1/Huawei/A00119_Huawei_Dorado5100/repeat1_iops.txt) [Repeatability Test Phase 2, Test Run 1 \(LRT\)](http://www.storageperformance.org/benchmark_results_files/SPC-1/Huawei/A00119_Huawei_Dorado5100/repeat2_lrt.txt) [Repeatability Test Phase 2, Test Run 2 \(IOPS\)](http://www.storageperformance.org/benchmark_results_files/SPC-1/Huawei/A00119_Huawei_Dorado5100/repeat2_iops.txt)**

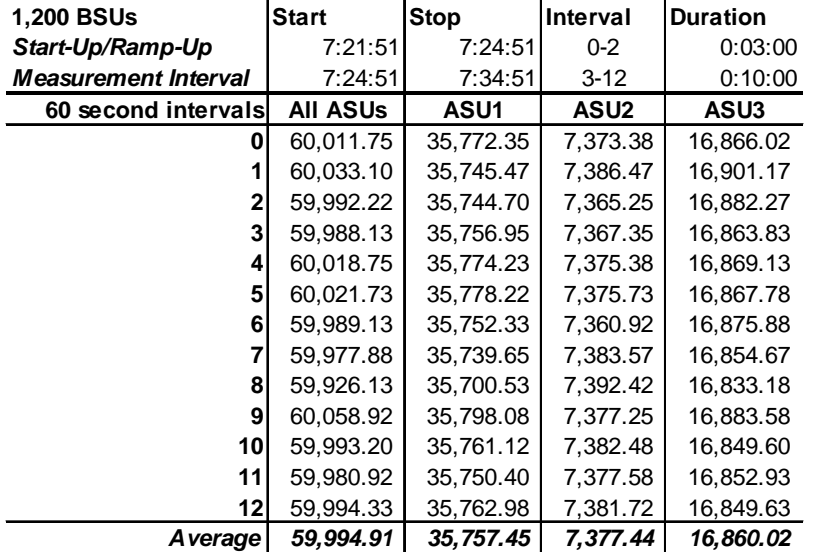

#### <span id="page-42-0"></span>**Repeatability 1 LRT – I/O Request Throughput Distribution Data**

### <span id="page-42-1"></span>**Repeatability 1 LRT – I/O Request Throughput Distribution Graph**

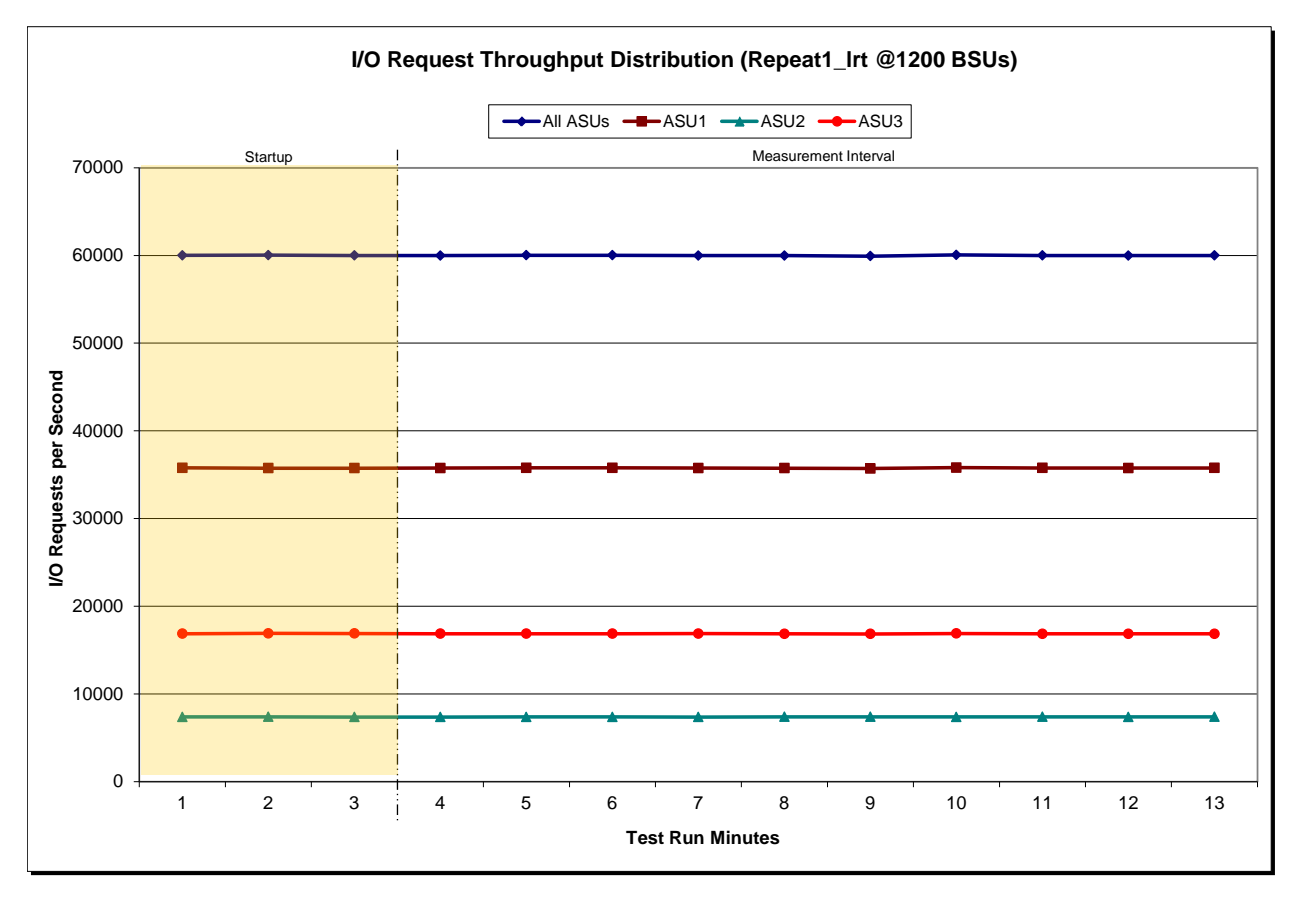

Huawei OceanStor Dorado5100

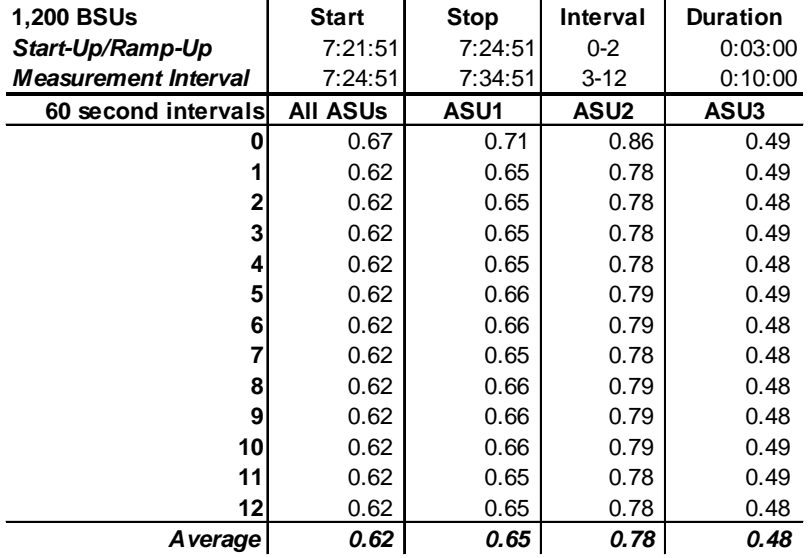

#### <span id="page-43-0"></span>**Repeatability 1 LRT –Average Response Time (ms) Distribution Data**

#### <span id="page-43-1"></span>**Repeatability 1 LRT –Average Response Time (ms) Distribution Graph**

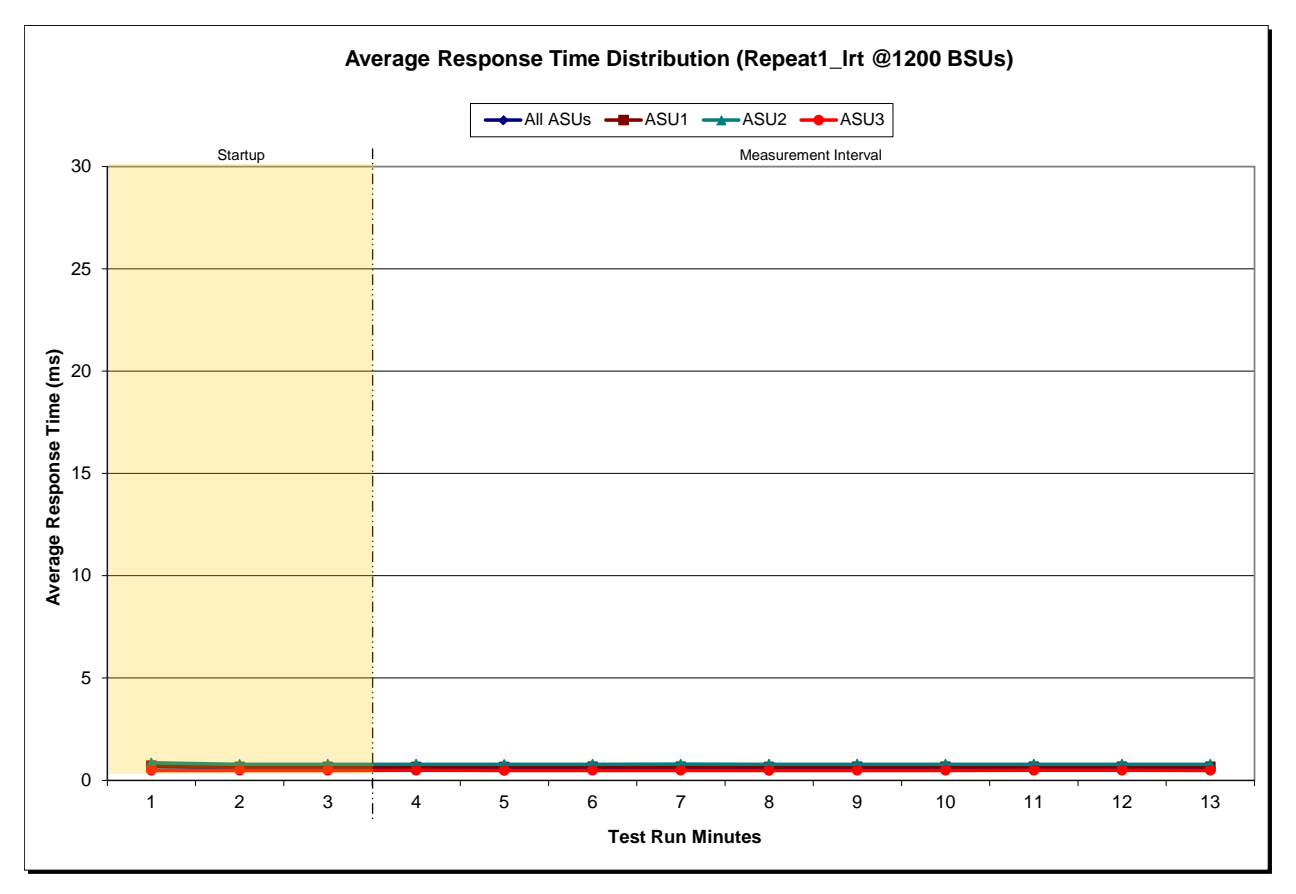

Huawei OceanStor Dorado5100

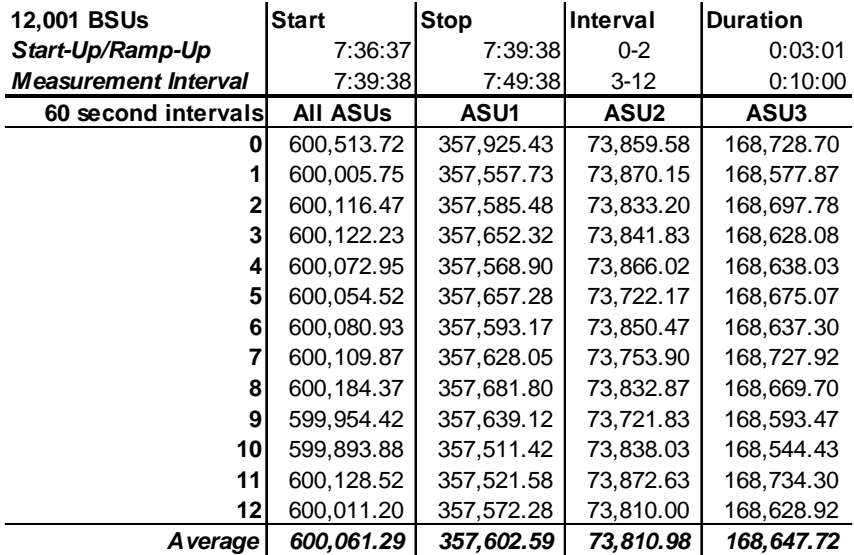

#### <span id="page-44-0"></span>**Repeatability 1 IOPS – I/O Request Throughput Distribution Data**

#### <span id="page-44-1"></span>**Repeatability 1 IOPS – I/O Request Throughput Distribution Graph**

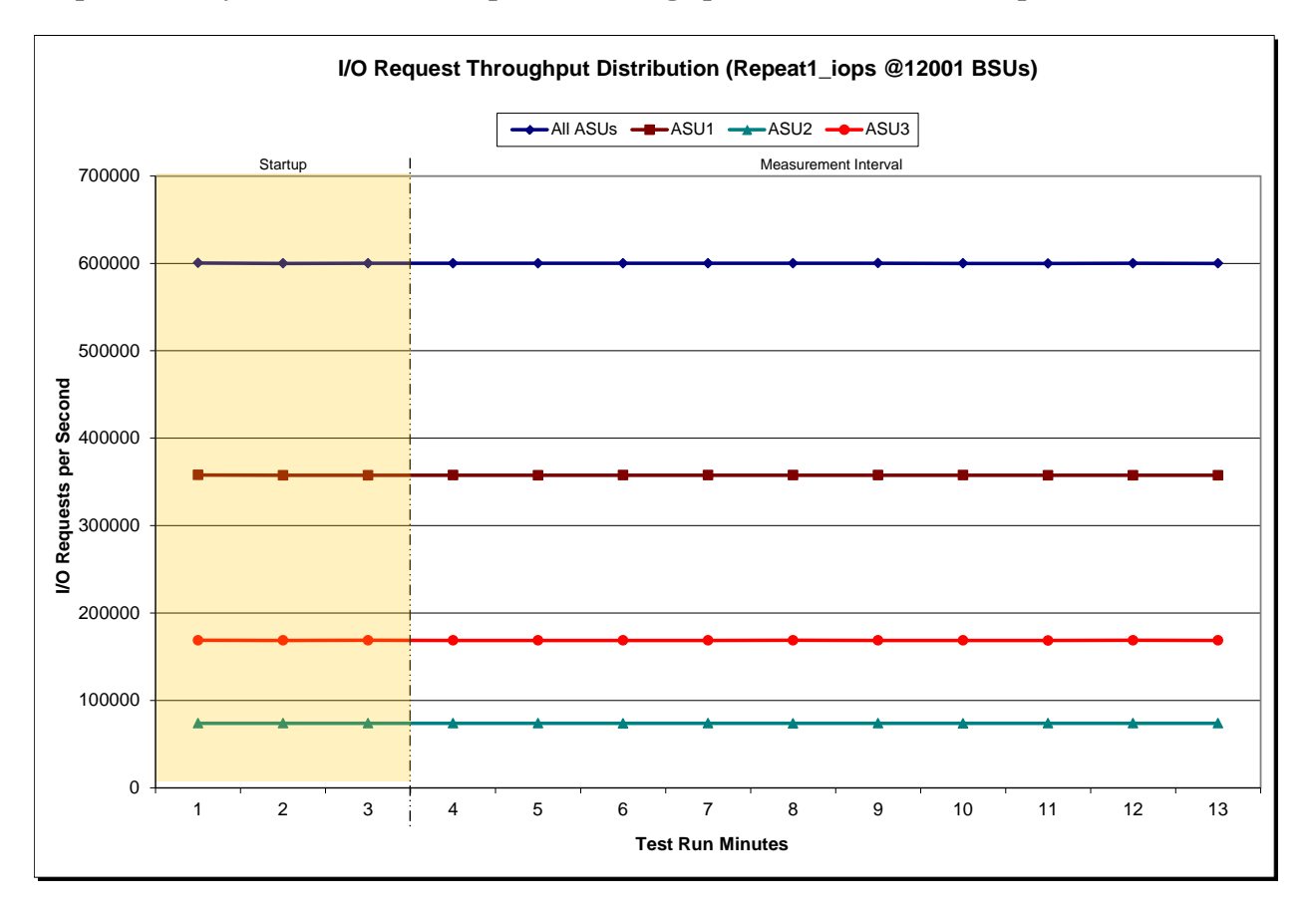

Huawei OceanStor Dorado5100

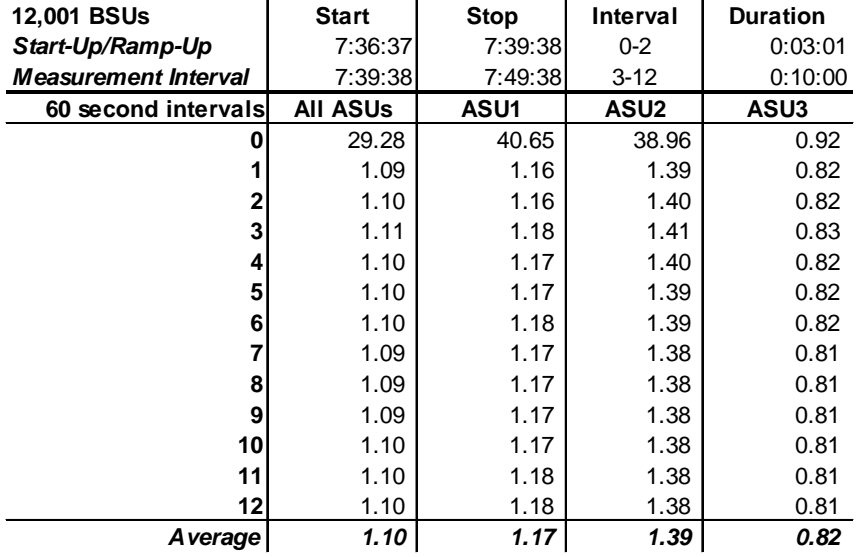

#### <span id="page-45-0"></span>**Repeatability 1 IOPS –Average Response Time (ms) Distribution Data**

#### <span id="page-45-1"></span>**Repeatability 1 IOPS –Average Response Time (ms) Distribution Graph**

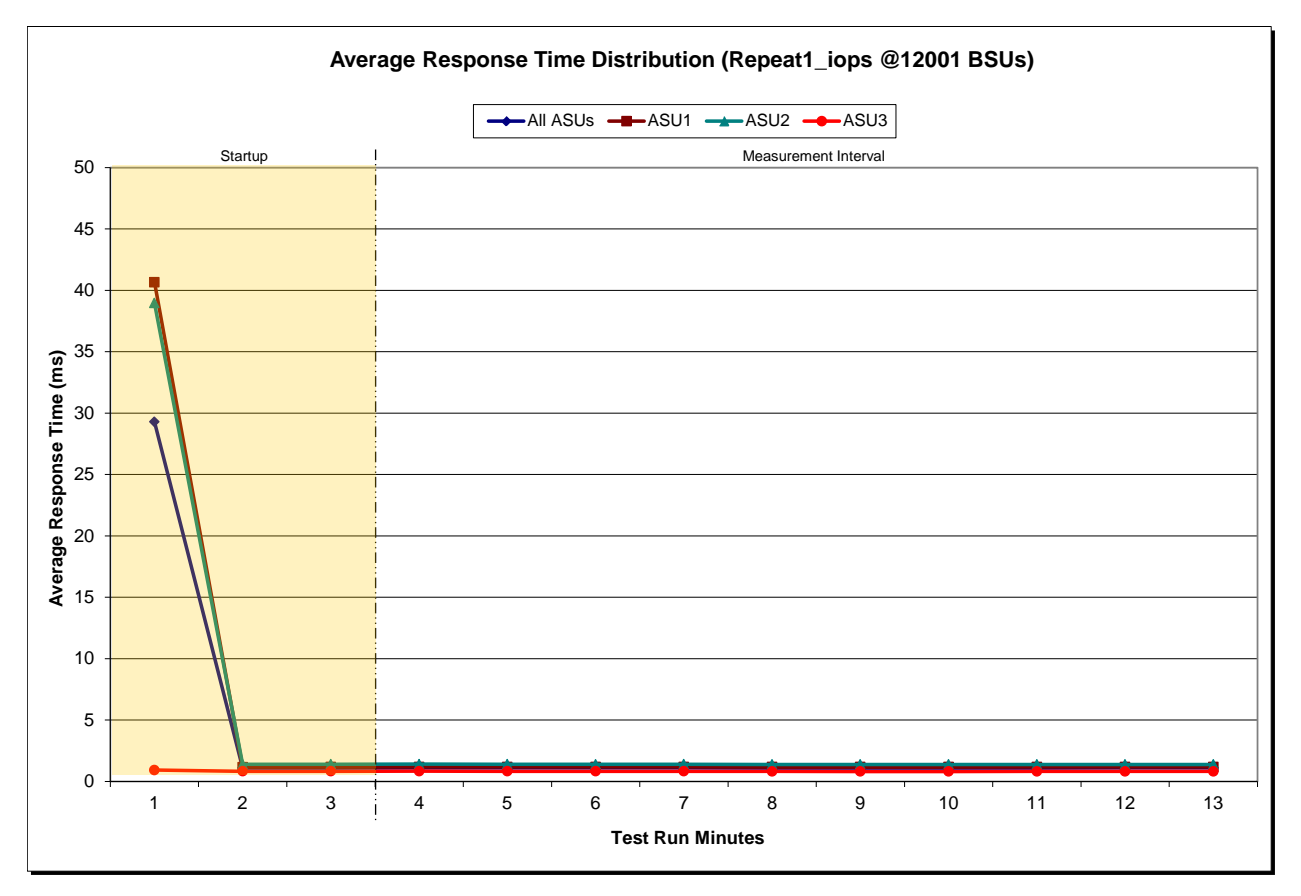

Huawei OceanStor Dorado5100

 $\mathcal{L}$ 

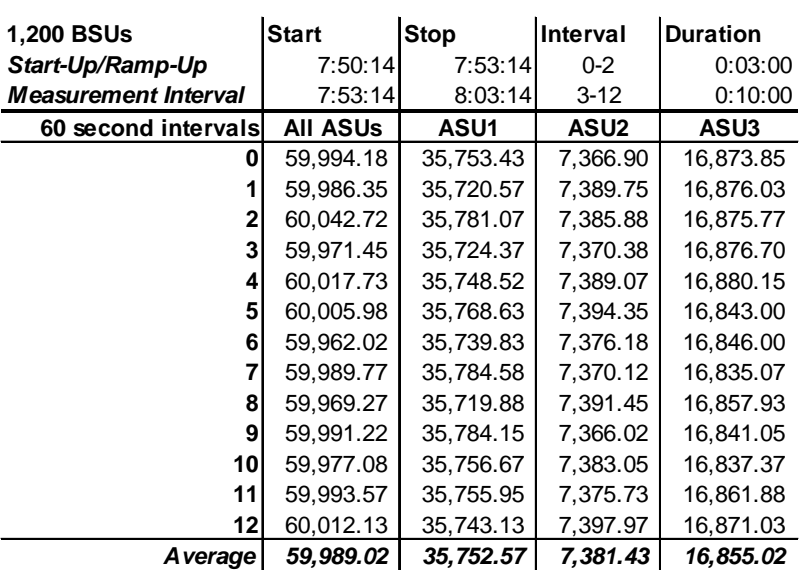

### <span id="page-46-0"></span>**Repeatability 2 LRT – I/O Request Throughput Distribution Data**

#### <span id="page-46-1"></span>**Repeatability 2 LRT – I/O Request Throughput Distribution Graph**

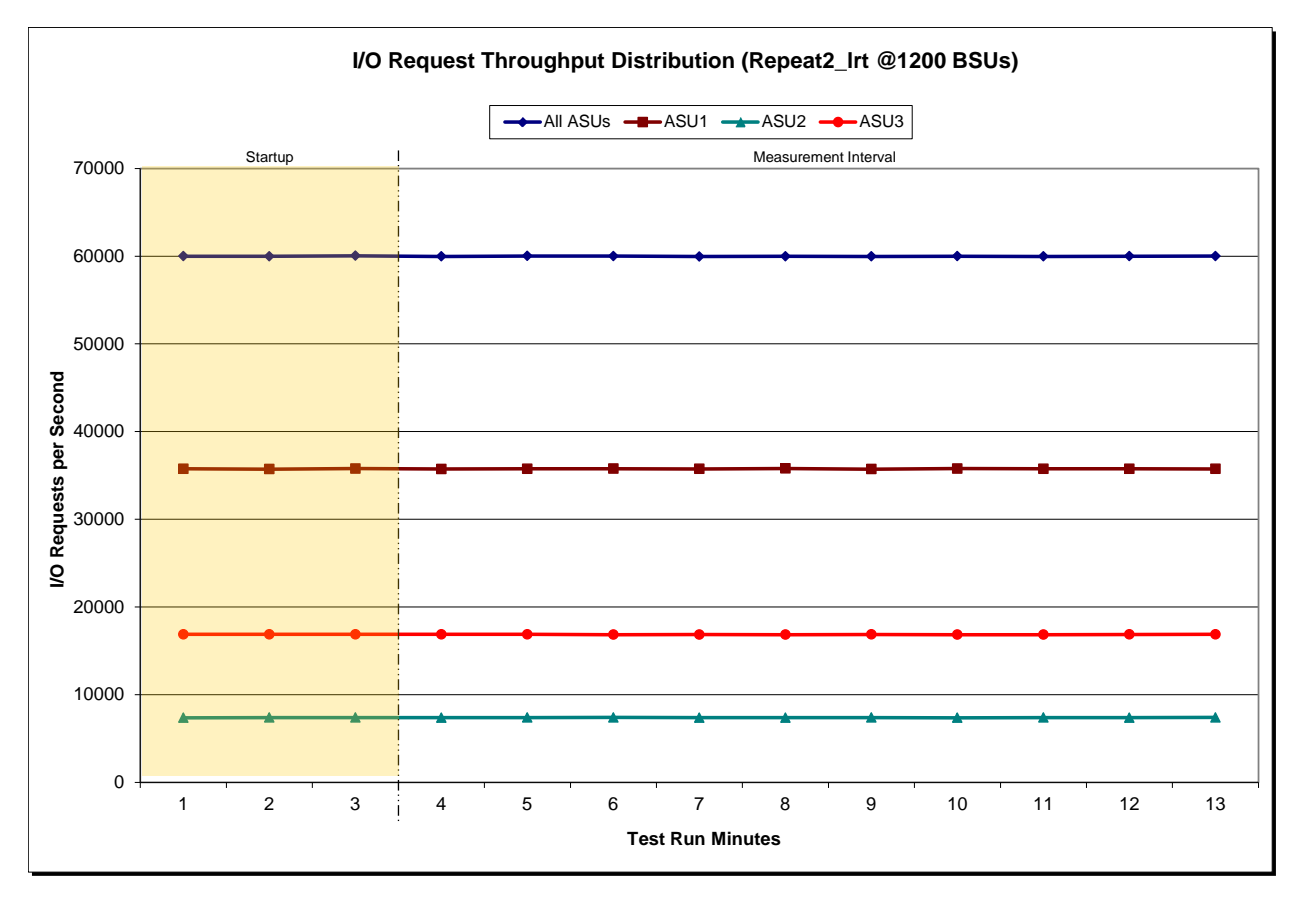

Huawei OceanStor Dorado5100

 $\mathbf{r}$ 

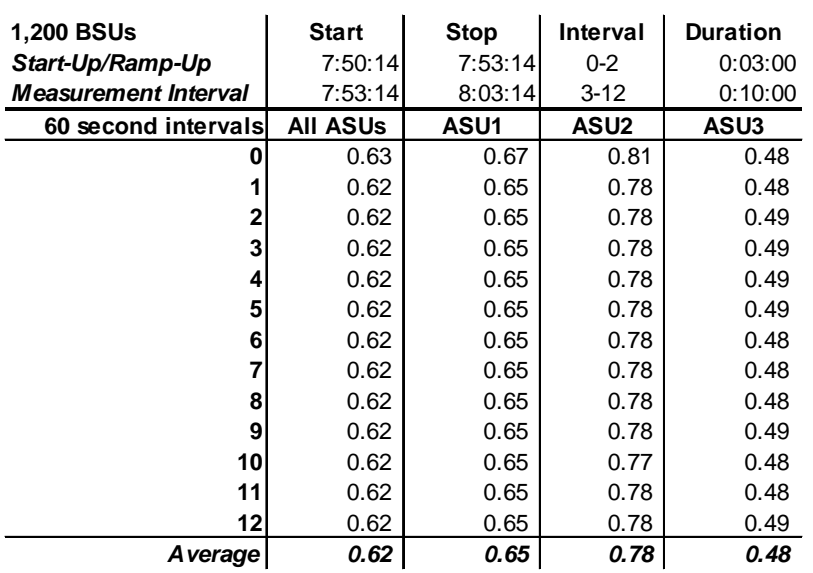

#### <span id="page-47-0"></span>**Repeatability 2 LRT –Average Response Time (ms) Distribution Data**

 $\bar{a}$ 

#### <span id="page-47-1"></span>**Repeatability 2 LRT –Average Response Time (ms) Distribution Graph**

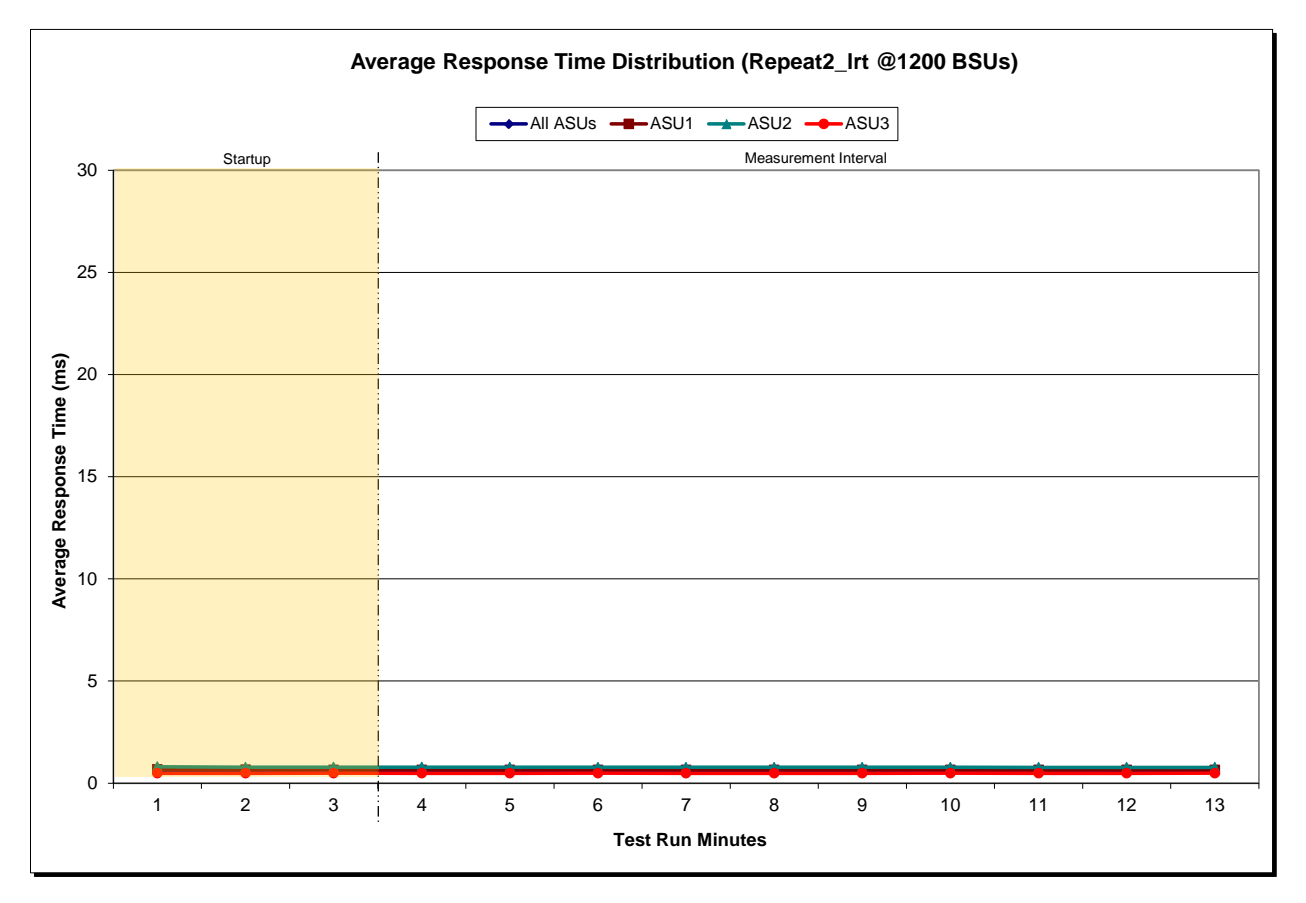

Huawei OceanStor Dorado5100

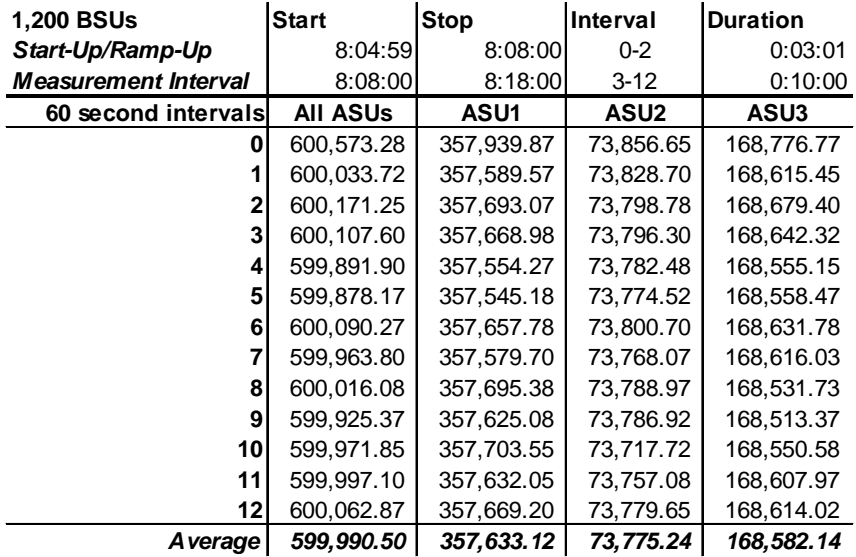

#### <span id="page-48-0"></span>**Repeatability 2 IOPS – I/O Request Throughput Distribution Data**

#### <span id="page-48-1"></span>**Repeatability 2 IOPS – I/O Request Throughput Distribution Graph**

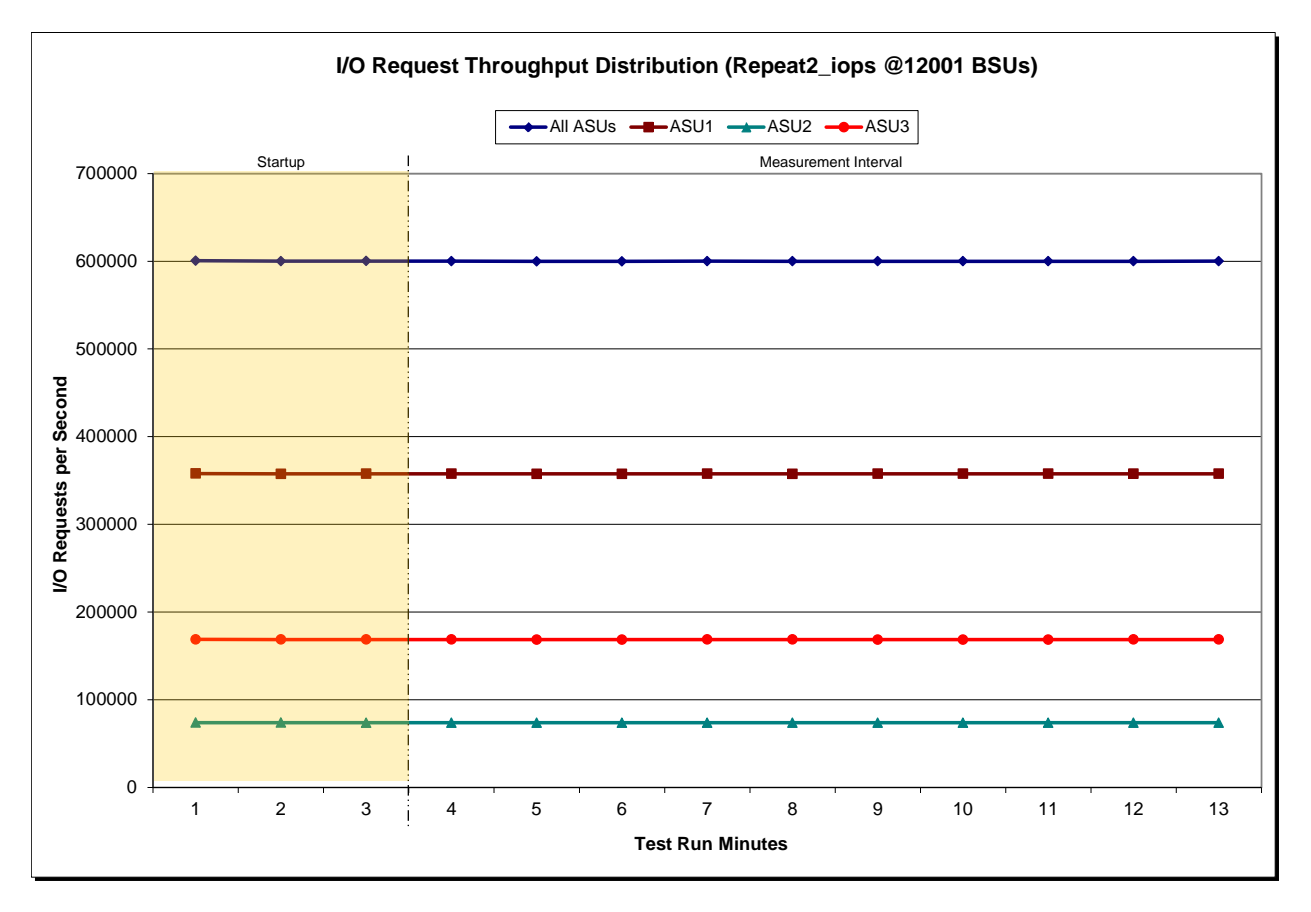

Huawei OceanStor Dorado5100

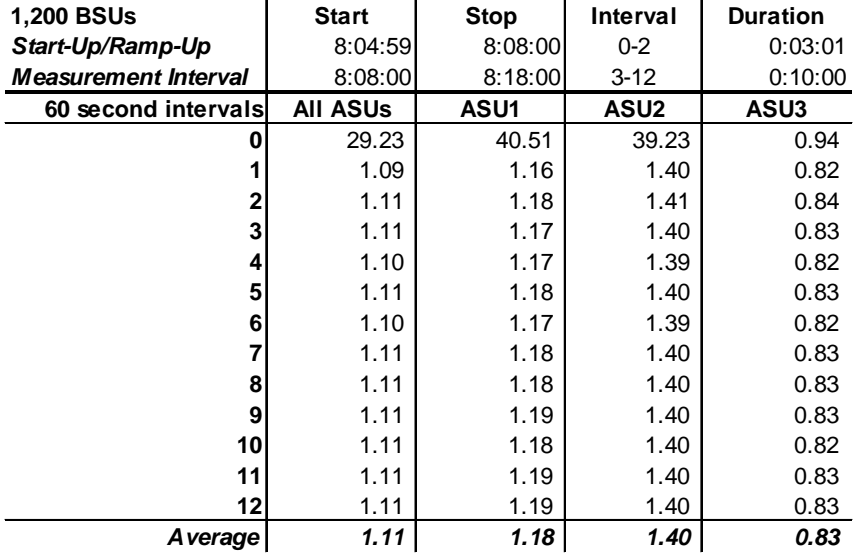

#### <span id="page-49-0"></span>**Repeatability 2 IOPS –Average Response Time (ms) Distribution Data**

#### <span id="page-49-1"></span>**Repeatability 2 IOPS –Average Response Time (ms) Distribution Graph**

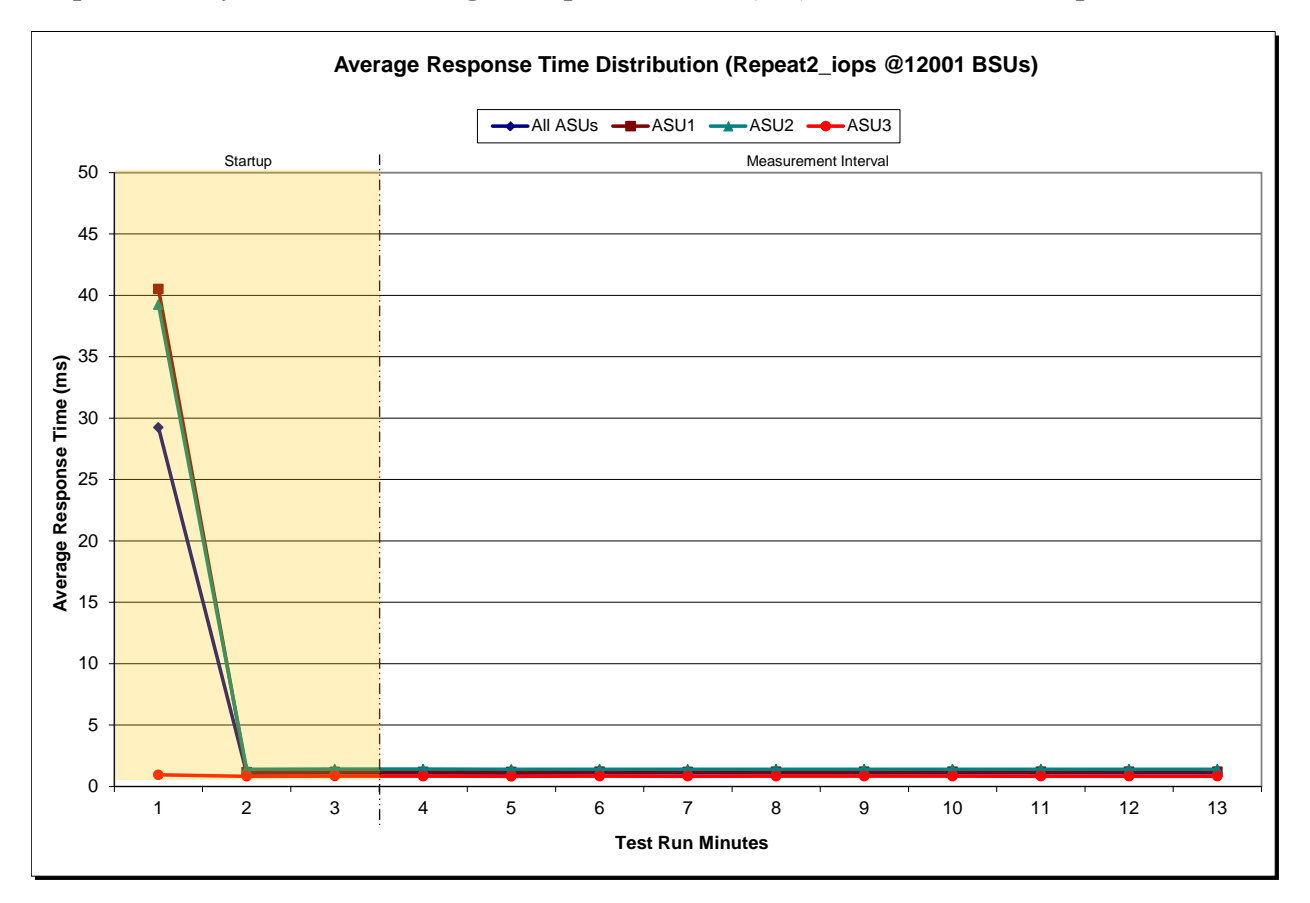

Huawei OceanStor Dorado5100

### <span id="page-50-0"></span>**Repeatability 1 (LRT) Measured Intensity Multiplier and Coefficient of Variation**

*Clause 3.4.3*

*IM – Intensity Multiplier: The ratio of I/Os for each I/O stream relative to the total I/Os for all I/O streams (ASU1-1 – ASU3-1) as required by the benchmark specification.*

#### *Clauses 5.1.10 and 5.3.13.2*

*MIM – Measured Intensity Multiplier: The Measured Intensity Multiplier represents the ratio of measured I/Os for each I/O stream relative to the total I/Os measured for all I/O streams (ASU1-1 – ASU3-1). This value may differ from the corresponding Expected Intensity Multiplier by no more than 5%.*

#### *Clause 5.3.13.3*

*COV – Coefficient of Variation: This measure of variation for the Measured Intensity Multiplier cannot exceed 0.2.*

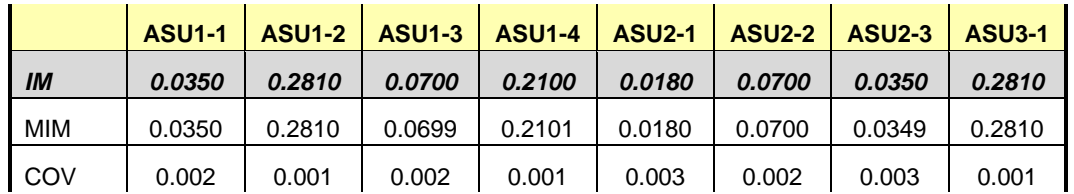

#### <span id="page-50-1"></span>**Repeatability 1 (IOPS) Measured Intensity Multiplier and Coefficient of Variation**

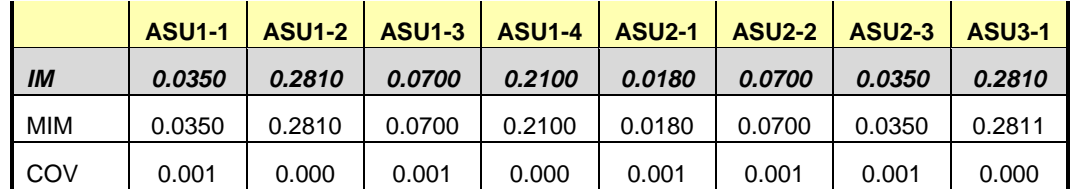

#### <span id="page-50-2"></span>**Repeatability 2 (LRT) Measured Intensity Multiplier and Coefficient of Variation**

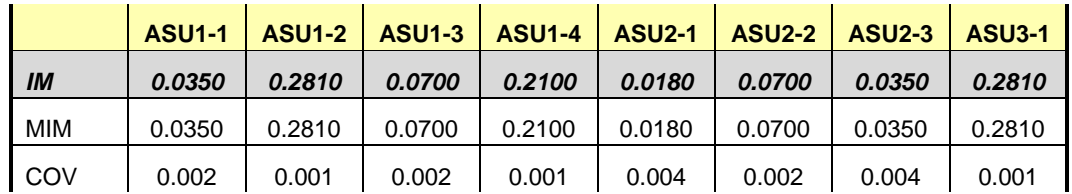

#### <span id="page-51-0"></span>**Repeatability 2 (IOPS) Measured Intensity Multiplier and Coefficient of Variation**

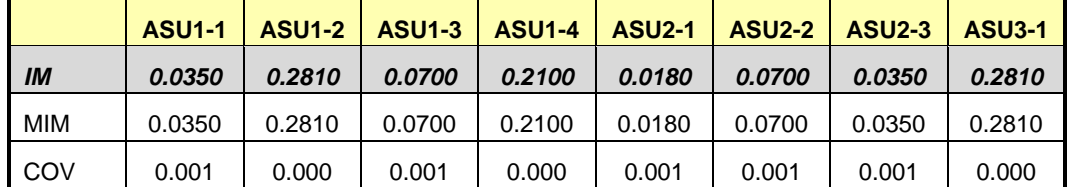

### <span id="page-52-0"></span>**Data Persistence Test**

#### *Clause 6*

*The Data Persistence Test demonstrates the Tested Storage Configuration (TSC):*

- *Is capable of maintain data integrity across a power cycle.*
- *Ensures the transfer of data between Logical Volumes and host systems occurs without corruption or loss.*

*The SPC-1 Workload Generator will write 16 block I/O requests at random over the total Addressable Storage Capacity of the TSC for ten (10) minutes at a minimum of 25% of the load used to generate the SPC-1 IOPS™ primary metric. The bit pattern selected to be written to each block as well as the address of the block will be retained in a log file.*

*The Tested Storage Configuration (TSC) will be shutdown and restarted using a power off/power on cycle at the end of the above sequence of write operations. In addition, any caches employing battery backup must be flushed/emptied.*

*The SPC-1 Workload Generator will then use the above log file to verify each block written contains the correct bit pattern.*

#### *Clause 9.4.3.8*

*The following content shall appear in this section of the FDR:*

- *1. A listing or screen image of all input parameters supplied to the Workload Generator.*
- *2. For the successful Data Persistence Test Run, a table illustrating key results. The content, appearance, and format of this table are specified in Table 9-12. Information displayed in this table shall be obtained from the Test Run Results File referenced below in #3.*
- *3. For the successful Data Persistence Test Run, the human readable Test Run Results file produced by the Workload Generator.*

#### <span id="page-52-1"></span>**SPC-1 Workload Generator Input Parameters**

The SPC-1 Workload Generator input parameters for the Sustainability, IOPS, Response Time Ramp, Repeatability, and Persistence Test Runs are documented in ["Appendix](#page-68-0)  [E: SPC-1 Workload Generator Input Parameters"](#page-68-0) on Page [69.](#page-68-0)

#### <span id="page-52-2"></span>**Data Persistence Test Results File**

A link to each test result file generated from each Data Persistence Test is listed below. **[Persistence 1 Test Results File](http://www.storageperformance.org/benchmark_results_files/SPC-1/Huawei/A00119_Huawei_Dorado5100/persist1.txt) [Persistence 2 Test Results File](http://www.storageperformance.org/benchmark_results_files/SPC-1/Huawei/A00119_Huawei_Dorado5100/persist2.txt)**

#### <span id="page-53-0"></span>**Data Persistence Test Results**

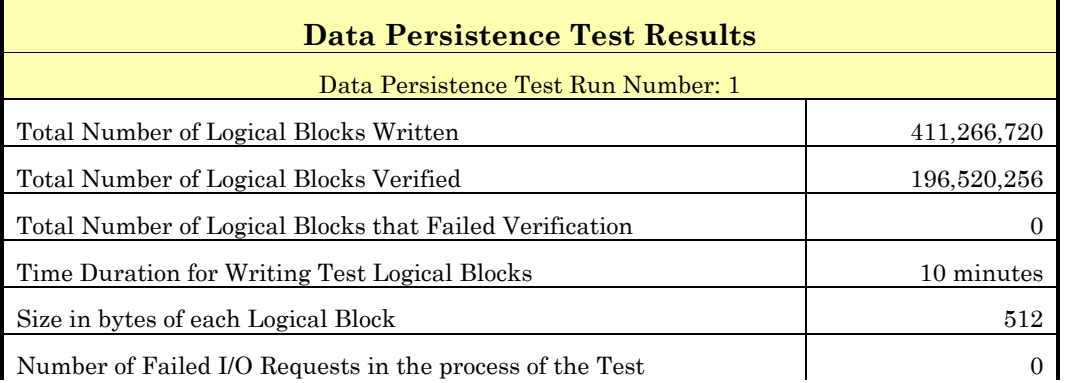

In some cases the same address was the target of multiple writes, which resulted in more Logical Blocks Written than Logical Blocks Verified. In the case of multiple writes to the same address, the pattern written and verified must be associated with the last write to that address.

### <span id="page-54-0"></span>**PRICED STORAGE CONFIGURATION AVAILABILITY DATE**

#### *Clause 9.2.4.9*

*The committed delivery data for general availability (Availability Date) of all products that comprise the Priced Storage Configuration must be reported. When the Priced Storage Configuration includes products or components with different availability dates, the reported Availability Date for the Priced Storage Configuration must be the date at which all components are committed to be available.*

The Huawei OceanStor Dorado5100 as documented in this Full Disclosure Report is currently available for customer purchase and shipment.

### <span id="page-54-1"></span>**PRICING INFORMATION**

*Clause 9.4.3.3.6*

*The Executive Summary shall contain a pricing spreadsheet as documented in Clause 8.3.1.*

Pricing information may be found in the Priced Storage Configuration Pricing section on page [14.](#page-13-2)

### <span id="page-54-2"></span>**TESTED STORAGE CONFIGURATION (TSC) AND PRICED STORAGE CONFIGURATION DIFFERENCES**

#### *Clause 9.4.3.3.7*

*The Executive Summary shall contain a pricing a list of all differences between the Tested Storage Configuration (TSC) and the Priced Storage Configuration.*

A list of all differences between the Tested Storage Configuration (TSC) and Priced Storage Configuration may be found in the Executive Summary portion of this document on page [14.](#page-13-2)

### <span id="page-54-3"></span>**ANOMALIES OR IRREGULARITIES**

#### *Clause 9.4.3.10*

*The FDR shall include a clear and complete description of any anomalies or irregularities encountered in the course of executing the SPC-1 benchmark that may in any way call into question the accuracy, verifiability, or authenticity of information published in this FDR.*

There were no anomalies or irregularities encountered during the SPC-1 Remote Audit of the Huawei OceanStor Dorado5100.

### <span id="page-55-0"></span>**APPENDIX A: SPC-1 GLOSSARY**

#### <span id="page-55-1"></span>**"Decimal"** *(powers of ten)* **Measurement Units**

In the storage industry, the terms "kilo", "mega", "giga", "tera", "peta", and "exa" are commonly used prefixes for computing performance and capacity. For the purposes of the SPC workload definitions, all of the following terms are defined in "powers of ten" measurement units.

A kilobyte (KB) is equal to  $1,000$  ( $10<sup>3</sup>$ ) bytes.

A megabyte (MB) is equal to  $1,000,000$  (10<sup>6</sup>) bytes.

A gigabyte (GB) is equal to  $1,000,000,000$  (10<sup>9</sup>) bytes.

A terabyte (TB) is equal to 1,000,000,000,000 (1012) bytes.

A petabyte (PB) is equal to 1,000,000,000,000,000 (1015) bytes

<span id="page-55-2"></span>An exabyte (EB) is equal to 1,000,000,000,000,000,000 (1018) bytes

### **"Binary"** *(powers of two)* **Measurement Units**

The sizes reported by many operating system components use "powers of two" measurement units rather than "power of ten" units. The following standardized definitions and terms are also valid and may be used in this document.

A kibibyte (KiB) is equal to  $1,024$  ( $2^{10}$ ) bytes.

A mebibyte (MiB) is equal to 1,048,576 (220) bytes.

A gigibyte (GiB) is equal to  $1,073,741,824$  ( $2^{30}$ ) bytes.

A tebibyte (TiB) is equal to  $1,099,511,627,776$  (2<sup>40</sup>) bytes.

A pebibyte (PiB) is equal to 1,125,899,906,842,624 (250) bytes.

<span id="page-55-3"></span>An exbibyte (EiB) is equal to  $1,152,921,504,606,846,967$  ( $2^{60}$ ) bytes.

#### **SPC-1 Data Repository Definitions**

**Total ASU Capacity:** The total storage capacity read and written in the course of executing the SPC-1 benchmark.

**Application Storage Unit (ASU):** The logical interface between the storage and SPC-1 Workload Generator. The three ASUs (Data, User, and Log) are typically implemented on one or more Logical Volume.

**Logical Volume:** The division of Addressable Storage Capacity into individually addressable logical units of storage used in the SPC-1 benchmark. Each Logical Volume is implemented as a single, contiguous address space.

**Addressable Storage Capacity:** The total storage (sum of Logical Volumes) that can be read and written by application programs such as the SPC-1 Workload Generator.

**Configured Storage Capacity:** This capacity includes the Addressable Storage Capacity and any other storage (parity disks, hot spares, etc.) necessary to implement the Addressable Storage Capacity.

**Physical Storage Capacity:** The formatted capacity of all storage devices physically present in the Tested Storage Configuration (TSC).

**Data Protection Overhead:** The storage capacity required to implement the selected level of data protection.

**Required Storage:** The amount of Configured Storage Capacity required to implement the Addressable Storage Configuration, excluding the storage required for the three ASUs.

**Global Storage Overhead:** The amount of Physical Storage Capacity that is required for storage subsystem use and unavailable for use by application programs.

**Total Unused Storage:** The amount of storage capacity available for use by application programs but not included in the Total ASU Capacity.

### <span id="page-56-0"></span>**SPC-1 Data Protection Levels**

**Protected:** This level will ensure data protection in the event of a single point of failure of any configured storage device. A brief description of the data protection utilized is included in the Executive Summary.

<span id="page-56-1"></span>**Unprotected:** No claim of data protection is asserted in the event of a single point of failure.

#### **SPC-1 Test Execution Definitions**

**Average Response Time:** The sum of the Response Times for all Measured I/O Requests divided by the total number of Measured I/O Requests.

**Completed I/O Request:** An I/O Request with a Start Time and a Completion Time (see "I/O Completion Types" below).

**Completion Time:** The time recorded by the Workload Generator when an I/O Request is satisfied by the TSC as signaled by System Software.

**Data Rate**: The data transferred in all Measured I/O Requests in an SPC-1 Test Run divided by the length of the Test Run in seconds.

**Expected I/O Count:** For any given I/O Stream and Test Phase, the product of 50 times the BSU level, the duration of the Test Phase in seconds, and the Intensity Multiplier for that I/O Stream.

**Failed I/O Request:** Any I/O Request issued by the Workload Generator that could not be completed or was signaled as failed by System Software. A Failed I/O Request has no Completion Time (see "I/O Completion Types" below).

**I/O Request Throughput:** The total number of Measured I/O requests in an SPC-1 Test Run divided by the duration of the Measurement Interval in seconds.

**In-Flight I/O Request:** An I/O Request issued by the I/O Command Generator to the TSC that has a recorded Start Time, but does not complete within the Measurement Interval (see "I/O Completion Types" below).

**Measured I/O Request:** A Completed I/O Request with a Completion Time occurring within the Measurement Interval (see "I/O Completion Types" below).

**Measured Intensity Multiplier:** The percentage of all Measured I/O Requests that were issued by a given I/O Stream.

**Measurement Interval:** The finite and contiguous time period, after the TSC has reached Steady State, when data is collected by a Test Sponsor to generate an SPC-1 test result or support an SPC-1 test result.

**Ramp-Up:** The time required for the Benchmark Configuration (BC) to produce Steady State throughput after the Workload Generator begins submitting I/O Requests to the TSC for execution.

**Ramp-Down:** The time required for the BC to complete all I/O Requests issued by the Workload Generator. The Ramp-Down period begins when the Workload Generator ceases to issue new I/O Requests to the TSC.

**Response Time:** The Response Time of a Measured I/O Request is its Completion Time minus its Start Time.

**Start Time:** The time recorded by the Workload Generator when an I/O Request is submitted, by the Workload Generator, to the System Software for execution on the Tested Storage Configuration (TSC).

**Start-Up:** The period that begins after the Workload Generator starts to submit I/O requests to the TSC and ends at the beginning of the Measurement Interval.

**Shut-Down:** The period between the end of the Measurement Interval and the time when all I/O Requests issued by the Workload Generator have completed or failed.

**Steady State:** The consistent and sustainable throughput of the TSC. During this period the load presented to the TSC by the Workload Generator is constant.

**Test**: A collection of Test Phases and or Test Runs sharing a common objective.

**Test Run:** The execution of SPC-1 for the purpose of producing or supporting an SPC-1 test result. SPC-1 Test Runs may have a finite and measured Ramp-Up period, Start-Up period, Shut-Down period, and Ramp-Down period as illustrated in the "SPC-1 Test Run Components" below. All SPC-1 Test Runs shall have a Steady State period and a Measurement Interval.

<span id="page-58-0"></span>**Test Phase:** A collection of one or more SPC-1 Test Runs sharing a common objective and intended to be run in a specific sequence.

### **I/O Completion Types**

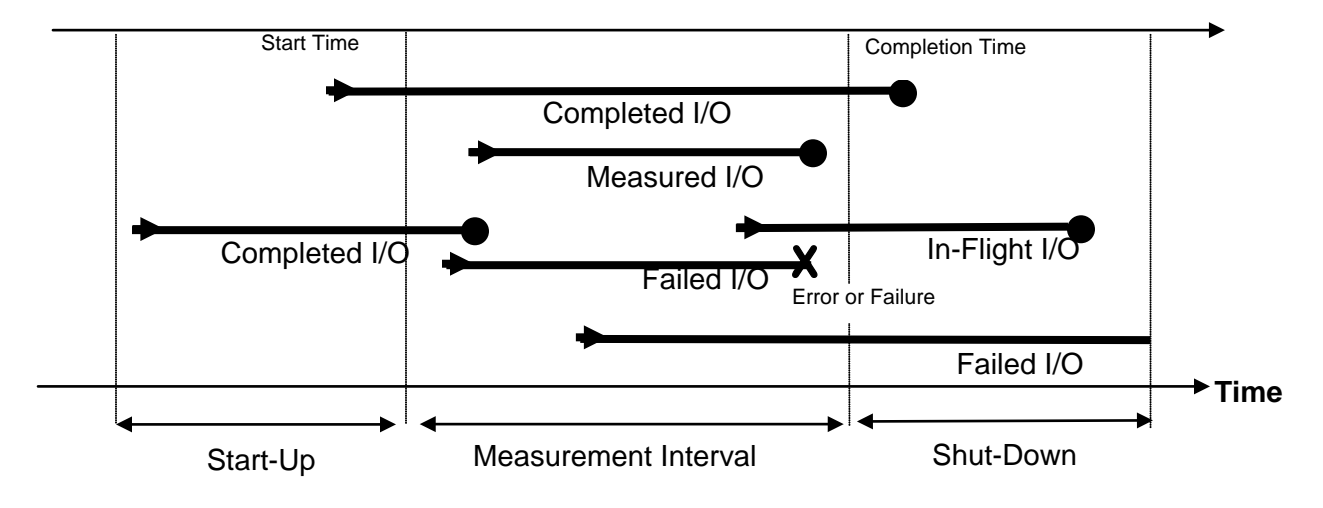

<span id="page-58-1"></span>**SPC-1 Test Run Components**

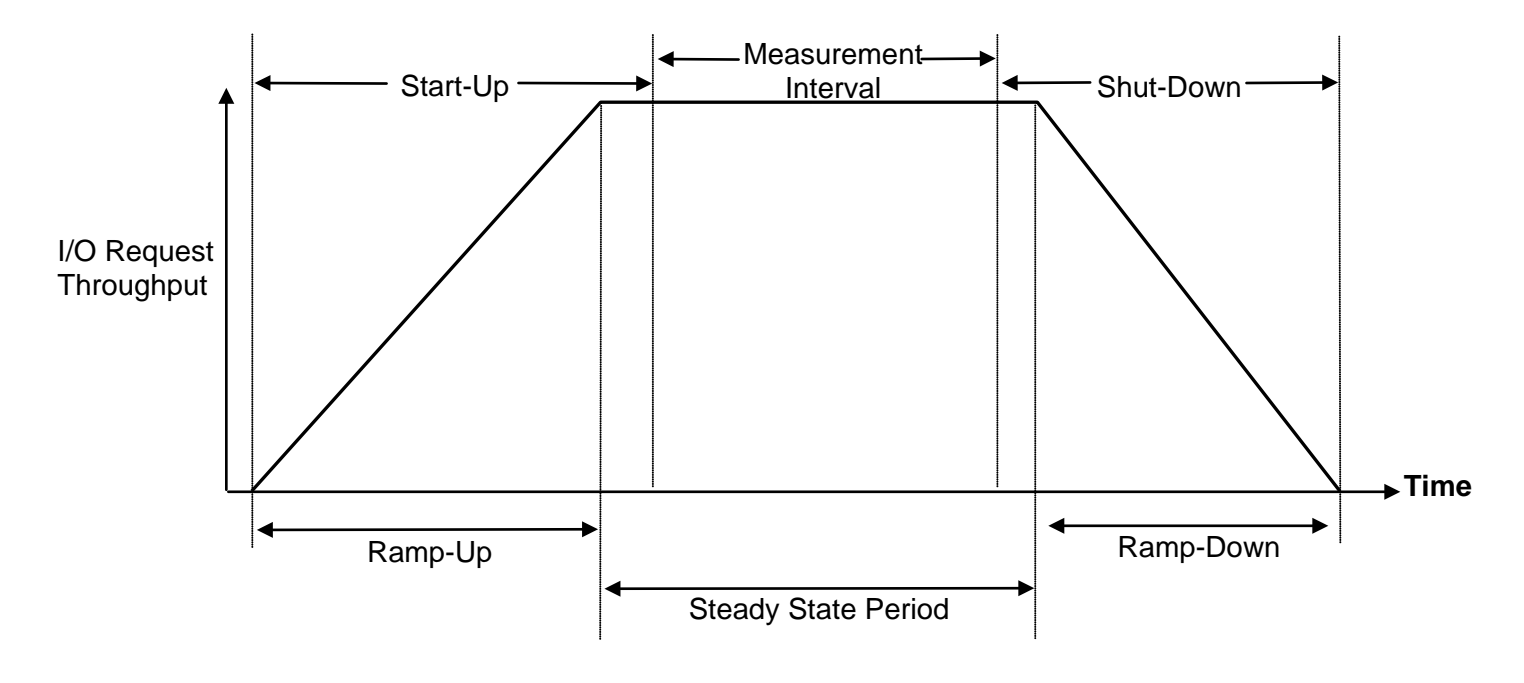

Huawei OceanStor Dorado5100

### <span id="page-59-0"></span>**APPENDIX B: CUSTOMER TUNABLE PARAMETERS AND OPTIONS**

### <span id="page-59-1"></span>**Red Hat Enterprise Linux 6.2 (64-bit)**

Change the I/O scheduler to *elevator=noop* on each Host System, which will result in all incoming I/O requests inserted into a simple, unordered FIFO queue. This was done by adding the following parameter in **/boot/grub/grub.conf** file at the end of the kernel line on each Host System.

### <span id="page-60-0"></span>**APPENDIX C: TESTED STORAGE CONFIGURATION (TSC) CREATION**

### <span id="page-60-1"></span>**Step 1: Create Host Groups and Hosts**

The **[mkhostport.tcl](#page-62-1)** script on the first Host System ('Master Host System') using the *expect* command. That script will:

- Log into the Dorado 5100 CLI and create one Host Group
- Add two Hosts to the Host Group
- Add FC WWNs connected to storage controller A to Host 0
- Add FC WWNs connected to storage controller B to Host 1

*Expect is a Unix automation and testing tool, written by Don Libes as an extension to the Tcl scripting language, for interactive applications such as telnet, ftp, passwd, fsck, rlogin, tip, ssh, and others. It uses Unix pseudo terminals to wrap up subprocesses transparently, allowing the automation of arbitrary applications that are accessed over a terminal. Expect is an open source tool can be downloaded here*:*[http://www.nist.gov/el/msid/expect.cfm.](http://www.nist.gov/el/msid/expect.cfm)* 

### <span id="page-60-2"></span>**Step 2: Create RAID Groups and LUNs**

The **[mklun.sh](#page-63-0)** script is executed on the Master Host System, which will then invoke the **[mklun.tcl](#page-63-1)** script to:

- Create 12 RAID Groups with the *createrg* command, which sequentially selected two storage devices from each of the four enclosures. RAID Groups 0-3 were used for ASU-3 and RAID Groups 4-11 were used for ASU-1 and ASU-2 as illustrated below.
- Create 12 LUNs *(one LUN per RAID Group)* with the *createlun* command, using all available capacity for each LUN.
- The *addhostmap* command mapped LUNs 0, 2, 4, 6, 8 and 10 *(even IDs)* to Host 1 and LUNs 1, 3, 5, 7, 9, and 11 *(odd IDs)* to Host 1.

LUNs with even IDs were scanned as **/dev/sdb** - **/dev/sdg** on the four Host Systems. LUNs with odd IDs were scanned as **/dev/sdh** - **/dev/sdm** on the four Host Systems.

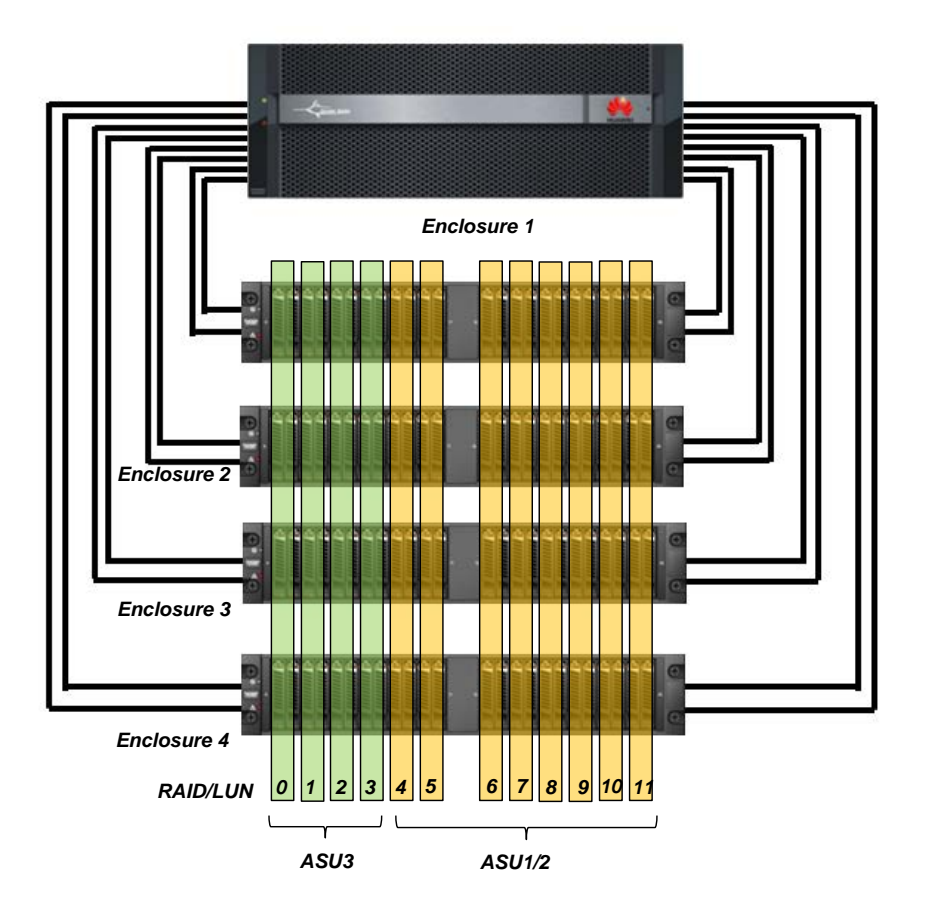

### <span id="page-61-0"></span>**Step 3: Create Volumes on Master Host System**

The **[mklv.sh](#page-65-0)** script is executed on the Master Host System to:

- Create twelve physical volumes, one for each block device *(/dev/sdb /dev/sdm)*.
- Create the volume group vg0 using four of the physical volumes.
- Create the volume group vg1 using the remaining eight physical volumes.
- Create five logical volumes, which will comprise the SPC-1 ASUs.
- Scan the physical volumes, volume groups and logical volumes on the remaining three Host Systems.

### <span id="page-62-0"></span>**Referenced Scripts**

#### <span id="page-62-1"></span>**mkhostport.tcl**

```
set stor 129.22.242.3 
set stor user admin
set stor_pswd Admin@storage 
# login storage 
spawn ssh $stor_user@$stor 
expect { 
      "assword" { 
             send "$stor_pswd\r" 
      } 
      "yes/no" { 
             send "yes\r" 
             expect "assword" 
             send "$stor_pswd\r" 
      } 
} 
expect ">" 
set timeout 60 
send "createhostgroup -n spc1\r"
expect ">" 
send "addhost -group 1 -n hba_a -t 0\r" 
expect ">" 
send "addhost -group 1 -n hba_b -t 0\r"
expect ">" 
send "addhostport -host 1 -type 1 -wwn 21000024ff3a3eb6 -n host1_b\r"
expect ">" 
send "addhostport -host 1 -type 1 -wwn 21000024ff3a3a28 -n host2_b\r"
expect ">" 
send "addhostport -host 1 -type 1 -wwn 21000024ff3a3d5c -n host3_b\r"
expect ">" 
send "addhostport -host 1 -type 1 -wwn 21000024ff208834 -n host4_b\r"
expect ">" 
send "addhostport -host 0 -type 1 -wwn 21000024ff3a3eb7 -n host1_a\r"
expect ">" 
send "addhostport -host 0 -type 1 -wwn 21000024ff3a3a29 -n host2_a\r"
expect ">" 
send "addhostport -host 0 -type 1 -wwn 21000024ff3a3d5d -n host3_a\r"
expect ">" 
send "addhostport -host 0 -type 1 -wwn 21000024ff208835 -n host4_a \r"
expect ">" 
send "exit\r" 
expect "(\gamma/n):"send "y\r" 
expect "closed"
```
#### <span id="page-63-0"></span>**mklun.sh**

```
expect mklun.tcl 
for host in host1 host2 host3 host4 
do 
   ssh $host rmmod qla2xxx 
  ssh $host modprobe qla2xxx 
done
```
#### <span id="page-63-1"></span>**mklun.tcl**

```
set stor 129.22.242.3 
set stor_user admin 
set stor_pswd Admin@storage 
# login storage 
spawn ssh $stor_user@$stor 
expect { 
      "assword" { 
             send "$stor_pswd\r" 
      } 
      "yes/no" { 
             send "yes\r" 
             expect "assword" 
     send "$stor_pswd\r"<br>}
 } 
} 
expect ">" 
set timeout 60 
set lunid 0 
set rgid 0 
# create ASU3 RAIDs & LUNs 
set asu3id 0 
for {set d 0} { $d \leq 6 } { set d [ expr $d + 2] } {
      set m [ expr $d + 1 ] 
      send "createrg -n ASU3-$asu3id -l 10 -num 2 -list 
1,$d:1,$m:2,$d:2,$m:3,$d:3,$m:4,$d:4,$m:\r" 
      expect "(y/n)" 
      send "y\r" 
      expect ">" 
     send "showrg -rg $rgid\r"
      expect ">" 
      if [ expr $lunid%2 ] { 
             set ctrl b 
             set host 1 
      } else { 
             set ctrl a 
             set host 0 
      } 
     send "createlun -rg $rgid -n ASU3-$asu3id -susize 512 -c $ctrl\r"
      set sucsses 0 
     while \{ $sucsses == 0 \} \{ expect {
```
Huawei OceanStor Dorado5100

#### APPENDIX C: Page 65 of 71 TESTED STORAGE CONFIGURATION (TSC) CREATION

```
SPC BENCHMARK 1™ V1.12 FULL DISCLOSURE REPORT Submission Identifier: A00119
Huawei Technologies Co., Ltd. Submitted for Review: AUGUST 13, 2012
Huawei OceanStor Dorado5100 
                    "Error" { 
                          expect ">" 
                          sleep 1 
                          send "createlun -rg $rgid -n ASU3-$asu3id -susize 512 -c 
 $ctrl\r" 
 }
                   ">' = "
                   set sucsses 1
 }
  } 
       } 
       send "showlun -lun $lunid\r" 
       expect ">" 
      send "addhostmap -host $host -devlun $lunid\r"
       set sucsses 0 
       while { $sucsses == 0 } { 
             expect { 
                    "Error" { 
                          expect ">" 
                          sleep 1 
                         send "addhostmap -host $host -devlun $lunid\r"
 }
                   ">' "set sucsses 1
 }
  } 
  } 
       incr lunid 
       incr rgid 
       incr asu3id 
 } 
 # create ASU1/2 RAIDs & LUNs 
 set asu12id 0 
 for \{ set d 8 \} \{ 3d \leq 22 \} \{ set d [expr 3d + 2 ] \} set m [ expr $d + 1 ] 
       send "createrg -n ASU12-$asu12id -l 10 -num 2 -list 
 1,$d:1,$m:2,$d:2,$m:3,$d:3,$m:4,$d:4,$m:\r" 
       expect "(y/n)" 
      send \sqrt{y}r expect ">" 
      send "showrg -rg $rgid\r"
       expect ">" 
       if [ expr $lunid%2 ] { 
             set ctrl b 
             set host 1 
       } else { 
             set ctrl a 
      set host 0
  } 
      send "createlun -rg $rgid -n ASU12-$asu12id -susize 512 -c $ctrl\r"
       set sucsses 0
      while \{ $sucsses == 0 \} {
             expect { 
                    "Error" { 
                          expect ">" 
                          sleep 1 
                          send "createlun -rg $rgid -n ASU12-$asu12id -susize 512 -c 
 $ctrl\r" 
 }
                   ">' "
```

```
APPENDIX C: Page 66 of 71
TESTED STORAGE CONFIGURATION (TSC) CREATION
```

```
set sucsses 1<br>}
 }
  } 
       } 
      send "showlun -lun $lunid\r"
       expect ">" 
      send "addhostmap -host $host -devlun $lunid\r"
       set sucsses 0 
      while \{ $sucsses == 0 \} \{ expect { 
                    "Error" { 
                          expect ">" 
                          sleep 1 
                         send "addhostmap -host $host -devlun $lunid\r"
 }
                   " > " {
                   set sucsses 1
 }
  } 
       } 
       incr lunid 
       incr rgid 
       incr asu12id 
 } 
 send "exit\r" 
 expect "(y/n):" 
 send "y\r" 
 expect "closed" 
mklv.sh
 pvcreate /dev/sdb 
 pvcreate /dev/sdc 
 pvcreate /dev/sdd 
 pvcreate /dev/sde 
 pvcreate /dev/sdf 
 pvcreate /dev/sdg 
 pvcreate /dev/sdh
```

```
SPC BENCHMARK 1™ V1.12 FULL DISCLOSURE REPORT Submission Identifier: A00119
Huawei Technologies Co., Ltd. Submitted for Review: AUGUST 13, 2012
Huawei OceanStor Dorado5100
```
for host in host2 host3 host4

 ssh \$host pvscan ssh \$host vgscan ssh \$host lvscan

<span id="page-65-0"></span>pvcreate /dev/sdi pvcreate /dev/sdj pvcreate /dev/sdk pvcreate /dev/sdl pvcreate /dev/sdm

do

vgcreate vg0 /dev/sdb /dev/sdc /dev/sdh /dev/sdi

lvcreate -n asu3 -i 4 -I 512 -L 600g vg0 lvcreate -n asu11 -i 8 -I 512 -L 1350g vg1 lvcreate -n asu12 -i 8 -I 512 -L 1350g vg1 lvcreate -n asu21 -i 8 -I 512 -L 1350g vg1 lvcreate -n asu22 -i 8 -I 512 -L 1350g vg1

ssh \$host lvchange -ay /dev/vg0/asu3 ssh \$host lvchange -ay /dev/vg1/asu11 ssh \$host lvchange -ay /dev/vg1/asu12 ssh \$host lvchange -ay /dev/vg1/asu21 ssh \$host lvchange -ay /dev/vg1/asu22

vgcreate vg1 /dev/sdd /dev/sde /dev/sdf /dev/sdg /dev/sdj /dev/sdk /dev/sdl /dev/sdm

#### APPENDIX C: Page 67 of 71 TESTED STORAGE CONFIGURATION (TSC) CREATION

done

Huawei Technologies Co., Ltd.<br>Huawei OceanStor Dorado5100

### <span id="page-67-0"></span>**APPENDIX D: SPC-1 WORKLOAD GENERATOR STORAGE COMMANDS AND PARAMETERS**

### <span id="page-67-1"></span>**Primary Metrics and Repeatability Tests**

The content of SPC-1 Workload Generator command and parameter file, used in this benchmark to execute the Primary Metrics and Repeatability Tests, is listed below.

```
host=master 
slaves=(slave1,slave2,slave3,slave4,slave5,slave6,slave7,slave8,slave9,slave10,slave
11,slave12,slave13,slave14,slave15,slave16,slave17,slave18,slave19,slave20,slave21,s
lave22,slave23,slave24,slave25,slave26,slave27,slave28,slave29,slave30,slave31,slave
32,slave33,slave34,slave35,slave36,slave37,slave38,slave39,slave40,slave41,slave42,s
lave43,slave44,slave45,slave46,slave47,slave48,slave49,slave50,slave51,slave52,slave
53,slave54,slave55,slave56,slave57,slave58,slave59,slave60,slave61,slave62,slave63,s
lave64,slave65,slave66,slave67,slave68,slave69,slave70,slave71,slave72,slave73,slave
74,slave75,slave76,slave77,slave78,slave79,slave80,slave81,slave82,slave83,slave84,s
lave85,slave86,slave87,slave88,slave89,slave90,slave91,slave92,slave93,slave94,slave
95,slave96,slave97,slave98,slave99,slave100,slave101,slave102,slave103,slave104,slav
e105,slave106,slave107,slave108,slave109,slave110,slave111,slave112,slave113,slave11
4,slave115,slave116,slave117,slave118,slave119,slave120,slave121,slave122,slave123,s
lave124) 
sd=asu1_1,lun=/dev/vg1/asu11,size=1449551462400 
sd=asu1_2,lun=/dev/vg1/asu12,size=1449551462400 
sd=asu2_1,lun=/dev/vg1/asu21,size=1449551462400 
sd=asu2_2,lun=/dev/vg1/asu22,size=1449551462400 
sd=asu3_1,lun=/dev/vg0/asu3,size=644245094400
```
### <span id="page-67-2"></span>**SPC-1 Persistence Test**

The content of SPC-1 Workload Generator command and parameter file, used in this benchmark to execute the SPC-1 Persistence Test, is listed below.

```
sd=asu1_1,lun=/dev/vg1/asu11,size=1449551462400 
sd=asu1_2,lun=/dev/vg1/asu12,size=1449551462400 
sd=asu2_1,lun=/dev/vg1/asu21,size=1449551462400 
sd=asu2_2,lun=/dev/vg1/asu22,size=1449551462400 
sd=asu3_1,lun=/dev/vg0/asu3,size=644245094400
```
### <span id="page-67-3"></span>**Slave JVMs**

Each Slave JVM was invoked with a command and parameter file similar to the example listed below. The only difference in each file was "host" parameter value, which was unique to each Slave JVM, e.g. **slave1**, **slave2**, **slave3**… .

```
master=host1 
host=slave1 
sd=asu1_1,lun=/dev/vg1/asu11,size=1449551462400 
sd=asu1_2,lun=/dev/vg1/asu12,size=1449551462400 
sd=asu2_1,lun=/dev/vg1/asu21,size=1449551462400 
sd=asu2_2,lun=/dev/vg1/asu22,size=1449551462400 
sd=asu3_1,lun=/dev/vg0/asu3,size=644245094400
```
### <span id="page-68-0"></span>**APPENDIX E: SPC-1 WORKLOAD GENERATOR INPUT PARAMETERS**

#### <span id="page-68-1"></span>**ASU Pre-Fill, Primary Metrics Test, Repeatability Test, Persistence Test Run 1, TSC power off/power on and Persistence Test Run 2**

The following script was used to execute the required ASU pre-fill, Primary Metrics Test *(Sustainability Test Phase, IOPS Test Phase, and Response Time Ramp Test Phase)*, Repeatability Test *(Repeatability Test Phase 1 and Repeatability Test Phase 2)*, and Persistence Test Run 1 in an uninterrupted sequence. The script pauses until the required TSC power off/power on cycle is completed then executes Persistence Test Run 2.

```
SPC BENCHMARK 1™ V1.12 FULL DISCLOSURE REPORT Submission Identifier: A00119
 JAVA="java -Xms1024m -Xmx1024m -Xss256k" 
 EXEDIR=/dorado/script 
 expect shstorage.tcl > profile1_storage.log 
 date > profile1_volume.log 
 pvdisplay >> profile1_volume.log 
 vgdisplay >> profile1_volume.log 
 lvdisplay >> profile1_volume.log 
 date >> profile1_volume.log 
  ../vdbench/vdbench -f prefilling.cfg -o prefilling 
 N=1for host in host1 host2 host3 host4 
 do 
    ssh $host rm -rf $EXEDIR/output 
    ssh $host rm -rf $EXEDIR/config 
    ssh $host mkdir $EXEDIR/output 
    ssh $host mkdir $EXEDIR/config 
   for((i=1;i<=31;i++) do 
      echo "start slave$N on $host" 
      echo "master=host1" > $EXEDIR/config/slave$N.cfg 
      echo "host=slave$N" >> $EXEDIR/config/slave$N.cfg 
      echo "sd=asu1_1,lun=/dev/vg1/asu11,size=1449551462400" >> 
  $EXEDIR/config/slave$N.cfg 
      echo "sd=asu1_2,lun=/dev/vg1/asu12,size=1449551462400" >> 
  $EXEDIR/config/slave$N.cfg 
      echo "sd=asu2_1,lun=/dev/vg1/asu21,size=1449551462400" >> 
  $EXEDIR/config/slave$N.cfg 
      echo "sd=asu2_2,lun=/dev/vg1/asu22,size=1449551462400" >> 
 $EXEDIR/config/slave$N.cfg 
      echo "sd=asu3_1,lun=/dev/vg0/asu3,size=644245094400" >> 
  $EXEDIR/config/slave$N.cfg 
      scp $EXEDIR/config/slave$N.cfg $host:$EXEDIR/config/slave$N.cfg 
     ssh $host "$JAVA -cp $EXEDIR/../spc1 spc1 -f $EXEDIR/config/slave$N.cfg -o
  $EXEDIR/output/slave$N" > /dev/null & 
     N = $ [ N + 1 ] done 
 done 
 rm -rf spc1.cfg 
 cp metrics.cfg spc1.cfg 
 $JAVA -cp ../spc1 metrics -b 12001 -t 28800 
 $JAVA -cp ../spc1 repeat1 -b 12001 
 $JAVA -cp ../spc1 repeat2 -b 12001
```
Huawei Technologies Co., Ltd. Submitted for Review: AUGUST 13, 2012 Huawei OceanStor Dorado5100

#### APPENDIX E: Page 70 of 71 SPC-1 WORKLOAD GENERATOR INPUT PARAMETERS

for host in host1 host2 host3 host4 do ssh \$host killall java done rm -rf spc1.cfg cp persist.cfg spc1.cfg \$JAVA -cp ../spc1 persist1 -b 6000 echo "Power cycle TSC, then Enter to continue" read expect shstorage.tcl > profile2\_storage.log date > profile2\_volume.log pvdisplay >> profile2\_volume.log vgdisplay >> profile2\_volume.log lvdisplay >> profile2\_volume.log date >> profile2\_volume.log \$JAVA -cp ../spc1 persist2

### <span id="page-70-0"></span>**APPENDIX F: THIRD-PARTY QUOTATION**

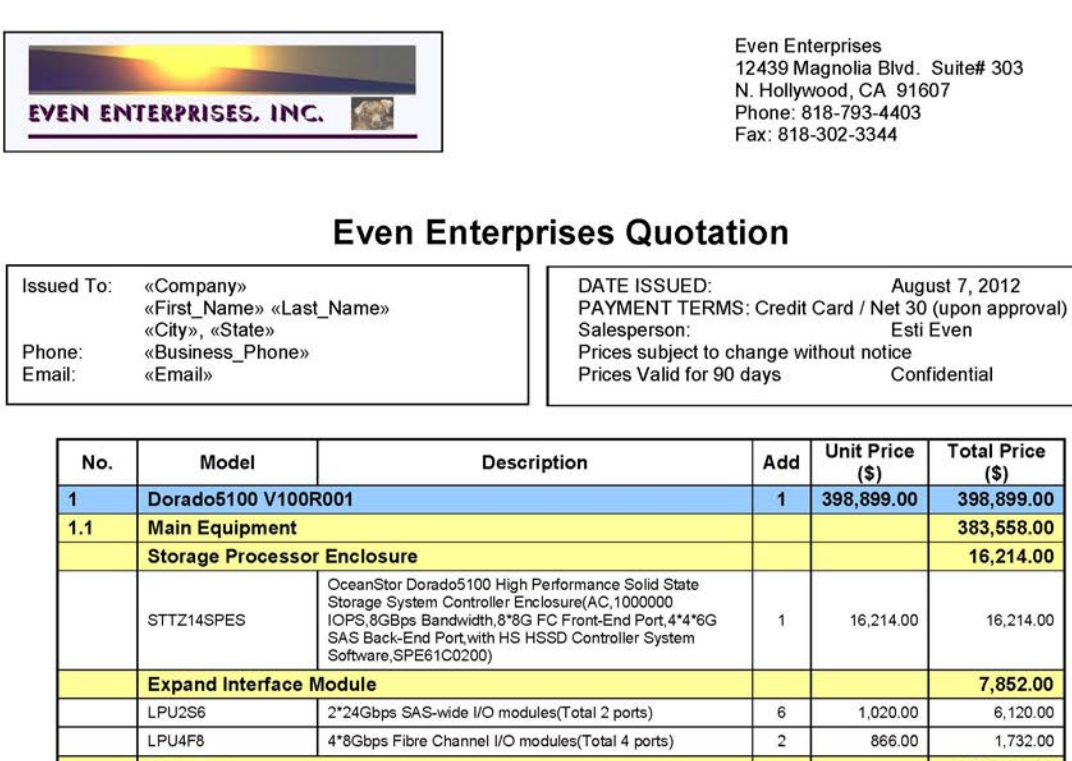

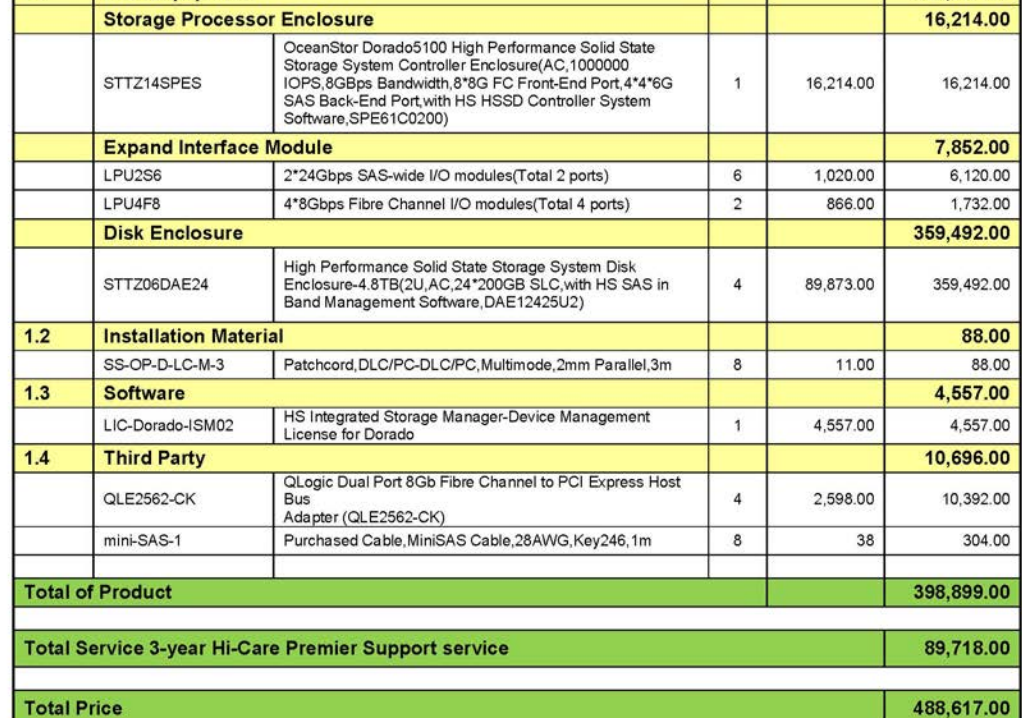

Notes: Hi-Care Premier Support service include: 7\*24 Remote Support. Access to all new software updates. 4 Hours Parts Delivery. 4 Hours Engineer Onsite

Huawei OceanStor Dorado5100